# **UNIVERSITE BLIDA I**

### **Institut d'Aéronautique et des études spatiales**

# **THESE DE DOCTORAT**

Spécialité : Aéronautique

# ETUDE ET SIMULATION DE CONTROLE DES PIECES EN AERONAUTIQUE PAR LES METHODES ELECTROMAGNETIQUES

Par

## **Salim BENNOUD**

Devant le jury composé de :

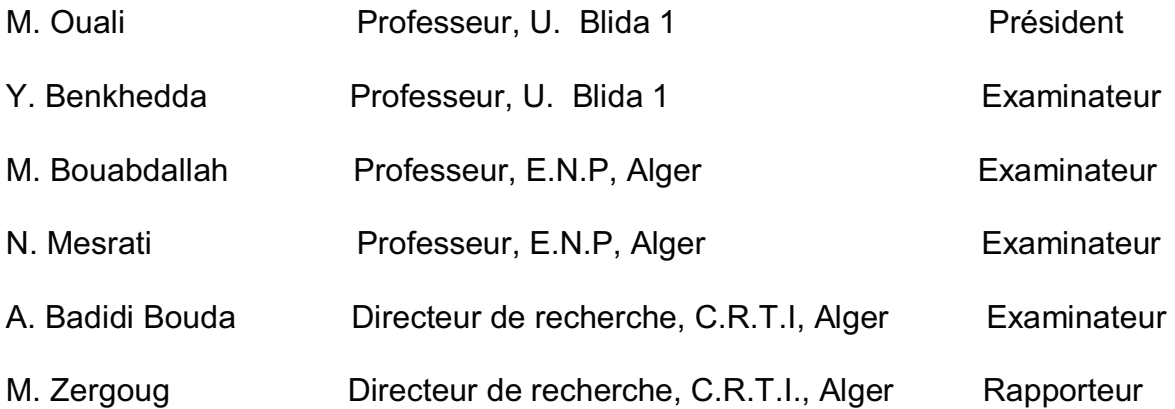

Blida, 2017

#### **REMERCIEMENTS**

Tout d'abord, je remercie **ALLAH** le tout puissant, qui m'a donné la santé et le courage afin de pouvoir tracer ma vie dans le droit chemin.

Je remercie chaleureusement mon rapporteur Monsieur *Mourad Zergoug* qui m'a dirigé et orienté pendant la réalisation de ce travail.

Je tiens à adresser mes remerciements à Messieurs : *M. Ouali, Y. Benkhedda, M. Bouabdallah, N. Mesrati et A. Badidi* d'avoir accepté de relire cette thèse, et d'avoir accepté d'être membres de jury de cette thèse.

Durant ces années de thèse, j'ai eu l'occasion de faire la connaissance de nombreuses personnes au contact desquelles j'ai beaucoup appris. J'adresse mes remerciements à : *M.Belheouane, M. Bensaibi, F. Mezdour, N. Belkirri, A. Mamou, F. Halfaya, A. Hebbouche.*

Je remercie, également, tous mes proches, toute ma famille, et en particulier mon épouse pour m'avoir supporté pendant ces années.

Je tiens aussi à remercier vivement mes parents qui ont su m'apporter tout leur soutien, leurs pensées, leurs prières et leur amour à distance mais à tout instant.

Je n'oublie pas évidemment de présenter mes remerciements à mes collègues de travail à l'institut d'aéronautique et aux laboratoires de recherche de CRTI (ex CSC), et à tous le personnel du laboratoire des aéronefs (U. Blida) en particulier Monsieur *A. Allali*.

Je pense également à tous mes amis que j'ai eu la joie de les rencontrer et d'être avec eux.

Mes pensées vont aussi à ceux qui nous ont quittés en cours de route, les défunts: *A. Abidou et M.Belheouane.* 

#### **ملخص**

الهدف من هذا العمل، هو انجاز تطبيق رقمي ذو كفاءة عالية لحل مشكلة النمذجة الكهرومغناطيسية، خاصة محاكاة عملية المراقبة غير المدمرة باستخدام "تيارات فوكو ."

يستند التطبيق المنجز على تدقيق ثنائي وثلاثي الأبعاد لمعادلات "ماكسويل " باستخدام طريقة العناصر المحدودة معتمدا أساسا على صيغ "الكمونات المتكاملة " و مبدأ المزاوجة بين مختلف هذه الصيغ . ولقد تم التحقق من صحة النموذج المقترح من خلال المقارنة مع حالات اختبار تجريبية بالإضافة إلي مقارنة النتائج المحصلة مع نتائج بعض البرمجيات المستخدمة في هذا المجال مثل ( ,COMSOL .( FEMM

يسمح النموذج المقترح في الدراسة، من خلال محاكاة مختلفة الأبعاد، بإنشاء منحنيات قياسية لتحديد وقياس العيوب في أجزاء مختلفة من الطائرة بواسطة إشارة يتم الحصول عليها أثناء عملية المراقبة مما يسمح بدراسة هذه العيوب قصد الرفع من مميزات العناصر الهيكلية . كما يمكن تطبيق المنهجية المقترحة على أجزاء ومواد مختلفة من الطائرة.

#### **RESUME**

L'objectif de ce travail est l'élaboration d'un code numérique efficace pour la résolution d'un problème de modélisation en électromagnétisme en vue de la simulation d'un procédé de contrôle non destructif par courants de Foucault.

Ce code de calcul s'appuie sur la discrétisation en deux et trois dimensions des équations de *Maxwell* par la méthode des éléments finis basée sur les formulations en potentiels combinés.

La validation du modèle proposé est effectuée sur des cas tests. Ainsi, une comparaison avec les résultats donnés par les codes (COMSOL, FEMM,…) est réalisée.

L'approche adoptée a permis aussi à partir de simulation en différentes dimensions d'établir des courbes étalons permettant d'identifier et de quantifier un défaut sur des pièces aéronautiques à partir du signal obtenu lors du contrôle ce que valorise son étude et améliore les performances des structures aéronautiques.

La méthodologie proposée dans cette étude peut être appliquée aux différentes pièces et pour différents matériaux.

#### **ABSTRACT**

The objective of this work is to develop an efficient numerical code to resolve an electromagnetic modeling problem for process simulation of NDT by eddy currents.

This code is based on the discretization in two and three dimensions of *Maxwell's*  equations by the finite element method based on the formulations in combined potentials.

The validation of the proposed model is carried out on test cases. Also, a comparison with (COMSOL, FEMM) codes was realized.

The approach also allowed, from simulations in various dimensions, to establish standard curves from the signal obtained during control to identify and quantify a defect over the various aeronautical parts that enables to characterize the defect and increase performances of aeronautical structures.

The proposed methodology in this study can be applied to different parts and different materials.

### TABLE DES MATIERES

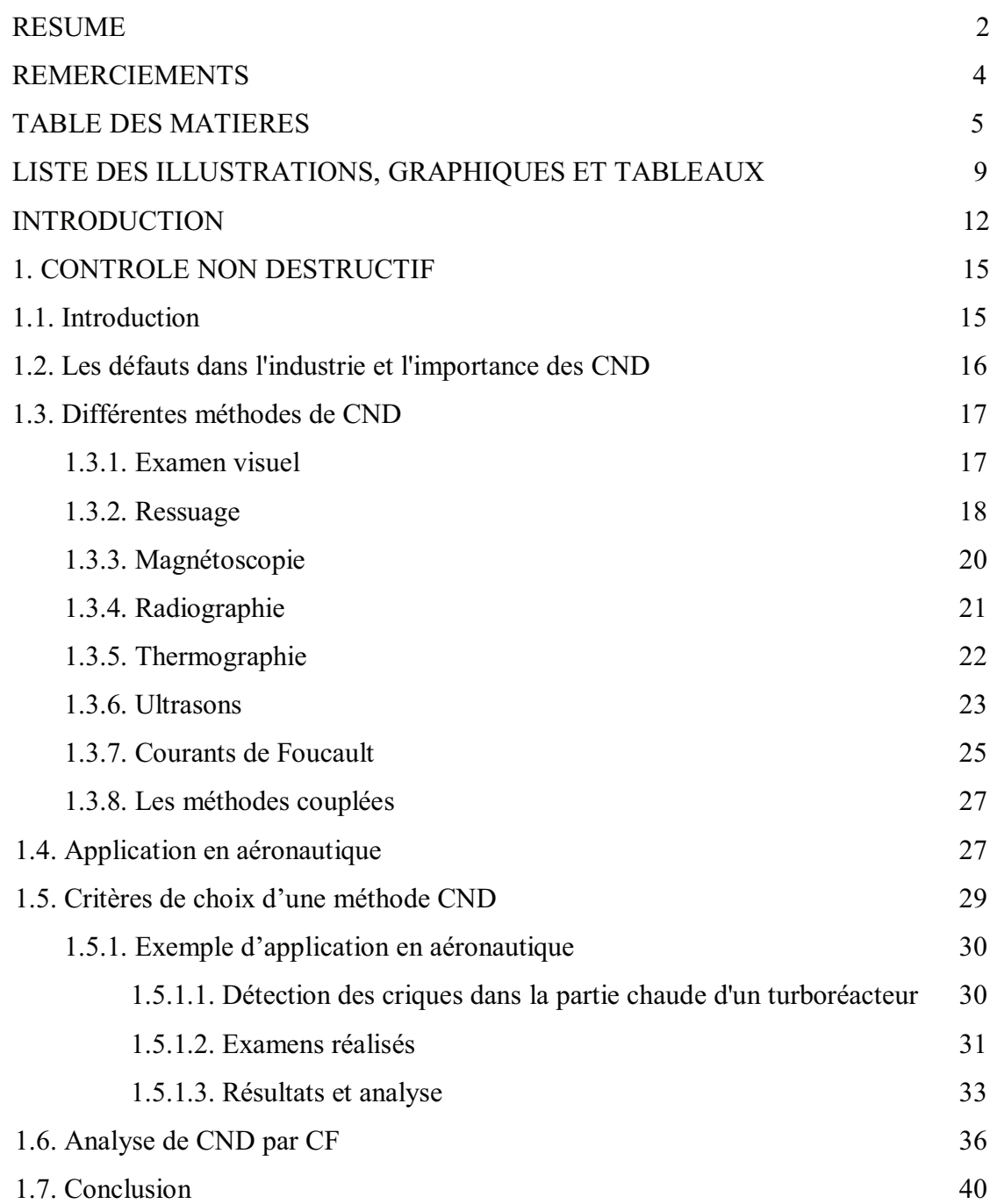

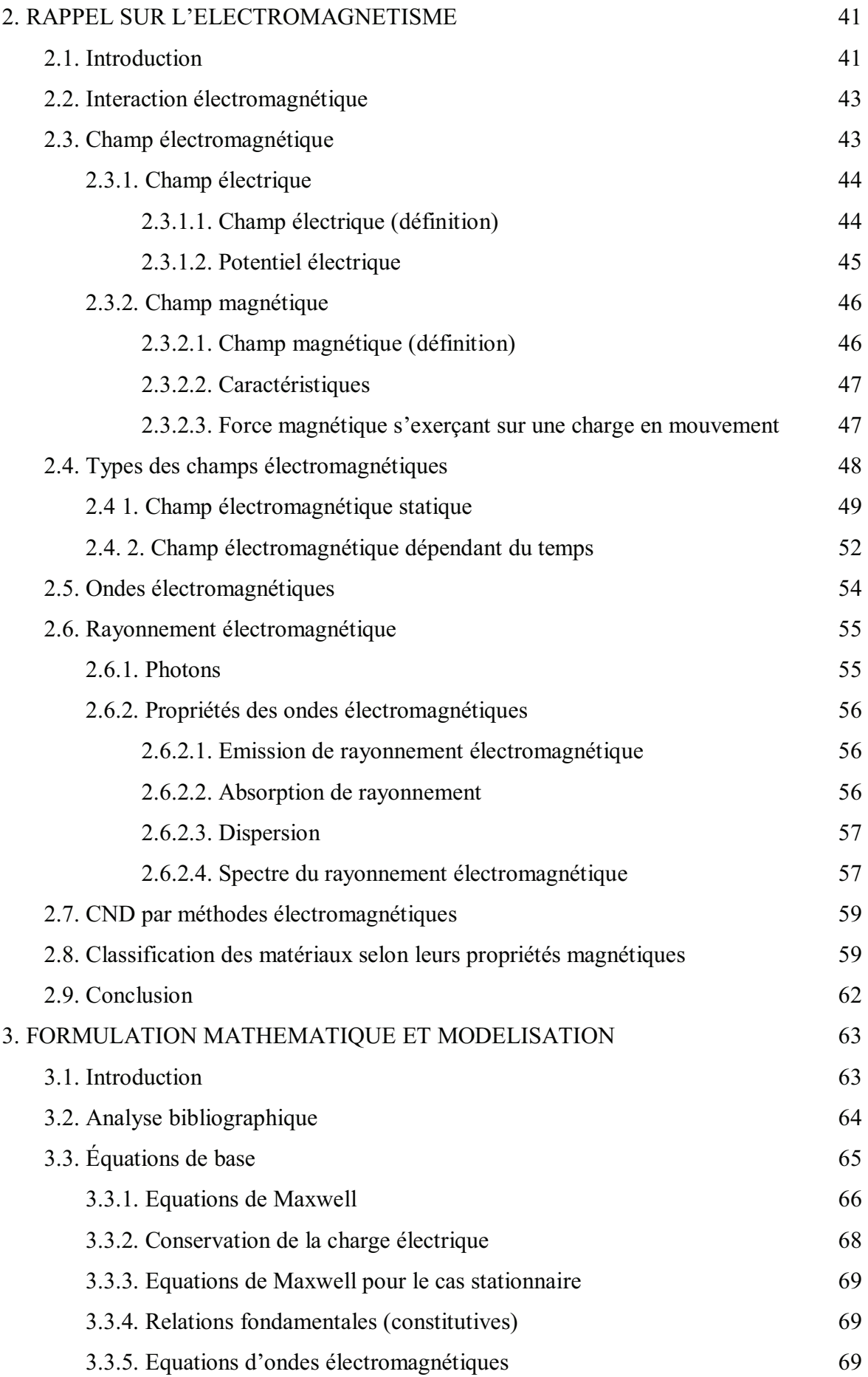

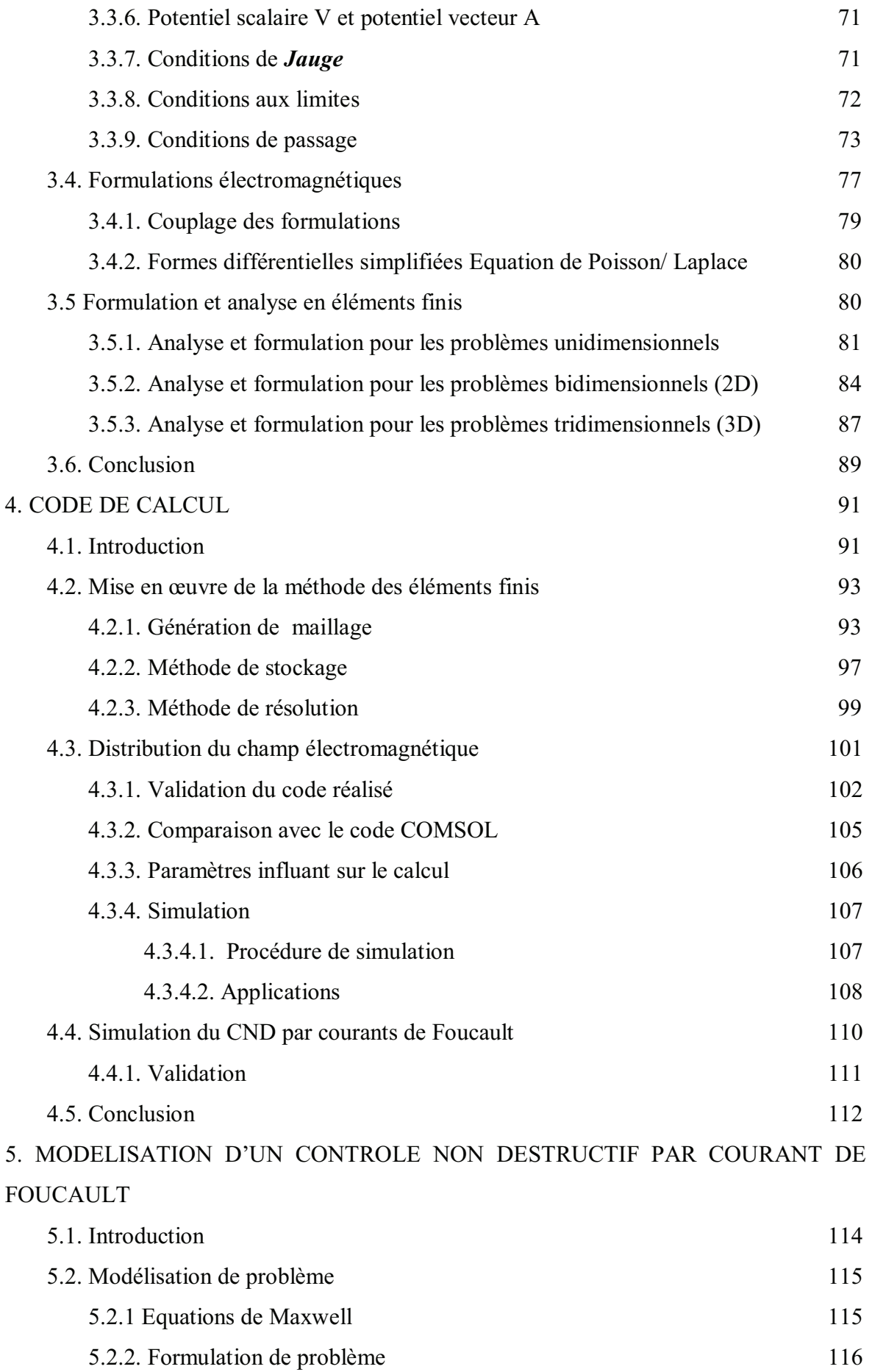

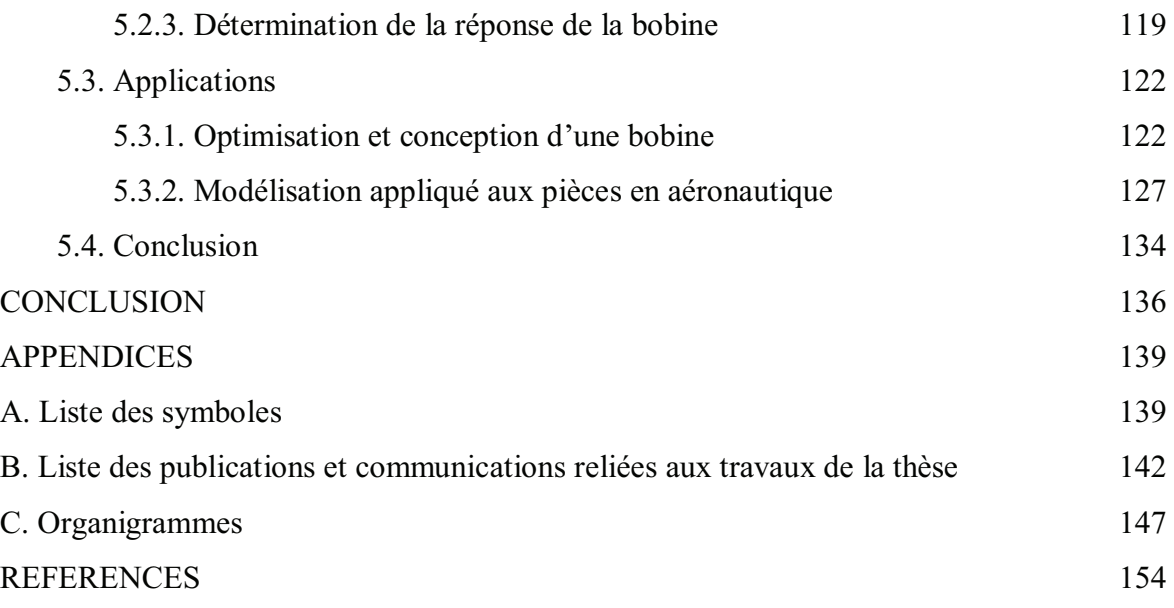

# **LISTE DES ILLUSTRATIONS, GRAPHIQUES ET TABLEAUX**

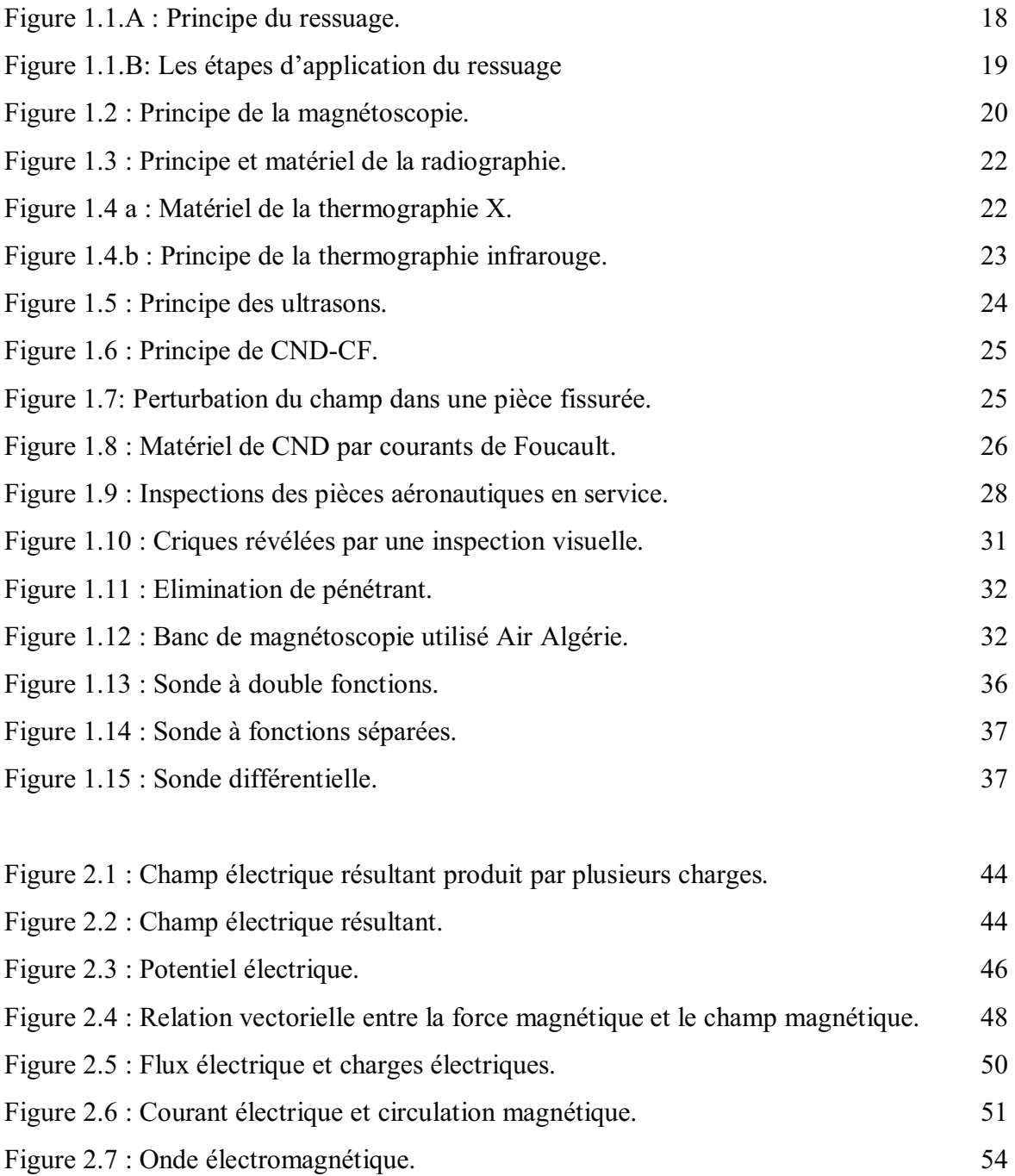

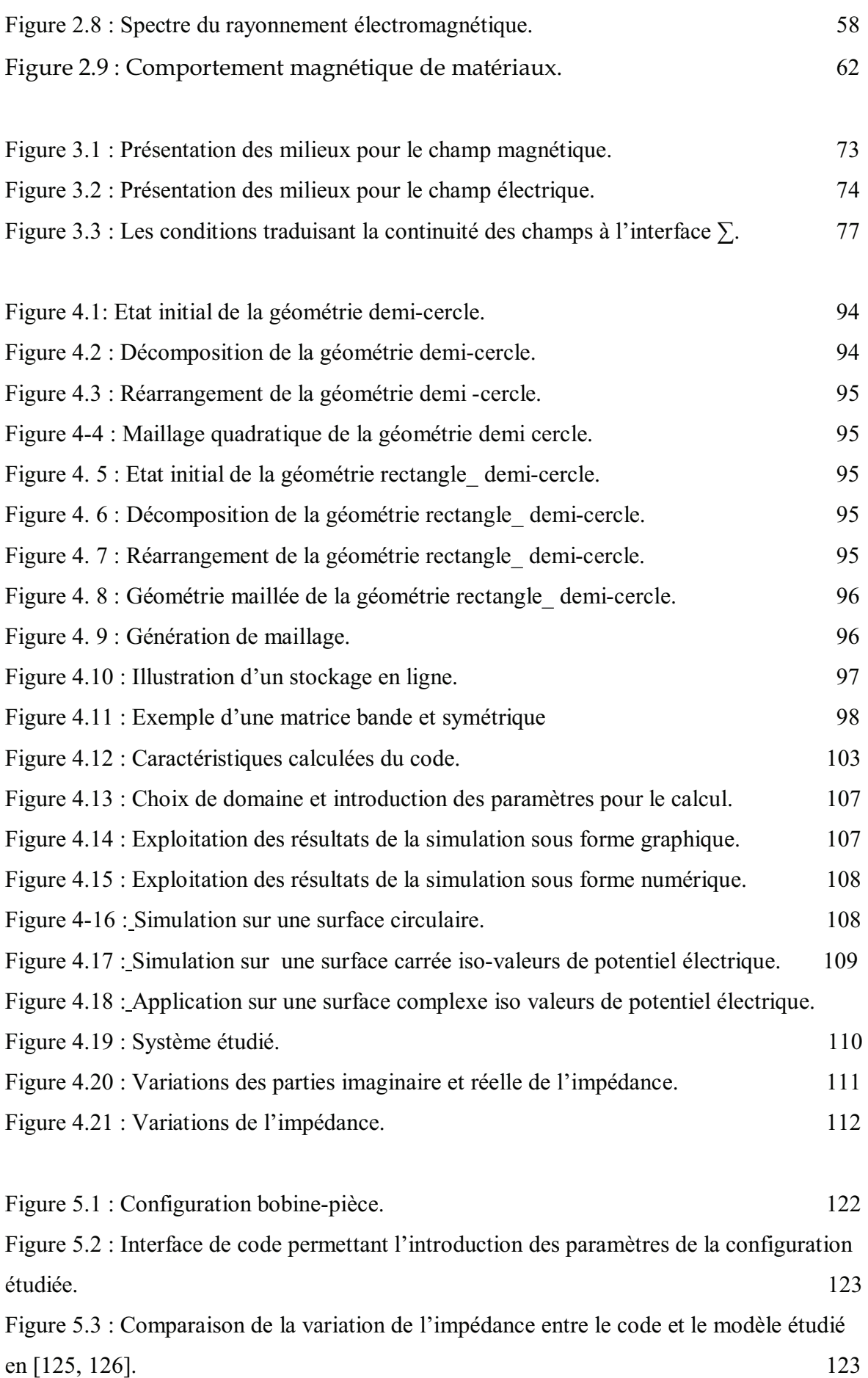

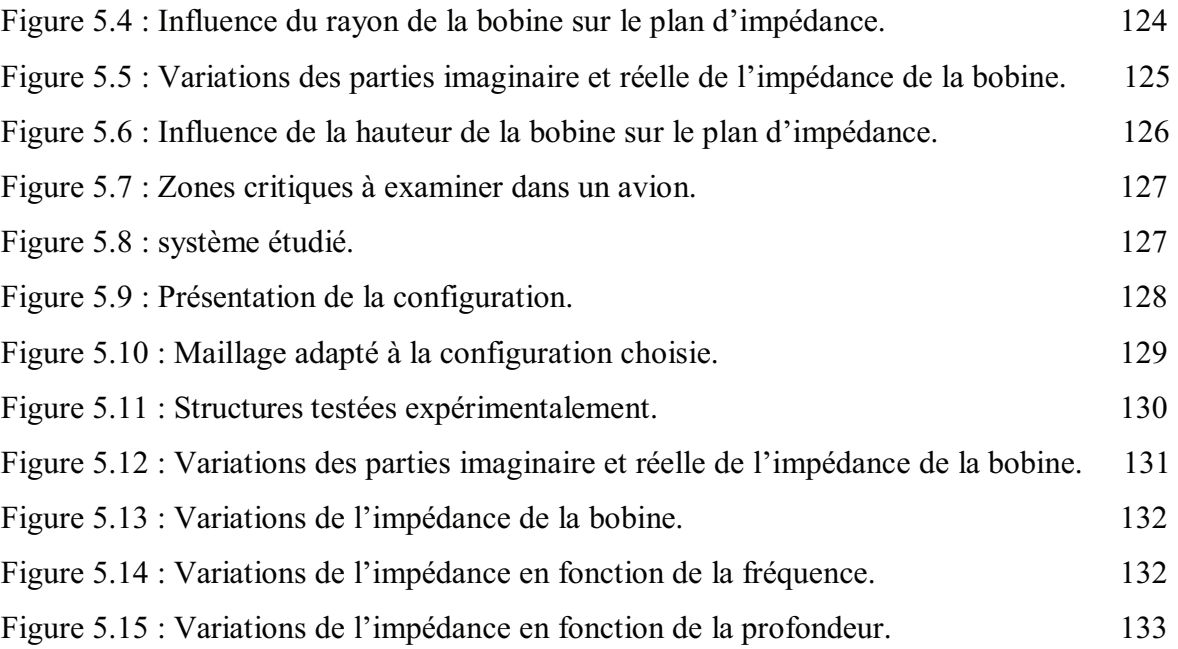

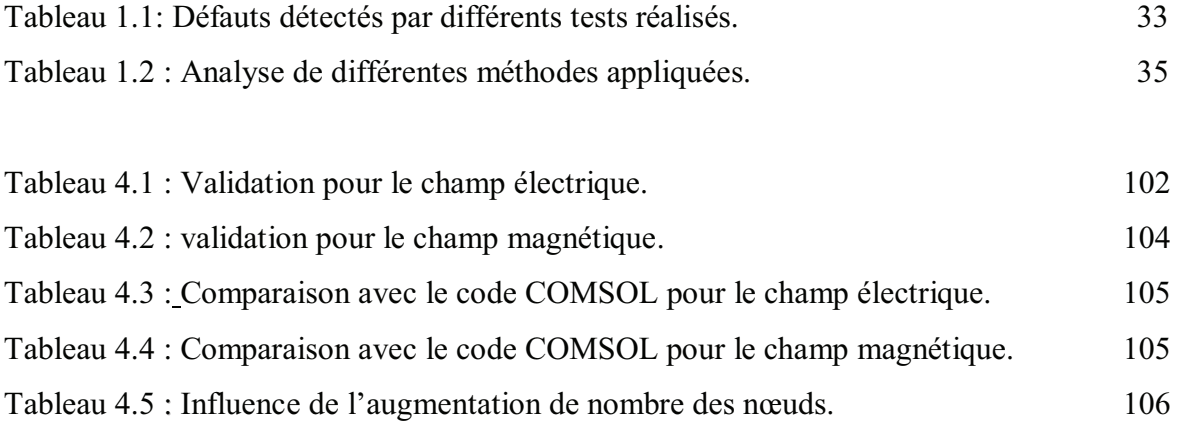

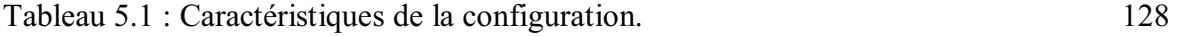

#### **INTRODUCTION GENERALE**

Les processus industriels et les pièces fabriquées sont devenus de plus en plus complexes. Cette évolution augmente les exigences de fiabilité, de réduction des coûts et de sécurité. La défaillance des pièces fabriquées ou des parties en-service peuvent entraîner des conséquences plus ou moins importantes et le contrôle de la qualité de ces produits est devenu une nécessité industrielle. Au niveau de la production, il faut dimensionner les pièces en garantissant leurs disponibilités et leurs performances. Et durant l'exploitation d'un produit industriel, il faut le maintenir en état de marche dans de bonnes conditions de sécurité.

Le Contrôle Non Destructif (CND) regroupe les méthodes les plus répandues pour détecter les défauts d'une pièce ou pour examiner l'intégrité d'une structure. Son intérêt majeur est de mettre en évidence tout ce qui distingue la pièce contrôlée de celle nominale. (c.à.d.: ces méthodes peuvent mettre en exergue des défauts de fabrication ou de dégradation tels que: les corrosions, les brûlures, les décollements, les variations d'épaisseurs ou d'écartements, les endommagements, les fissures, les anomalies matérielles ou géométriques de fabrication, les reprises d'usinage, les défauts de soudure, les oxydations et autres qui sont impliqués par: des contraintes mécaniques, des vieillissements et fatigues, des actions chimiques, thermiques, ionisantes, etc.).

Il s'agit donc, de contrôle et d'évaluation non destructive de structures artificielles (dans notre étude, nous nous intéressons principalement au domaine de l'aéronautique) par des moyens électromagnétiques, optiques et acoustiques indépendants ou couplés, ces moyens incluant notamment les modalités principales en ondes (courants de Foucault, UHF et microondes, méthodes optiques et combinaisons, etc.).

Les méthodes électromagnétiques, en CND, sont fréquemment utilisées pour le contrôle des pièces électriquement conductrices et/ou magnétiques. (Une attention particulière est portée au CND par courants de Foucault (CF). Plus de 40% des tests en aéronautiques se dirigent vers l'exploitation de la méthode de contrôle par courants de Foucault).

Le CND par courants de Foucault (CF) apparait donc comme le moyen le mieux adapté pour la fabrication et la maintenance aéronautique. De ce fait, notre travail consacre une partie importante à l'étude et à la modélisation des méthodes électromagnétiques et en particulier à la méthode de CND par CF.

Le développement des moyens de mesure pour le contrôle non destructif ouvre la voie à des applications qu'il n'était pas possible de les envisager avec les techniques traditionnelles. Ces méthodes ne sont pas destinées à remplacer totalement les techniques traditionnelles. Elles visent essentiellement le domaine de l'aéronautique, en particulier, pour l'inspection des structures en composites, de matériaux nids d'abeille ou des pièces de géométrie complexe. Elles trouvent aussi leur intérêt dans le contrôle des pièces chaudes et dans la sidérurgie.

Dans ce contexte, les outils de simulation permettent la conception des éléments (pièces, capteurs, instruments,..) et la prédiction de leur comportement sans réalisation effective afin de concevoir les systèmes de contrôle et démontrer leurs performances. Ainsi il est possible de prévoir les conséquences de différents choix (configuration géométrique, choix de matériaux, etc.) tout en limitant le nombre de prototypes à réaliser.

Plusieurs méthodes mathématiques sont envisageables pour la résolution d'un problème de CND par CF. La solution d'un problème réel de CND par CF ne peut pas être obtenue analytiquement généralement (sauf pour le cas des configurations simples) et doit faire appel à des méthodes numériques. Parmi celles-ci, la méthode des éléments finis (MEF) est l'une des méthodes les plus utilisées.

L'objectif de ce travail de thèse est l'élaboration d'un code numérique efficace pour la modélisation et la simulation des configurations de CND par les méthodes électromagnétiques.

Ce code de calcul s'appuie sur la discrétisation (en deux dimensions, pour les cas plans et axisymétriques, et en trois dimensions, en régime harmonique) des équations de *Maxwell* par la méthode des éléments finis (MEF) en se basant sur les formulations en potentiels combinés.

La résolution par la MEF des équations de *Maxwell* conduit à résoudre de grands systèmes d'équations linéaires. La méthode de décomposition de *Khaletski* est utilisée dans ce travail pour la résolution. Des techniques spéciales sont employées pour le stockage des éléments de la matrice globale par élimination des éléments nuls et stockage des éléments non nuls.

Le vecteur potentiel magnétique est déterminé par la résolution du système d'équations obtenu par la formulation par la MEF d'un problème électromagnétique avec des conditions aux limites appropriées attachés à la configuration étudiée, et une fois que ce potentiel est donné, d'autres paramètres physiques peuvent être déduits ou calculés tels que le courant induit et l'impédance de la bobine.

Cette thèse s'articule autour de cinq chapitres dont l'état de l'art propre à chaque chapitre se présente à son début, elle est organisée comme suit :

- v Le premier chapitre présente des généralités sur le CND. Les méthodes classiques de CND et leurs principes sont rappelées et la méthode basée sur les courants de Foucault est particulièrement détaillé. Enfin il situe le contexte et la motivation de l'étude.
- v Le second chapitre fait l'objet d'une présentation générale sur l'interaction électromagnétique, ainsi qu'un rappel théorique sur l'électromagnétisme et ses applications en aéronautique.
- v Le troisième chapitre porte sur la présentation et la conception d'un problème de CND par CF et aux différentes présentations des équations de *Maxwell* permettant d'obtenir l'évolution des champs électriques et magnétiques dans le domaine continu.

Les formulations en potentiels sont introduites, elles permettent de résoudre les problèmes des méthodes de CND électromagnétiques.

Le chapitre trois présente aussi une méthode de modélisation, basée sur la méthode des éléments finis, décrivant les interactions « sonde- défaut » en utilisant un modèle permettant de prendre en compte les défauts. Dans ce modèle, le défaut est représenté par une zone non conductrice sur laquelle des conditions aux limites sont appliquées pour assurer le bon comportement du champ électromagnétique.

• Le quatrième chapitre traite l'évaluation du modèle proposé pour le calcul des potentiels, des champs et des paramètres du champ électromagnétique ainsi que le traitement de pièces fissurées.

Une partie importante dans ce chapitre est consacrée à la description de la méthode adaptée à la génération de maillage développée lors de cette étude dans le but de la mise en place d'une plate forme informatique pour les simulations de CND. Ainsi qu'à la description de la méthode de résolution du système algébrique obtenue et en particulier la méthode de stockage utilisée afin de réduire le temps de calcul effectué.

- v Dans le cinquième chapitre, une validation du modèle proposé est effectuée sur des cas tests. Une étude particulière de la formulation électrique concernant le traitement du bord de la fissure est menée, afin de vérifier les capacités du code développé à apporter des résultats pour une modélisation appliquée aux pièces aéronautiques.
- v Enfin, le travail se termine par une conclusion générale qui résume les travaux réalisés à travers cette thèse, les difficultés rencontrées et les perspectives envisagées.

# **CHAPITRE 1 CONTROLE NON DESTRUCTIF**

#### 1.1. Introduction

Le Contrôle Non Destructif (CND) a pour objectif de vérifier l'intégrité d'une structure ou d'un matériau sans les altérer. Il est utilisé dans différents secteurs industriels de pointe (aéronautique, nucléaire, automobile, métallurgie, etc.) pour la détection des éventuels défauts [1].

Ce n'est toutefois qu'à partir de la seconde guerre mondiale que les techniques de CND ont pris leur essor dans l'industrie, en particulier dans la métallurgie: le contrôle des aciers et la radiographie des soudures ont eu une augmentation rapide à partir de 1930. Les techniques de contrôle par ultrasons commencent à prendre leur place en 1950. Une importante accélération du progrès et du développement des CND s'est ensuite manifestée vers les années 1960-1970, avec le développement rapide de secteurs très demandeurs tels que l'aéronautique ou encore les centrales électriques nucléaires [1, 2]. Dans les années 80, les principes de CND thermique ont été discutés en exprimant la capacité de fournir des informations quantitatives sur des défauts ou des anomalies cachés dans un matériel [2].

Les avions doivent être contrôlés et régulièrement vérifiés. Ces contrôles sont principalement visuels et externes. D'autres contrôles sont plus poussés et nécessitent le démontage de certains éléments de l'avion. L'examen reste cependant visuel et subjectif. Certaines parties de l'avion demeurent inaccessibles et sont donc difficiles à inspecter [3].

Les méthodes de détection ont largement été développées au cours du siècle dernier, l'enjeu, aujourd'hui, est à la caractérisation des défauts détectés et à l'optimisation des méthodes afin d'obtenir un bon diagnostique et une meilleur interprétation de différentes réponses obtenues lors de contrôle [4].

Les moyens de détection doivent permettre d'assurer, pour tous les aéronefs, des contrôles soit lors de leur construction initiale, soit lors du suivi de leur navigabilité.

Il est donc indispensable de bien caractériser les matériaux et définir les indicateurs les plus sensibles à la présence d'endommagement afin de prévenir leur ruine et à les utiliser de manière optimal.

Le CND regroupe, alors, les méthodes les plus répandues pour détecter les défauts d'une pièce ou examiner l'intégrité d'une structure. Son intérêt majeur est de mettre en évidence la prise en considération de tout ce qui a pour conséquence que la pièce contrôlée se distingue de celle nominale [4]. Ces méthodes sont utilisées lors de la mise en service, en production ou bien en maintenance, que ce soit sur les matériaux, les assemblages, les équipements ou les installations [2, 4].

Dans ce chapitre, nous allons présenter les différentes techniques de CND ainsi que leurs principales utilisations dans le domaine d'aéronautique, et plus particulièrement celle basée sur les courants de Foucault qui sera l'objet d'une étude approfondie, afin d'atteindre les points suivants :

- Acquérir des connaissances techniques, scientifiques et pratiques de base concernant les différentes techniques de CND liées aux applications industrielles principalement les techniques électromagnétiques.

- Appliquer une démarche scientifique intégrant les connaissances fondamentales synthétique et pragmatique de façon à maîtriser la mise en œuvre de techniques de CND, afin d'établir une synthèse permettant de comparer entre l'utilisation de différentes méthodes.

- Faire le point sur les développements récents concernant les techniques courantes et leur évolution prévisible : courants de Foucault, ondes ultrasonores guidées,…, et la possibilité de l'implication des nouvelles techniques.

#### 1.2. Les défauts dans l'industrie et l'importance des CND

Le défaut, se traduit soit par l'absence de matière ou par une anomalie non conductrice, il peut être situé à la surface de la pièce, au milieu ou à l'intérieur de la pièce.

Dans l'industrie, plusieurs défauts peuvent être rencontrés, nous distinguons donc, les défauts de dégradation ou de fabrication tels que: les corrosions, les brûlures, les décollements, les variations d'épaisseurs ou d'écartements, les endommagements, les fissures, les anomalies matérielles ou géométriques de fabrication, les reprises d'usinage, les défauts de soudure, les oxydations et autres, qui sont impliqués par des contraintes mécaniques, des vieillissements et fatigues, et des actions (chimiques, thermiques, ionisantes, etc.) [3- 5].

Le CND s'inscrit dans la notion générale d'assurance qualité, il joue un rôle clé dans toutes les applications réclamant un maximum de sécurité et de fiabilité (aéronautique, nucléaire, automobile,…), et en règle générale dans tous les secteurs produisant : des pièces à coût de production élevé, des pièces dont la fiabilité de fonctionnement est critique [6, 7].

Le but de (CND) est de rechercher de façon non intrusive, la présence de défauts dans les matériaux. Il peut s'agir de corrosion dans les structures métalliques, de décollements dans les raccords rivetés (collés), ou de délaminages dans les matériaux composites,…, et son intérêt majeur est de mettre en évidence la prise en considération de tout ce qui a pour conséquence que la pièce contrôlée se distingue de celle nominale [1, 6, 7].

#### 1.3. Différentes méthodes de CND

Différentes méthodes de CND ont été utilisées pour rechercher des défauts dans différents structures et matériaux. Ces méthodes dépendent de la nature même du contrôle envisagé et exploitent des phénomènes physiques différents. Le choix d'une méthode dépend de la pièce à contrôler (nature du matériau, forme, etc.), du type de contrôle à effectuer (détection de défauts, mesure d'épaisseur, etc.) et des conditions dans lesquelles le contrôle doit être effectué [1, 4, 8].

Dans ce qui suit, quelques techniques de CND (classiques et innovantes) vont être traitées et leurs principales caractéristiques vont être rappelées.

#### 1.3.1. Examen visuel

Le contrôle visuel est la méthode la plus utilisée, car elle est la plus économique à mettre en œuvre [1], mais ce contrôle nécessite néanmoins une compétence certaine pour reconnaître la nature des défauts observés [9, 10].

Il permet, en effet, de découvrir les défauts débouchants (fissure, tapure, crique, arrachement...) ainsi que les dégradations causés par les conditions d'utilisation ou d'environnement (corrosion, bleuissement, fissure de fatigue...) [9, 10].

Lors d'un contrôle visuel, une attention importante devra être apportée à l'intensité de l'éclairage, ainsi qu'à son orientation. Une distinction est faite entre le contrôle visuel direct (éventuellement aidé d'un miroir ou d'une lentille) et le contrôle visuel indirect (avec dispositifs d'aide du type endoscope, fibres optiques couplés à des caméras ou tout autre instrument approprié) [9, 10].

#### 1.3.2. Ressuage

Le ressuage est une méthode optico-chimique destinée à révéler la présence de discontinuités ouvertes en surface en faisant enduire les éventuels défauts de surface d'un contraste coloré ou fluorescent (pénétrant). Cet examen est relativement simple et se déroule en plusieurs étapes (Figure 1.1). La première consiste à bien laver la surface à contrôler. Ensuite, un pénétrant (liquide réactif) est appliqué sur la surface à contrôler afin de se pénétrer par capillarité dans tous les interstices constitués par les anomalies (fissures, criques, porosités, etc.). L'excès de pénétrant est ensuite éliminé par un lavage adapté., Un révélateur est appliqué par la suite et la surface est alors, après un éventuel séchage, recouverte d'une fine couche de révélateur qui absorbe le pénétrant contenu dans les anomalies et donne une tache colorée en surface plus large que l'anomalie permettant de la localiser [1, 9- 11]. Ces indications sont alors visibles à l'œil nu. Dans certaines industries, on utilise un pénétrant fluorescent qui est révélé par un éclairage sous ultraviolet (UV) [1].

Cette méthode semble très simple à mettre en œuvre. Elle est largement employée car elle présente une très forte capacité pour révéler des fissures de très faible ouverture (on peut mettre en évidence des discontinuités de 1 µm d'ouverture) et permet des contrôles rapides à faible coût. Par contre, cette méthode trouve donc ses limites dans la détection de défauts enfouis, mais aussi dans le cas de fissures masquées par une couche de peinture ou de protection des surfaces, un autre inconvénient de la méthode est le caractère polluant des produits utilisés, de plus, elle n'est pas automatisable et les résultats restent à l'appréciation de l'opérateur, mais cette méthode est irremplaçable pour la mise en évidence de discontinuités présentes dans les matériaux non ferromagnétiques ou non conducteur d'électricité (applicable à tous les matériaux non poreux), quel que soit leur emplacement et quelle que soit leur orientation [9- 11].

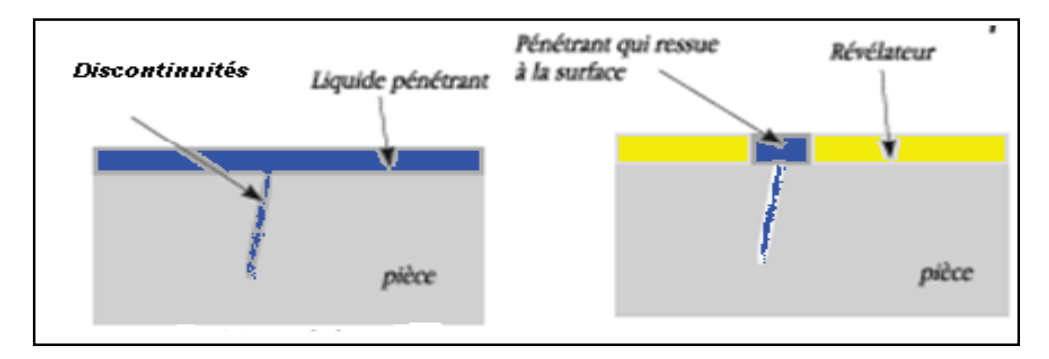

Figure 1.1 A: Principe du ressuage.

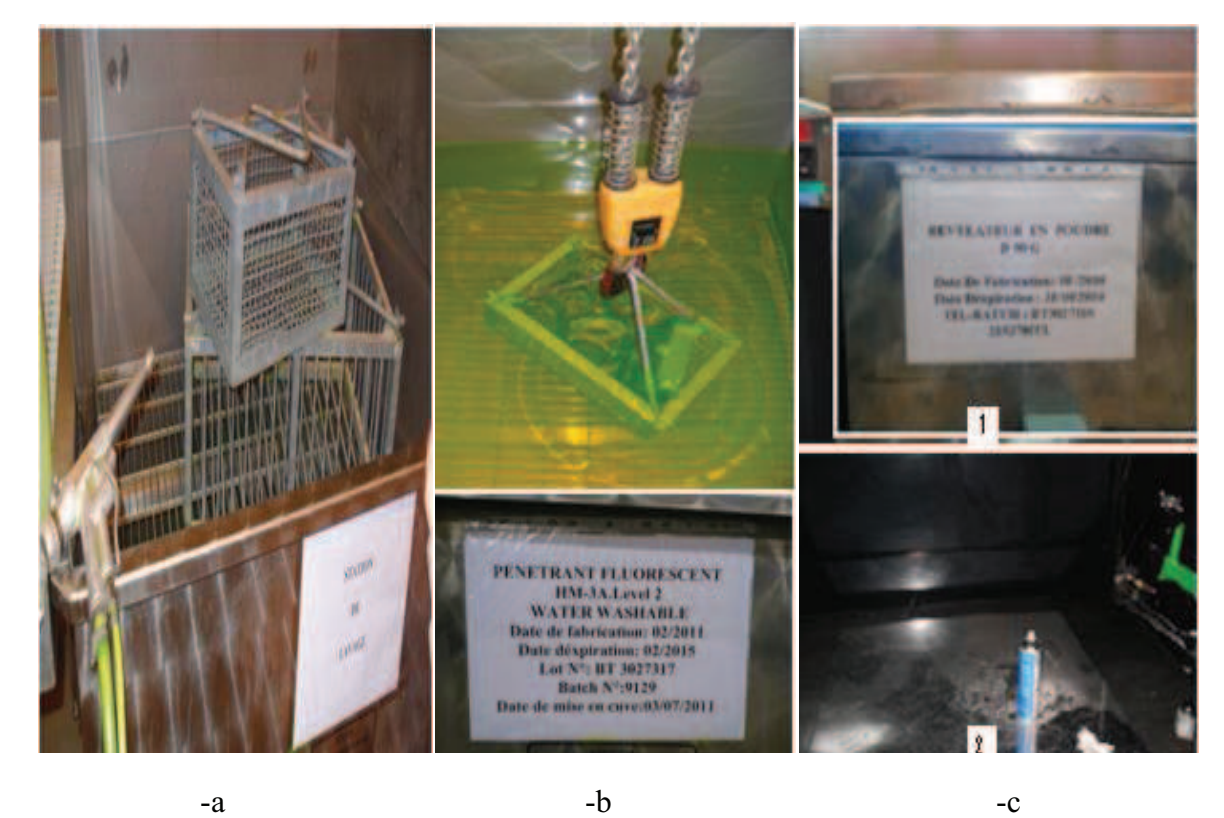

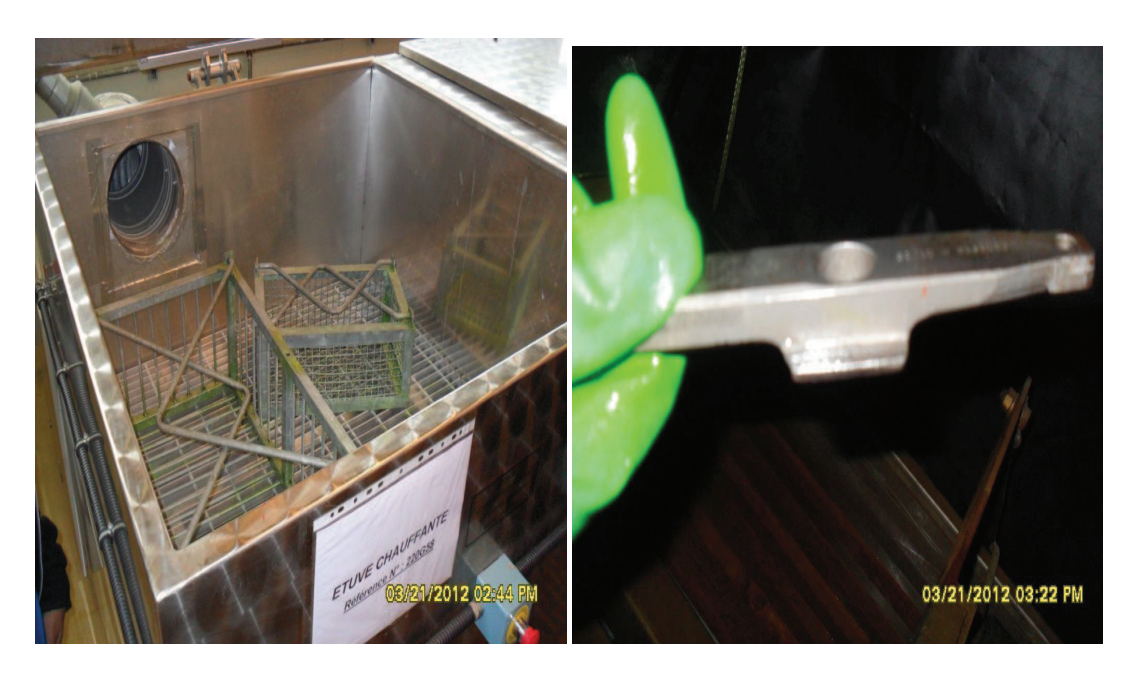

 $-d$  -e

Figure 1.1 B: Les étapes d'application du ressuage

-a : Nettoyage dans la station de lavage. – b : Immersion du pénétrant. –c : Application du révélateur en poudre (ou pulvérisation du révélateur liquide). –d : Séchage.

–e : Observation des indications.

#### 1.3.3. Magnétoscopie

C'est une technique qui permet de détecter les défauts débouchants (obstrués ou non) et sous-jacents sous la surface. Toutefois, elle ne s'applique qu'aux matériaux et alliages ferromagnétiques (fer, acier, fonte, etc.)[1,9].

Cet examen consiste à soumettre une pièce à l'action d'un champ magnétique de valeur définie jusqu'à sa saturation. Une poudre magnétique (des particules colorées ou fluorescentes de type limaille de fer) est ensuite projetée à la surface contrôlée. Lors de la présence d'un défaut sur son chemin, le flux magnétique est dévié et crée une fuite qui fournit une signature particulière caractéristique du défaut (en attirant les particules colorées ou fluorescentes, il apparaît alors une concentration de particules magnétiques qui révèle la présence du défaut comme l'illustre la figure 1.2. Si la répartition du flux est homogène, la pièce contrôlée est alors saine [1,9, 12].

Pour être révélés, les défauts doivent être perpendiculaires aux lignes magnétiques (ils sont indécelables lorsqu'ils sont parallèles aux lignes de champ).

Cette méthode fournit de bons résultats concernant la détection de défauts de surface plans, elle est simple et rapide, mais elle atteint rapidement ses limites dès que le défaut est enfoui ou non linéaire. Elle présente le même type d'inconvénient que la méthode de ressuage aussi bien que la démagnétisation obligatoire après le contrôle, en outre elle n'est applicable qu'aux matériaux ferromagnétiques [9, 12].

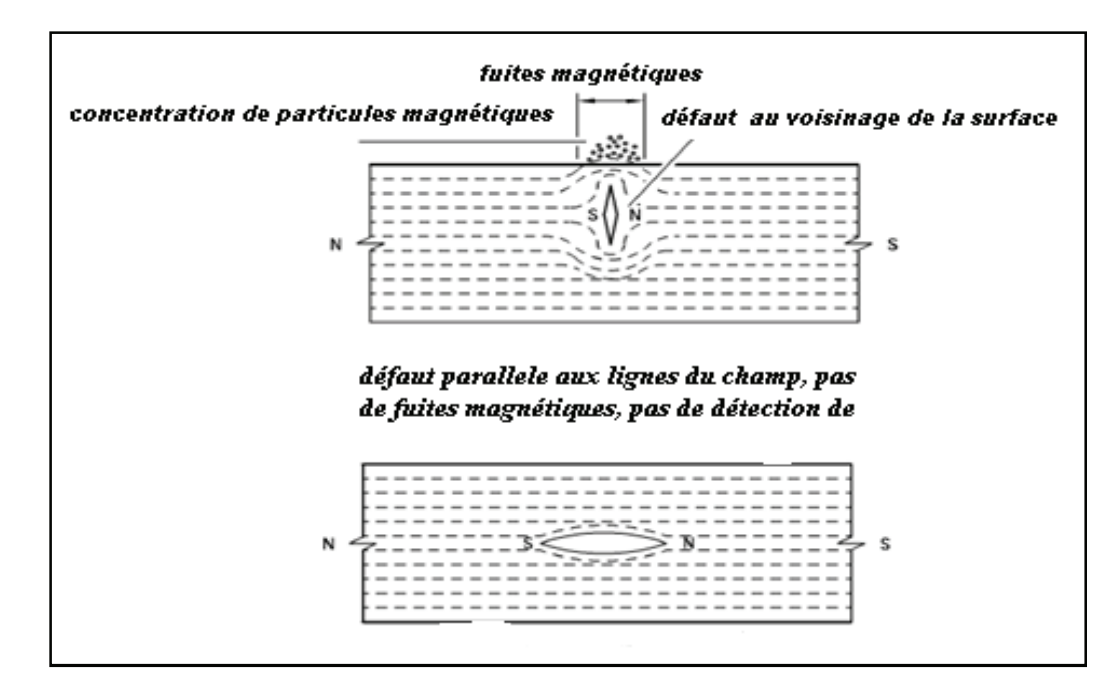

Figure 1.2 : Principe de la magnétoscopie.

#### 1.3.4. Radiographie

La radiographie met à profit l'absorption par la matière des rayonnements électromagnétiques ionisants. L'examen de la structure ou de l'état interne d'un objet par radiographie consiste à obtenir une image de la densité de matière d'un objet traversé par un rayonnement électromagnétique de très courte longueur d'onde (rayon X, ou γ). Le rayonnement émergeant, non absorbé, de la pièce est ensuite recueilli à l'aide de détecteurs sensibles (récepteur) qui est soit : un film argentique, un écran photo-stimulable à mémoire réutilisable, un ensemble de détecteurs (figure 1.3.a) [1, 13, 16].

En radiologie industrielle, les rayons X sont produits par un tube à rayons X (figure 1.3.b) ou par un accélérateur de particules pour les applications à haute énergie. Les sources de rayonnement γ utilisées industriellement sont l'iridium 192, le cobalt 60 et le sélénium 75.

Cette méthode présente l'avantage de fournir des images directement exploitables, c'est en effet la technique retenue lorsqu'il s'agit de mettre clairement en évidence et de dimensionner des hétérogénéités à l'intérieur des objets de toute nature, elle permet de visualiser les manques de matière du volume de l'objet contrôlé (tout manque de matière induira une plus faible absorption et donc, localement, une plus forte densité optique sur le film ou un niveau de gris plus élevé dans le cas des images numériques), elle permet de détecter tout type de cavité ou de matériaux étrangers inclus dans la pièce, elle présente, en outre, une excellente résolution spatiale. Cette technique se présente comme la méthode idéale en termes de qualité de diagnostic et elle est applicable à tous les types de matériaux (aluminium, acier, alliages cuivreux, titane, composites,..) [1, 13, 16].

Les limites de la méthode sont liées aux coûts élevés de la mise en œuvre des dispositifs et procédures de protection du personnel (installations et consommables) ainsi qu'aux dangers des rayonnements ionisants imposant une réglementation très contraignante et des consignes strictes (transport et stockage des sources radioactives). En plus l'interprétation des images nécessite l'intervention d'opérateurs de haute qualification, cette technique est peu adaptée au contrôle d'objets de grandes dimensions et aux contrôles des soudures en angle [1, 13].

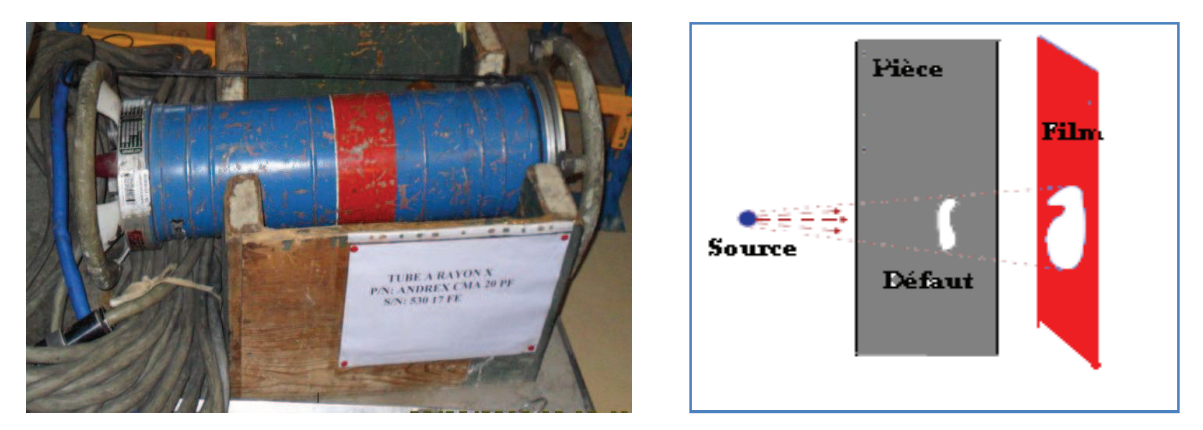

Figure 1.3 : Principe (à droite) et matériel de la radiographie (tube à rayon X –à gauche).

#### 1.3.5. Thermographie

La thermographie repose sur l'étude de la diffusion de la chaleur dans la cible à contrôler. Une quantité de chaleur est une quantité d'énergie stockée dans la matière et la température en est un indicateur mesurable [1,9].

Donc, les méthodes de contrôle thermique consistent à exciter un matériau ou une structure par un apport d'énergie (mécanique, photonique, chauffage par induction, air chaud). La diffusion de la chaleur dans le matériau et l'impact qu'elle a sur la distribution de température de surface renseignent sur les propriétés thermo-physiques des matériaux et sur d'éventuels défauts. Et grâce à la caméra thermique (figure 1.4.a), une image thermique d'une scène thermique est obtenue [13].

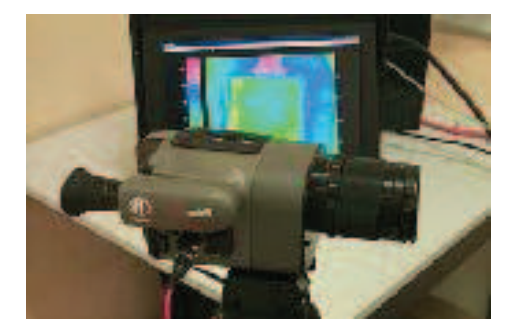

Figure 1.4.a : Matériel de la thermographie.

L'essor de cette méthode est essentiellement dû aux progrès de l'informatique et à l'augmentation des capacités de traitement. La technologie interne de la caméra et les programmes intégrés permettent de rendre ce rayonnement visible à travers d'une image reconstituée. L'opération de transcription de température permettra alors d'obtenir un thermo-gramme.

Une distinction est faite entre la thermographie active (pour des applications CND où généralement le composant à contrôler ne génère pas spontanément de la chaleur, donc, une alternative qui consiste à lui apporter une stimulation thermique extérieure bien maîtrisée, par une source laser ou une lampe par exemple, est utilisée afin de provoquer l'apparition d'un gradient thermique) et la thermographie passive qui résulte de la simple observation des gradients thermiques sur une pièce (figure 1.4.b) [13,16].

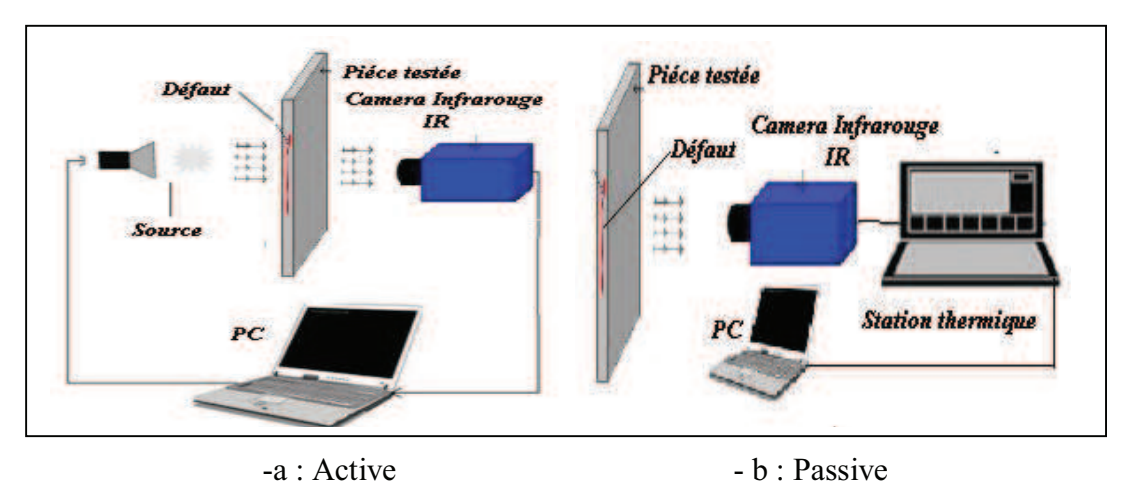

Figure 1.4.b : Principe de la thermographie infrarouge.

Les principaux avantages de ces méthodes résident dans la possibilité d'effectuer un contrôle sans contact et automatisable. Les inconvénients sont liés à la lenteur du contrôle, au coût de l'investissement et à la difficulté de mise en œuvre des étapes d'inversion pour établir le diagnostic [13].

#### 1.3.6. Ultrasons

Les ultrasons sont des vibrations mécaniques qui se propagent dans la matière à des fréquences supérieures à 20 KHz (seuil d'audition des sons aigus) permettant la détection de défaut à l'intérieur d'un matériau. Ce contrôle est basé sur la transmission et la réflexion d'une onde ultrasonore (par un transducteur) à l'intérieur d'un matériau à contrôler et l'analyse d'écho de retour de cette onde sur les obstacles qu'elle rencontre (défauts, limites de la pièce) (figure 1.5 a). Les échos sont analysés sur un écran ou traités dans une chaîne de mesure. Le signal est maximal lorsque le défaut est perpendiculaire aux ondes émises [1, 9, 13].

Donc, Le dispositif de ce contrôle se compose d'un ou plusieurs transducteurs, jouant le rôle d'émetteur et/ou de récepteur, qui génèrent un train d'ondes acoustiques, ce train d'ondes rencontre différents obstacles sur son trajet qu'il est possible de les localiser ou de les caractériser en interprétant le signal reçu. Il existe des méthodes par contact (le transducteur est en contact avec la pièce) ou par immersion (la pièce et le transducteur sont immergés dans de l'eau). Dans le cas de la méthode par contact, il est nécessaire d'ajouter un couplant (eau, huile ou gel) entre le transducteur et la pièce pour assurer la transmission des ondes [1, 13].

L'interprétation des signaux permet de positionner le défaut (Figure 1.5 b). Cette méthode présente une résolution spatiale élevée et une forte possibilité de trouver des défauts en profondeur. L'étape d'inversion est simple, du moins pour les pièces géométriquement et matériellement simples. Par contre, c'est une méthode lente car il faut faire un balayage mécanique exhaustif de la pièce. Il est d'ailleurs souvent nécessaire de contrôler plusieurs surfaces de la pièce pour pouvoir faire une représentation tridimensionnelle des défauts [13]. Cette méthode est généralement utilisée pour inspecter les pompes, moteurs, compresseurs, engrenages et boîtes de vitesse.

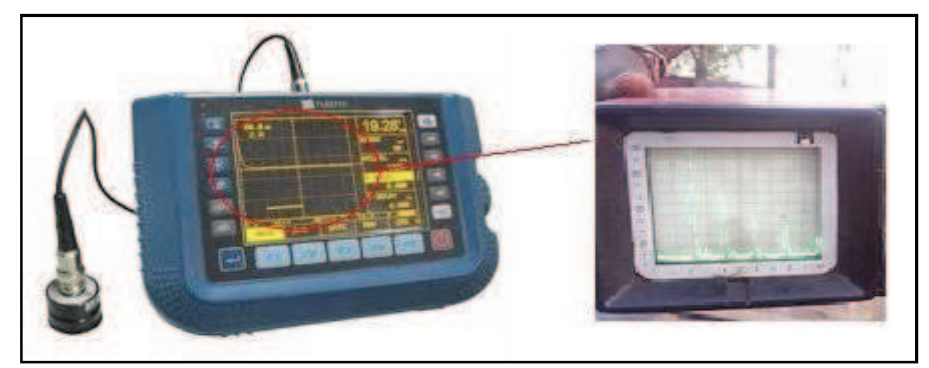

a- Le principe de la méthode ultrasons.

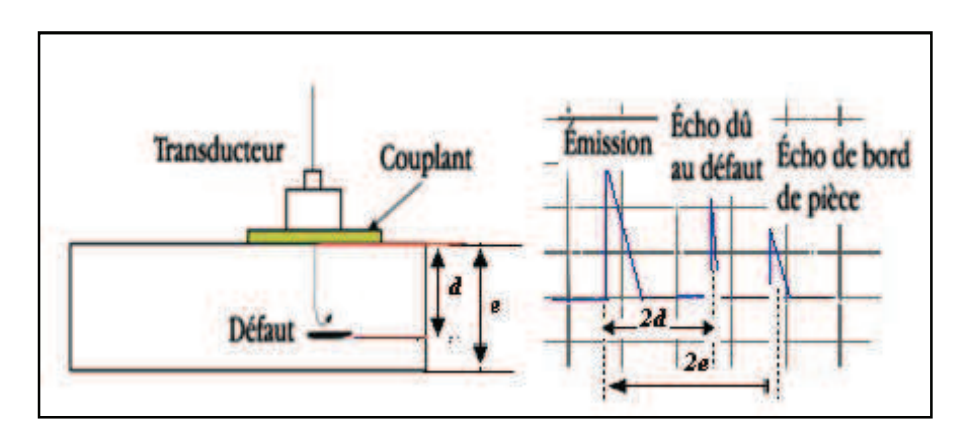

b- Interprétation des signaux.

Figure 1.5 : Principe des ultrasons.

#### 1.3.7. Courants de Foucault

Cette méthode consiste à placer une pièce conductrice dans un champ magnétique variable dans le temps, des courants induits se développent en circuit fermé à l'intérieur de celui-ci, ce sont les courants de Foucault (figure 1.6) [9].

Le contrôle par courant de Foucault travaille selon les principes de l'induction électromagnétique. Une bobine est excitée avec un courant alternatif sinusoïdal (gamme de fréquence 50 Hz – 15MHz) pour induire des courants de Foucault dans un matériau conducteur, dont la distribution dépend des caractéristiques de la pièce contrôlée.

La présence d'une discontinuité dans la pièce contrôlée perturbe la circulation des courants de Foucault (figure 1.7) et entraîne une variation de l'impédance de cette bobine qui dépend de la nature de l'anomalie et de sa dimension en volume [12].

L'analyse de cette variation d'impédance (dans le cas harmonique) fournit les informations exploitables pour accomplir le contrôle. En effet, le trajet, la répartition et l'intensité des courants de Foucault dépendent des caractéristiques physiques et géométriques de la pièce contrôlée (la géométrie et les caractéristiques de conductivité électrique et de perméabilité magnétique), ainsi que des conditions d'excitation (paramètres électriques et géométriques du bobinage). Cette variation est traduite en amplitude et phase sur un écran sous forme de courbes dites de Lissajous [1, 9, 12, 13].

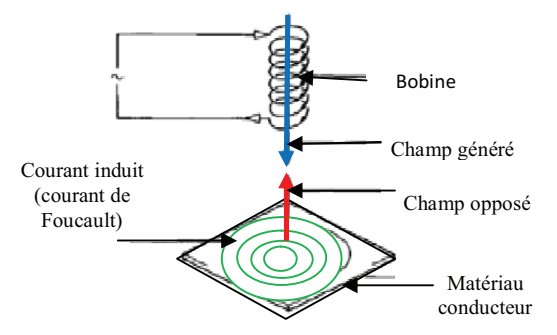

Figure 1.6 : Principe de CND-CF.

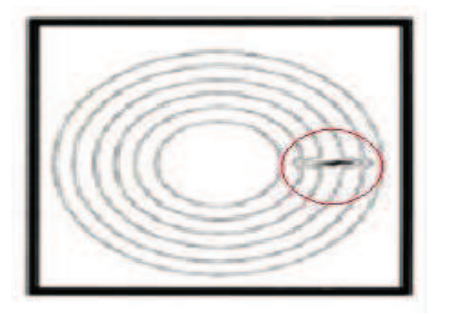

Figure 1.7: Perturbation du champ dans une pièce fissurée.

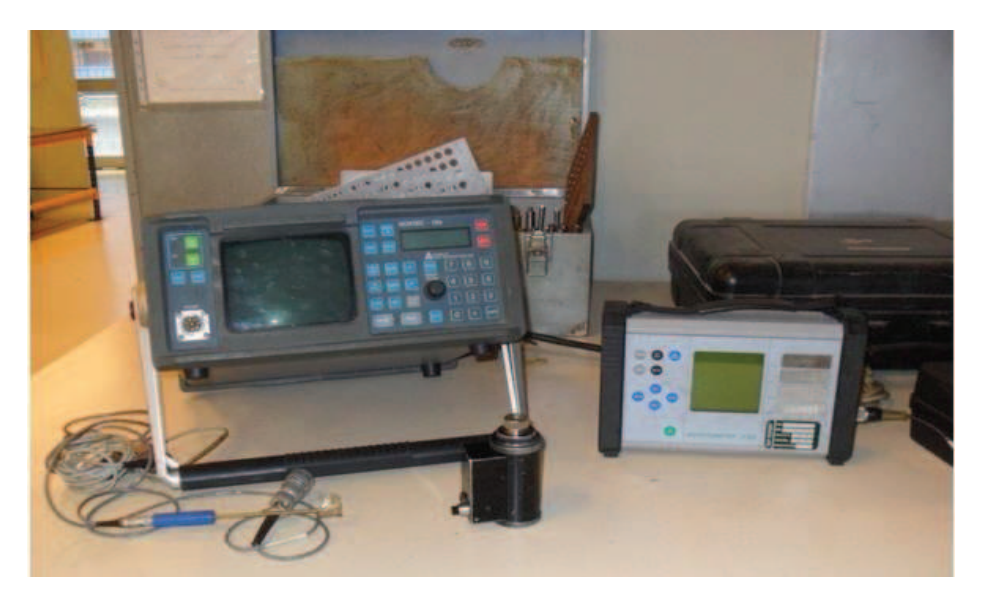

Figure 1.8 : Matériel de CND par courants de Foucault.

Cette méthode est utilisée pour détecter des défauts superficiels, dans la mesure où les courants de Foucault ont une tendance de se rassembler principalement à la surface des matériaux conducteurs (effet de peau). Si on considère une configuration simple (pièce plane infinie) excitée par un dispositif d'excitation extérieur (bobine) de fréquence f, l'onde plane électromagnétique générée par ce dispositif se propage orthogonalement à la surface plane de la pièce et la densité de courant dans la pièce est révélée par la relation suivante :

$$
J(z) = J_s \exp\left(-z\sqrt{\pi f \sigma \mu}\right) = J_s \exp(-\frac{z}{\delta})\tag{1.1}
$$

Avec :

– *z* la profondeur considérée. – *J*(*z*) la densité de courant en fonction de la profondeur *z*.

– *Js* la densité de courant à la surface (*z* = 0). – *δ* épaisseur de peau.

La relation (1.1) montre que la densité du courant décroît de manière exponentielle dans la profondeur (plus z est grand, c'est à dire plus on pénètre en profondeur dans la cible, plus le module de la densité de courant est faible).

Cette méthode est très appréciée du fait des ses possibilités diverses offertes par la sensibilité de détection et l'automatisation aisée de la technique. Elle s'applique à tous les matériaux conducteurs de l'électricité pour la recherche de défauts débouchant ou situés à des profondeurs faibles (de zéro à quelques mm), pour la mesure d'épaisseur des revêtements isolants ou de conductivité de différentes couches et également pour déceler les variations de composition d'un alliage. En effet, elle est de plus adaptée aux contrôles de structures cylindriques (barres, tubes) et aux contrôles de surface (tôle).

#### 1.3.8. Les méthodes couplées

Récemment, des méthodes couplées ont vu le jour, et pour certaines elles sont encore dans le domaine de la recherche. Ces méthodes constituent les bases de méthodes plus complexes élaborées en couplant différentes techniques afin d'enrichir les données d'observation, et de combiner leurs avantages en cherchant à s'affranchir de leurs inconvénients. Parmi ces méthodes dites couplées, on peut citer celles utilisant les laserultrasons, les méthodes électromagnétiques ultrasonores, les magnéto-optiques ou encore les thermo-optiques [3, 4, 14- 16].

Ces techniques font actuellement l'objet d'intenses recherches. Elles présentent de nombreux avantages tels que : la grande possibilité de mesurer des contraintes, des dimensions, des vibrations, etc.

En plus, Le fait de travailler sans contact autorise l'inspection de pièces chaudes ou de géométrie complexe, ainsi qu'un contrôle en ligne.

L'utilisation de ces méthodes rend possible le contrôle des matériaux poreux ou hydrophobes sans craindre d'endommager les pièces ou de créer des conditions favorables au développement de la corrosion, et permet de contrôler des matériaux qu'il était impossible d'inspecter avec les techniques traditionnelles à contact [3, 4- 16].

#### 1.4. Application en aéronautique

Le vieillissement du parc aéronautique et la volonté de prolonger le cycle de vie des appareils imposent aux techniques de maintenance des exigences de contrôle accrues en termes de fiabilité et de rapidité [4]. Les principaux enjeux étant la détection, et surtout la caractérisation des microfissures pouvant apparaitre dans les pièces sensibles des appareils.

La préoccupation majeure des constructeurs aéronautiques est la fiabilité des appareils. De plus, ils doivent faire appel aux techniques de CND tout au long le cycle de vie d'un produit afin de s'assurer de son intégrité. Aussi bien durant la phase de réalisation (inspection de fabrication) que périodiquement, lorsqu'il s'agit de pièces sensibles et présentant un risque d'apparition de défauts (inspections en service) [17], (voir figure 1. 9).

La conception de structures aéronautiques et spatiales de demain doit répondre à des exigences de sûreté de fonctionnement de plus en plus grandes et prendre en compte la complexité croissante des environnements d'utilisation. Elle doit également intégrer des préoccupations accrues d'optimisation des dépenses de matières premières et d'énergie et de minimiser le temps de fabrication en s'appuyant de manière efficace sur les possibilités de la simulation et des coûts de mise au point et de développement. Ces contraintes se conjuguent pour motiver une forte demande d'innovation et de ruptures technologiques dans les domaines des matériaux et des structures.

Les structures et les différents ensembles de l'avion sont fabriqués à partir de divers matériaux tels que les alliages d'aluminium, l'acier, le titane et les matériaux composites. Le démontage en parties de l'avion et puis l'examen de chaque composant, prennent du temps pour leur réalisation, alors, la méthode de CND utilisée et le choix de l'équipement, doivent être rapides et efficaces [18].

Dans la tendance actuelle de l'application de CND sur l'avion, 70-80% de CND est exécuté sur le fuselage, la structure, et les trains d'atterrissage. Le reste est effectué sur le moteur et les composants de liaison.

Alors, l'industrie aéronautique utilise les méthodes de CND depuis le choix de matières premières jusqu'à la mise en service de l'avion, puis lors de sa maintenance. L'exploitation des méthodes de CND est répartie entre 40% d'utilisation pour les courants de Foucault, 40% pour les ultrasons, et 20% pour le reste des méthodes (optique, radiographie, thermographie, magnétoscopie, etc.) [19].

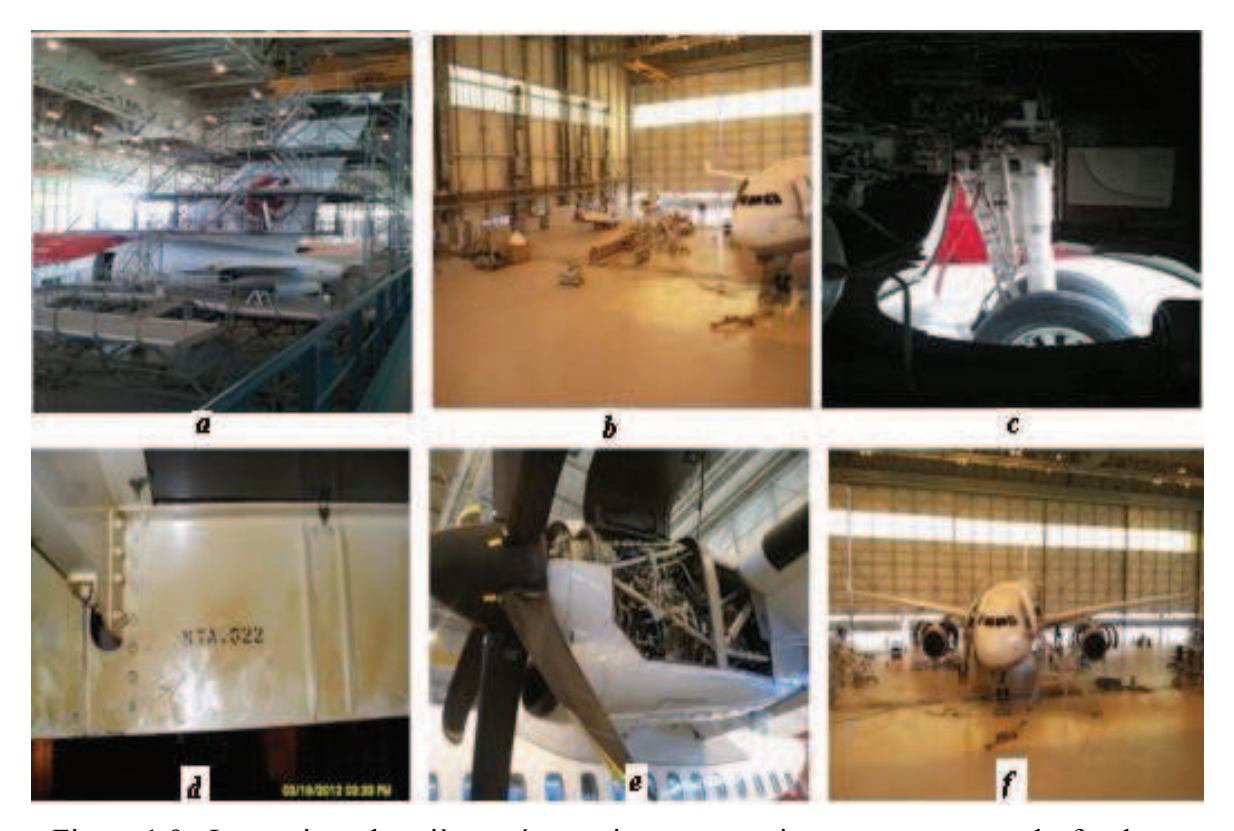

Figure 1.9 : Inspections des pièces aéronautiques en service : a- empennage, b- fuselage c- trains d'atterrissage, d- poutres, e- pièces de moteurs, f- ailes d'avion (Air Algérie).

#### 1.5. Critères de choix d'une méthode CND

rupture accidentelle, décrivent la première qualité.

La nécessité de contrôler des pièces de plus en plus complexes conduit à concevoir des méthodes adaptées de plus en plus évoluées.

Les procédés de mesure classiquement mis en œuvre font appel, en général, aux courants de Foucault, à la radiographie (rayons X, rayons gamma), aux infrarouges, aux ultrasons ou à des méthodes de ressuage.

Afin de mettre au point une méthode de CND pour une pièce, il convient de définir : -.L'utilisation désirée de la pièce, en particulier, le type de sollicitation subit en service (contraintes, vibrations, température, cavitation, etc.). Cette information conduit à la définition de la qualité de la pièce. Les pièces très faibles dont le coût du contrôle est élevé et qui subissent des sollicitations sévères ainsi que des dommages importants en cas de

-.Le type et la dimension des défauts: Le type de défaut recherché permettra de choisir une (ou plusieurs) technique de contrôle. La dimension des défauts tolérés déterminera la finesse du contrôle au sein de chaque technique. A partir de cette finesse, la classe du contrôle est définit. La classe la plus sévère, correspond (pour une technique donnée, ultrasons ou radiologie) à l'exploration la plus complète de la pièce, à la meilleure finesse de détection et à la sévérité la plus stricte pour l'acceptation des défauts [1, 3, 4, 17, 18, 20].

Dans la section 1.4, les statistiques présentées affirment que l'exploitation des méthodes de CND est répartie en 40% d'utilisation pour les courants de Foucault, 40% pour ultrasons, et 20% pour le reste des méthodes (optique, radiographie, thermographie, magnétoscopie, etc.).

Pour valoriser les différentes techniques utilisées nous donnons le résumé suivant :

-.Le contrôle visuel permet l'interprétation subjective des observations, il s'applique à tous types de matériaux.

-.La méthode du ressuage permet de détecter les défauts de surface de type débouchant non obstrués.

-.La méthode magnétique ne s'applique qu'aux matériaux et alliages ferromagnétiques.

-.Les courants de Foucault s'appliquent à tous les matériaux conducteurs de l'électricité.

-.Le contrôle par ultrason permet l'inspection avec accès direct de défauts internes, mais l'émission acoustique permet une écoute passive et une localisation sans accès direct.

-.la radiographie permet l'inspection en profondeur de défauts internes.

L'association de plusieurs de ces méthodes (utilisation des méthodes couplées) peut augmenter le pouvoir de détection du procédé de contrôle mis en œuvre.

La méthode visuelle et celle magnétique sont utilisées pour rechercher de défauts surfaciques de type limité. Le CND par ultrasons classique nécessite un élément couplant pour pouvoir fonctionner, la radiographie réclame un matériel sensible et demande un opérateur expérimenté. Enfin, ces techniques sont couteuses et difficiles à mettre en œuvre. Par ailleurs, Compte tenu de la configuration du système que nous avons à étudier et des éléments à quantifier (épaisseur et entrefer), le CND par courants de Foucault apparait donc comme le mieux adapté. En effet, les systèmes de vision ne permettent pas de distinguer la valeur de l'entrefer et la valeur de l'épaisseur [1, 3, 4, 17, 18, 20].

#### 1.5.1. Exemple d'application en aéronautique

Tous les avions, quels qu'ils soient, sont régulièrement vérifiés. Ces contrôles sont principalement visuels et externes. D'autres contrôles, tels que les "grandes visites" ou "révisions générales", sont plus poussées et nécessitent le démontage de certains éléments de l'avion. Certaines parties de l'avion demeurent inaccessibles et sont donc difficiles à inspecter (compresseur, chambre de combustion, turbine) [3, 17].

#### 1.5.1.1. Détection des criques dans la partie chaude d'un turboréacteur

Un assemblage complet d'un turboréacteur comprenant la partie froide (compresseur) et la partie chaude du moteur (turbines haute pression en sortie de chambre de combustion).

Le but de cette partie est de présenter les différentes techniques de (CND) et d'étudier leurs limites en tenant compte des difficultés rencontrées au niveau de la partie chaude d'un turboréacteur.

L'augmentation de la poussée est causée par une augmentation de la température. Donc, des températures très élevées à la sortie de la chambre de combustion sont nécessaires. Mais ces températures présentent des inconvénients à cause des conséquences produites sur les différents composants, comme la fatigue thermique et la corrosion d'une part, et le fluage causé aussi par la force centrifuge dû à la rotation des éléments d'autre part.

Ces problèmes influent sur les caractéristiques thermiques et mécaniques des matériaux et des pièces constituant la partie chaude d'un turboréacteur (compresseur, chambre de combustion, turbine).

#### *1.5.1.2. Examens réalisés*

Les méthodes de CND retenues sollicitent un savoir faire spécifique et complexe. La répartition des activités et la réalisation de l'étude sont effectuées au niveau des ateliers de : *laboratoire des aéronefs de l'institut d'aéronautique - université de Blida 1* et les laboratoires partenaires (*Centre de Recherche sur les Technologies Industrielles CRTI ex-CSC* - Alger, ateliers *Air Algérie* - Alger).

Tout d'abord, une consultation visuelle doit être effectuée pour vérifier l'état général des pièces et déterminer la présence d'éventuelles criques. Nous devons, aussi, consulter les fiches des temps en service concernant les différents composants et les rapports des opérations de maintenance et de réparation du moteur.

Dans cette partie nous citons certaines expériences réalisées sur des pièces différentes situées dans la partie chaude d'un turboréacteur (aubes de compresseur haute pression, carter de chambre de combustion, aubes de turbine, arbre de turbine, etc.).

#### *Inspection visuelle :*

Plusieurs dommages (criques, fissures et autres) ont été observés sur plusieurs pièces à l'aide de l'examen visuel, (8 pièces sur 47 pièces testées).

Des dommages ont été constatés sur plusieurs aubes de rotor de turbine (plusieurs criques de différents types et dimensions). Le carter extérieur de la chambre de combustion présente deux criques (une crique importante est révélée, elle est ouverte de 7cm). En plus, des dommages par frottement (usure) observés sur le joint intérieur de la roue du premier étage de la turbine, ainsi sur l'axe de compresseur (voir par exemple la figure 1.10).

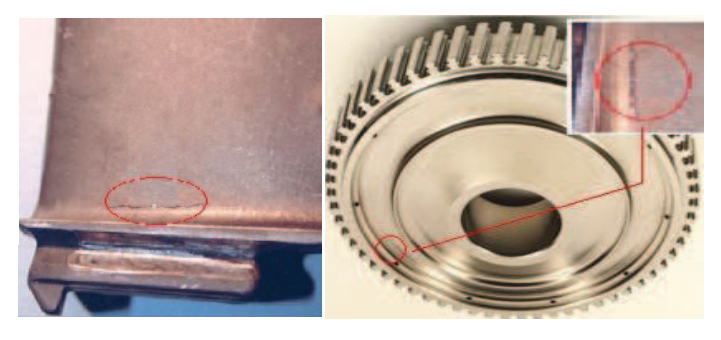

Figure1.10 : Criques révélées par une inspection visuelle, a- dans une aube, b- disque de turbine haute pression.

Autres tests ont été effectués :

*Ressuage :* cette technique est principalement utilisée sur : le carter moteur, les aubes de la turbine et du compresseur. Elle permet la détection de crique de la fatigue thermique, et de la corrosion sur les pièces.

La figure 1.11 montre une partie d'exploitation de cette technique, c'est l'élimination de pénétrant par un lavage adapté après l'application d'un fluorescent.

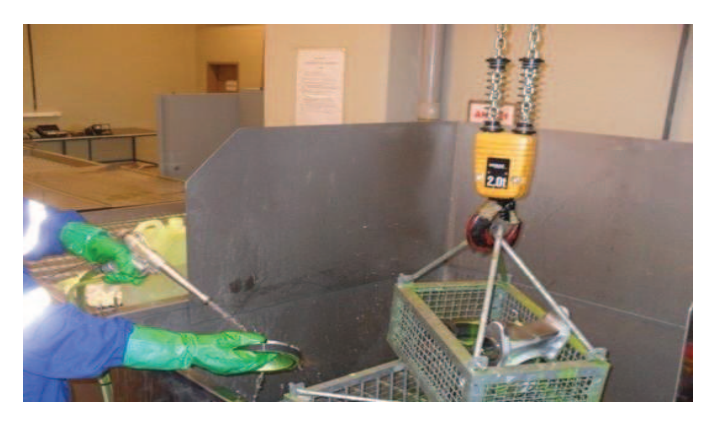

Figure1.11 : Elimination de pénétrant par un lavage adapté après l'application d'un fluorescent.

*Magnétoscopie :* cette technique est utilisée sur les pièces ferromagnétiques, quelle que soit la forme de la pièce. Elle permet la détection de crique débouchant.

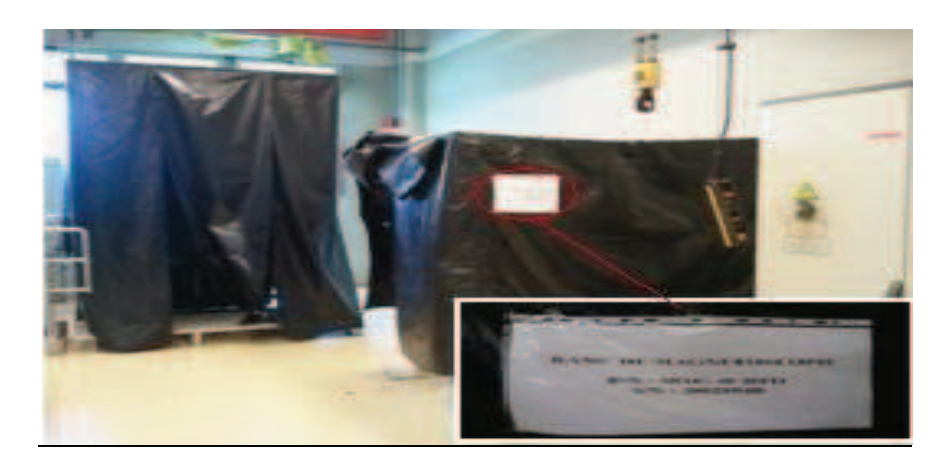

Figure1.12 : Banc de magnétoscopie utilisé (Air Algérie).

*Ultrason :* cette technique est utilisée pour la détection de crique de fatigue thermique interne, des inclusions d'arbre de la turbine ainsi que d'autres défauts sur le carter.

*Courants de Foucault :* cette technique est utilisée sur des pièces en matériau conducteur. Elle permet : la détection de crique de fatigue débouchant ou situés à des

profondeurs faibles (de zéro à quelques mm, maximum 10mm), le tri de matériau par conductivité, et la délimitation des zones thermiquement affectées.

*La radiographie :* cette technique permet de sonder un matériau en profondeur. Il n'est pas nécessaire d'avoir un accès direct à la zone d'intérêt.

#### *1.5.1.3. Résultats et analyse*

Plusieurs tests sont effectués afin de valoriser la sensibilité de chaque technique d'être à la mesure de répondre aux besoins de contrôle de cette partie délicate de l'avion. Le tableau 1.1 regroupe les différents tests réalisés et leurs résultats obtenus en présentant le nombre de défauts détectés relié à chaque test.

| Eléments                    | Aube de turbine | compresseur<br>Aube de | Disque de<br>turbine | compresseur<br>Disque de | Roue de turbine  | compresseur<br>Roue de | Carter (zone)  | Arbre (zone) | <b>Observations</b>                                                                                                    |
|-----------------------------|-----------------|------------------------|----------------------|--------------------------|------------------|------------------------|----------------|--------------|----------------------------------------------------------------------------------------------------|
| Nombre de<br>pièces testées | 10              | 10                     | 5                    | 5                        | $\mathbf{1}$     | $\mathbf{1}$           | 6              | 6            | 47<br>pièces<br>ont<br>été<br>contrôlées                                                                                                    |
| Visuel                      | 3               | 1                      | $\overline{2}$       | $\theta$                 | $\boldsymbol{0}$ | $\theta$               | $\overline{2}$ | $\mathbf{0}$ | détectées<br>8<br>criques<br>sur 47 pièces + autres<br>dommages                                                                                                    |
| Ressuage                    | 3/5             | 2/5                    | 2/5                  | 0/5                      | 1/1              |                        |                |              | criques détectées<br>8<br>sur 21 pièces.<br>Confirmation<br>de<br>- la<br>présence des criques<br>révélées par le test<br>visuel + détection de<br>2 autres criques. |
| Magnétique                  | 2/5             | 2/5                    | 1/5                  | 0/5                      | 1/1              |                        |                |              | criques détectées<br>6<br>21<br>pièces,<br>sur<br>2<br>criques n'ont pas été<br>détectées.                                                                           |
| Ultrason                    |                 |                        |                      | 1/5                      | 2/1              | 1/1                    | 3/4            | 2/6          | criques détectées<br>8<br>sur 17 tests effectués.<br>nouvelles criques<br>6<br>ont été détectées.                                                                    |
| Courants de<br>Foucault     | 2/3             | 2/2                    | 1/1                  | 1/1                      | 1/1              | 0/1                    | 2/3            | 1/2          | criques détectées<br>10<br>14<br>pièces<br>sur<br>possédant<br>déjà<br>des<br>criques.                                                                               |
| Radiographie                |                 |                        |                      |                          | 2/1              |                        | 3/3            | 2/2          | Confirmation<br>de<br>- la<br>présence des criques<br>révélées par le test<br>ultrason                                                                               |

Tableau 1.1: Défauts détectés par différents tests réalisés.

La présence d'une crique n'est pas caractérisée par une fissuration du matériau mais par une déformation comparable à une plissure, c.à.d. une rupture qui est fonctions du type de sollicitation, de la présence de défauts ou de plans de faiblesse du matériau.

La partie étudiée se compose de matériaux différents, alliage de titan, alliage d'aluminium, alliage de nickel et autres, d'où la possibilité d'appliquer toutes les techniques classiques de CND.

La nature de défaut recherché et ces dimensions imposent le choix de la technique de contrôle. Certains défauts ne peuvent pas être révèles par certaines techniques, le ressuage permet la détection de 2 autres criques qui n'ont pas été détectées par le test visuel à cause de leurs dimensions et la magnétoscopie n'a pas pu détectée des défauts à cause de leurs orientations. Toutefois, les courants de Foucault sont très utiles pour être exploités dans cette partie d'avion, ils ont détecté 10 criques sur 14 criques existantes. Le test ultrason et la radiographie sont efficaces pour la détection des défauts de profondeur, mais elles sont couteuses et lentes.

Le démontage en parties de l'avion et puis l'examen de chaque composant, prennent du temps pour leur réalisation, alors, la méthode de CND utilisée et le choix de l'équipement adéquat doivent être rapides et efficaces. La méthode de CND est d'autant plus économique qu'il est capable de fournir rapidement une information fiable et directement exploitable par un personnel peu qualifié. Les critères de comparaison reflétant les critères de performances cités auparavant dépondent des paramètres suivants : la nature de la physique du problème (optique, vibration mécanique, électromagnétique, diffusion thermique, quantique), la nature de matériau contrôlé, la nature de défaut (type, dimensions, orientation), la nature de d'instrumentation utilisée (possibilités d'utilisation sur site, capacité de capteur à délivrer des informations significatives sur la présence et/ou sur la nature des défauts qui soient directement exploitables par l'opérateur), la durée du contrôle, le coût total des opérations, la simplicité de la mise en œuvre (matériel, risques, qualification de personnel) et la possibilité d'être répété.

Donc, on peut sélectionner les méthodes en trois classes :

-.Méthodes fortement répandues aux exigences de contrôle de la partie chaude d'un turboréacteur : la méthode électromagnétique CF, la méthode magnétique, et les méthodes acoustiques (ultrasons et émission acoustique).

- -.Méthodes moyennement répandues : méthodes optiques (analyse d'image),
- -.Méthodes complémentaires : contrôle visuel, méthode du ressuage.

Pour la radiographie, elle présente une solution préfète mais couteuse et dangereuse.

Le tableau 1.2 présente une analyse de performances de différentes méthodes appliquées.

| Méthode appliquée       | Application                                                                                                    | Avantages                                                                                                    | Désavantages                                                                                                    |
|-------------------------|----------------------------------------------------------------------------------------------------|----------------------------------------------------------------------------------------------------|----------------------------------------------------------------------------------------------------|
| Visuel                  | Détection des défauts<br>des structures de tous<br>matériaux                                                    | Simple à utiliser, rapide,<br>possibilité d'impliquer<br>des moyens optiques<br>d'aide                                                                                                    | Dépendance à la<br>fiabilité et l'aptitude<br>de l'utilisateur et son<br>expérience, détection<br>des défauts en surface<br>seulement.                                    |
| Ressuage                | Détection des défauts<br>des structures de tous<br>matériaux                                                    | Simple à utiliser, rapide,<br>facile à interpréter,<br>orientation des défauts<br>sans influence                                                                                                    | Le défaut doit être<br>accessible et ouvert,<br>utilisation de produits<br>chimiques polluants.                                                                           |
| Magnétoscopie           | Détection des<br>discontinuités des<br>matériaux<br>ferromagnétiques<br>quelle que soit la<br>forme de la pièce | Principe d'utilisation<br>simple, facile, rapide,<br>portable, les défauts<br>pouvant être obstrués                                                                                                    | Le champ magnétique<br>doit être normal au<br>plan de défaut, difficile<br>pour des grandes<br>pièces.                                                                    |
| Courants de<br>Foucault | Détection de crique, de<br>corrosion, mesure la<br>conductivité de<br>matériaux<br>conducteurs.                 | Meilleur technique pour<br>la détection des criques<br>et des défauts<br>débouchant (même<br>obstrués) situés à des<br>profondeurs faibles (1 $\sim$<br>10 mm). Mesures<br>automatiques possibles.<br>utilisation possibles à<br>haute température | Recommandations<br>spécifiques à chaque<br>application. Difficile<br>pour des pièces de<br>formes complexes.<br>Mesures locales.                                          |
| <b>Ultrason</b>         | Détection de crique,<br>Détection des défauts<br>internes.                                                      | Facile, résultats<br>immédiats, portable                                                                                                    | Nécessite une source<br>électrique, et un<br>opérateur qualifié<br>L'orientation de plan<br>de crique doit être<br>connue pour<br>sélectionner le mode<br>d'onde utilisée |

Tableau 1.2 : Analyse de différentes méthodes appliquées.

Les méthodes de courants de Foucault présentent un meilleur choix de mise en œuvre et d'utilisation que les autres méthodes, ce qui leur vaut d'être très utilisées. L'association de plusieurs de ces méthodes (utilisation des méthodes couplées) peut augmenter le pouvoir de détection du protocole de contrôle mis en œuvre.

#### 1.6. Analyse de CND par CF

La technique de CND par CF est basée sur les interactions électromagnétiques entre une sonde à courants de Foucault et la pièce à contrôler. Ces interactions dépendent, d'une part, de la bobine qui induit un champ électromagnétique et, d'autre part, des caractéristiques électromagnétiques du matériau (conductivité, perméabilité, permittivité...) [24]. La bobine induit des courants dans la pièce, qui créent un champ électromagnétique de réaction et entraînent une variation de l'impédance de la bobine.

Dans le cas où la pièce présente un défaut, c.à.d. une perturbation locale des caractéristiques électromagnétiques du matériau, les trajets des courants dans la pièce sont modifiés, ce qui entraîne une nouvelle variation d'impédance. Cette variation permet de détecter le défaut, et parfois même de le caractériser (fissure, corrosion...) [24].

La topologie des courants de Foucault engendrés au sein d'une pièce est riche d'informations. Cependant, cette topologie n'est pas directement accessible à la mesure. C'est par l'intermédiaire d'un capteur inductif que nous obtenons les informations utiles à l'analyse du système contrôlé. La variation d'impédance ou la différence de potentiel aux bornes d'une bobine représente la quantité de flux magnétique créé et la puissance dépensée due à la présence des courants de Foucault dans la pièce contrôlée. On distingue principalement trois types de capteurs : [1, 4, 16, 18]

*-.Les capteurs à fonction double* : c'est le montage le plus simple (figure 1.13), il est constitué d'une seule bobine. Les fonctions d'émission et de réception sont assurées par la même bobine. L'exploitation se fait à partir de la mesure de l'impédance équivalente de la bobine engendrée par une excitation sinusoïdale. Cette mesure renseigne sur les paramètres à variation lente tels que la mesure de la conductivité électrique, celle de l'épaisseur d'un objet, celle de la corrosion d'un matériau,…

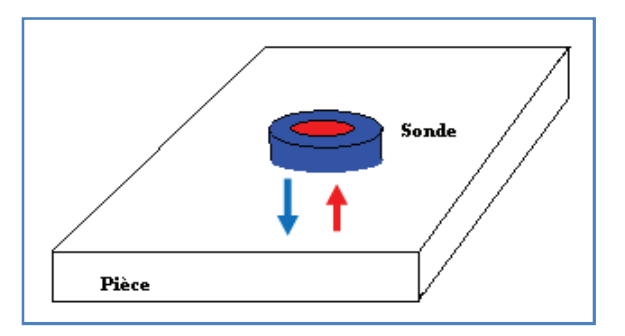

Figure 1.13 : Sonde à double fonction.

**-.***Les capteurs à fonctions séparées* : Dans ce cas, les fonctions d'émission et de réception sont assurées par des éléments distincts (au moins deux éléments (figure 1.14)).
L'élément de mesure, le récepteur, peut être une bobine avec laquelle on mesure une différence de potentiel (d.d.p) induite, une sonde à effet *Hall* ou un capteur de champ (GMR, GMI ...) permettant une mesure ponctuelle d'une des composantes de l'induction.

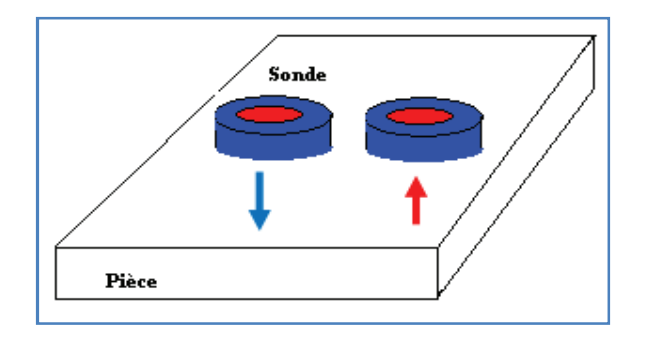

Figure 1.14 : Sonde à fonctions séparées.

**-.***Les capteurs différentiels :* Par opposition à un capteur à mesure absolue, ou le capteur est sensible à tous les paramètres géométriques et électromagnétiques de l'environnement), une sonde différentielle est un système destiné à accéder aux seules variations locales des caractéristiques du produit examiné, par différence permanente de deux mesures simultanées en deux zones voisines. La sonde peut être constituée au moins de deux bobines identiques, qui sont généralement côte à côte dans le même boitier de sonde, dont on mesure l'écart de l'impédance (figure 1.15). Elle convient particulièrement pour la détection de défauts de petites dimensions (défauts ponctuels) mais elle ne convient pas pour des défauts de grandes dimensions.

Ce type de capteur est particulièrement utilisé pour détecter des petites discontinuités lors du déplacement de la sonde au dessus de matériau en s'affranchissant de perturbations induites et des variations lentes telles que la conductivité ou les variations de l'entrefer, la distance sonde-pièce (lift-off).

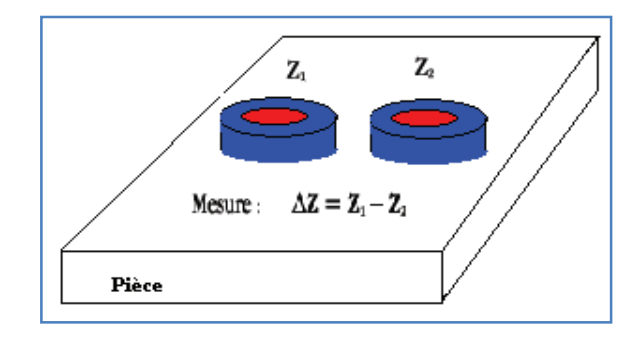

Figure 1.15 : Sonde différentielle.

Le mode d'excitation de la sonde, est un paramètre important pour l'extraction de l'information sur la pièce contrôlée. On peut distinguer trois modes d'excitation : [21- 23]

*Excitation mono-fréquence* : la bobine est excitée par un courant sinusoïdal de fréquence et d'amplitude constante. Le choix de la fréquence dépend directement du contrôle désiré. La gamme de fréquence influe sur la sensibilité de la sonde vis-à-vis des paramètres du système (effet de peau par exemple). De plus, pour des fréquences trop basses, les courants de Foucault induits dans la pièce ont une amplitude très faible. Le capteur devient alors très sensible aux bruits de mesure. Pour des fréquences trop élevées, les effets capacitifs internes à la bobine (inter-spire) influent, de manière significative, sur l'impédance de la bobine en provocant des phénomènes de résonances. Ce mode d'excitation est le plus simple et le plus rapide [1, 18, 21- 23].

*Excitation multifréquences :* l'évaluation de plusieurs paramètres d'un système, tels que la conductivité, la perméabilité de la charge ou encore le lift-off, nécessite au moins autant d'informations issues du capteur. L'excitation multifréquences peut alors être utilisée. De plus, l'utilisation de plusieurs fréquences permet de s'affranchir des signaux perturbateurs.

L'utilisation du mode multifréquences se fait soit de manière séquentielle (une fréquence après l'autre), soit de manière simultanée (toutes les fréquences en même temps en les multiplexant). La première méthode nécessite un temps d'acquisition relativement long. Ce qui ralentit le processus de mesure. Quant à la deuxième méthode, elle demande un matériel plus sophistiqué donc plus coûteux. En pratique, on se limite à la fréquence de contrôle [1, 18, 21- 23].

*Excitation pulsée :* est un moyen d'obtenir un spectre fréquentiel plus riche est l'utilisation de l'excitation pulsée. La bobine excitée par un signal d'impulsion de forme rectangulaire, triangulaire ou semi-sinusoïdal génère un champ magnétique à très large bande. Lors de ce contrôle, c'est l'évolution temporelle de la réponse du capteur qui nous informe sur le système. L'analyse des signaux utiles dépend fortement du traitement des signaux bruts recueillis, ce qui constitue un frein à ce mode d'excitation [1, 18, 21- 23].

*L'effet de peau* est un phénomène électromagnétique qui à fréquence élevée fait que le courant a tendance à ne circuler qu'en surface des conducteurs. Ce phénomène d'origine électromagnétique existe pour tous les conducteurs parcourus par des courants alternatifs. Il provoque la décroissance de la densité de courant à mesure que l'on s'éloigne de la périphérie du conducteur. Il en résulte une augmentation de la résistance du conducteur.

L'épaisseur de peau détermine en première approximation la largeur de la zone où se concentre le courant dans un conducteur. Elle permet de calculer la résistance effective à une fréquence donnée. Dans ce calcul, on néglige la partie réelle devant la partie imaginaire : la conductivité des métaux étant très élevée et la profondeur de pénétration *δ*  est donc donnée par la relation suivante :

$$
\delta = \sqrt{\frac{2}{\omega \sigma \mu}} \tag{1.2}
$$

Avec : δ : épaisseur de peau, ω : pulsation, f : fréquence du courant, μ : perméabilité magnétique, ρ : résistivité, σ : conductivité électrique.

Le CND par CF présente plusieurs performances: [1, 5, 24]

- Permet la détection des défauts débouchant ou faiblement enfouis (situés à des profondeurs faibles de zéro à quelques millimètres) dans tout matériau conducteur.

- Cette technique est sans impacts nuisibles à l'environnement, elle ne nécessite pas l'utilisation de produits couplant. Ceci en facilite par conséquent l'utilisation. De même, aucune nuisance ou pollution n'est engendrée ni pour l'utilisateur ni pour l'environnement, contrairement, par exemple au ressuage, largement utilisé, qui nécessite l'application de produits chimiques nocifs, donc, elle est compatible avec les exigences d'hygiène.

- Permet des mesures sous l'eau et à des températures très élevées.

- Permet la mesure d'épaisseur des revêtements isolants ou de conductivité très différente de celle du substrat, ainsi que le tri de pièces de différente conductivité électrique.

- Donne la possibilité de contrôle automatique et en continu.

- Transportabilité : le CND par CF ne nécessite pas de dispositif encombrant et peut donc être effectué à des endroits difficilement accessibles au moyen d'un équipement portable. De même les contrôles à températures élevées sont possibles.

- la reproductibilité des mesures est possible malgré la complexité des phénomènes électromagnétiques et la multitude de paramètres.

Le CND par CF a aussi des limites :

- La technique ne s'applique qu'à des matériaux électriquement conducteurs
- Elle n'est pas adaptée pour détecter des défauts à forte profondeur (maximum 10mm).
- Elle est difficile pour le contrôle des pièces de formes complexes.

- L'interprétation des signaux est souvent complexe, présence de nombreux paramètres dont il faut maîtriser la variation.

- Elle permet des mesures locales.

#### 1.7. Conclusion

Les méthodes de CND sont utilisées soit pour évaluer des grandeurs caractéristiques du produit (épaisseur, conductivité, etc.), soit pour déceler la présence de défauts et de les caractériser. Parmi les méthodes les plus utilisées, on peut citer les ultrasons, les méthodes utilisant des rayonnements ionisants (radioscopie) et les méthodes électromagnétiques (magnétoscopie, courants de Foucault). Le choix d'une méthode dépend d'un grand nombre de facteurs tels que la nature des matériaux constituant les pièces à contrôler, la nature de l'information recherchée (défaut débouchant ou interne), les conditions de mise en œuvre, etc.

L'association de plusieurs de ces méthodes (utilisation des méthodes couplées) peut augmenter le pouvoir de détection du protocole de contrôle mis en œuvre.

Les méthodes électromagnétiques sont fréquemment utilisées pour le contrôle des pièces électriquement conductrices et/ou magnétiques. (Plus de 40% des tests en aéronautique se dirigent vers l'exploitation de la méthode de contrôle par courants de Foucault).

Le CND par courants de Foucault apparait donc comme le mieux adapté pour la fabrication et la maintenance aéronautique. De ce fait, notre travail consacre un volume important pour l'étude et la modélisation des méthodes électromagnétiques et en particulier la méthode CND par CF.

# **CHAPITRE 2**

# **RAPPEL SUR L'ELECTROMAGNETISME ET CES APPLICATIONS**

#### 2.1. Introduction

L'histoire du magnétisme remonte à plusieurs millénaires avant notre ère. Les anciens grecs, ainsi que les premiers chinois savaient que certaines pierres étranges et rares avaient le pouvoir d'attirer le fer. Une aiguille d'acier frottée avec un aimant naturel de ce genre devenait magnétique. Aux environs de l'an 1000, les chinois découvrent qu'une telle aiguille suspendue et libre de ses mouvements pointe toujours dans la direction Nord-Sud. [25].

Le mathématicien irakien *Ibn Al-Haytham* (965 – 1039) a prouvé l'inexistence des rayons visuels. Pour lui, on ne voit les objets que s'ils réfléchissent et diffusent la lumière du soleil qui les éclaire (notion de l'émission des ondes par des corps) [35].

La boussole magnétique se répandit bientôt à travers l'Europe*. Christophe Colomb* l'utilisa quand il traversa l'océan atlantique [25, 26].

En 1600, *William Gilbert* a fait la distinction entre corps électriques et magnétiques.

Le physicien néerlandais *Christian Huygens* (1629 – 1695) explique que la lumière peut être décrite comme une onde et elle peut être diffractée (phénomène de la diffraction).

En 1777 *Charles Coulomb* montra que la valeur de la force électrostatique exercée par une sphère électrisée sur une autre était inversement proportionnelle au carré de la distance entre les deux sphères.

En 1803, *Johann Ritter* prévoit que : la Terre doit avoir des pôles électriques comme elle a des pôles magnétiques.

En 1809, *François Arago* lors d'un voyage en Algérie, rapporte : qu'un bâtiment génois, qui faisait route pour Marseille, fut frappé par la foudre à peu de distance d'Alger, que les aiguilles de boussole firent toutes une demi-révolution, quoique ces aiguilles ne parussent pas endommagées [25, 35].

Jusqu'en 1821, un seul type de magnétisme était connu : celui produit par les aimants. A cette époque, un scientifique Danois, *Hans Oersted*, nota au cours d'une démonstration qu'un courant électrique dans un fil faisait tourner l'aiguille d'une boussole toute proche. Le nouveau phénomène fut étudié en France par *André- marie Ampère* qui conclut que la nature du magnétisme n'était pas ce qu'on avait cru jusqu'alors. Il existait une force entre les courants électriques : deux courants parallèles s'attirent s'ils s'écoulent dans le même sens, mais se repoussent s'ils vont en sens contraires. En 1822 *Ampère* étudiait l'influence des courants sur les aimants [25- 27, 35]

En 1830, *Faraday* le physicien anglais étudie l'influence des courants sur les aimants.

*Michel Faraday*, connu pour ses découvertes fondamentales en électricité et magnétisme, proposa une méthode largement utilisée pour visualiser les lignes de champ magnétique. Imaginez que l'on place près d'un aimant ou d'un courant électrique, une aiguille de boussole suspendue et libre de se mouvoir dans les trois directions de l'espace. On peut tracer dans l'espace les lignes que l'on obtient en suivant la direction de l'aiguille de la boussole. *Faraday* appela ces lignes les "lignes de forces", mais le terme "lignes de champ" est maintenant communément employé.

*Faraday* a vu non seulement l'espace autour d'un aimant comme empli de lignes de champ, mais il a aussi développé une notion intuitive, qu'un tel espace est lui même modifié, même s'il est complètement vide.

Le grand physicien Ecossais *James Clerk Maxwell*, a fait reposer cette idée sur un fondement mathématique en y incluant les forces électriques et magnétiques. Un tel espace modifié est appelé champ électromagnétique.

Ainsi, la notion d'électromagnétisme date des années 1860, lorsque *James-Clerck Maxwell* unifia l'électrodynamique et le magnétisme en une seule et même théorie, la première grande étape dans la compréhension de l'électromagnétisme vient donc de l'unification de l'électrodynamique et du magnétisme en une seule et même interaction. Puis, en 1864, *Maxwell* comprit que la lumière était une onde électromagnétique. Enfin, en 1887*, H. Hertz* montre l'existence d**'**ondes électromagnétiques autres que la lumière.

Après, la mécanique quantique se développe et la théorie de l'électromagnétisme est quantifiée, la nature quantique de cette interaction ayant déjà été découverte par *Albert Einstein* en 1905, De plus, *Hertz* découvrit aussi l'effet photo-électrique (expulsion des électrons d'un métal par la lumière) qui permit à *Einstein*, toujours en 1905, de montrer que la lumière est aussi constituée de particules (l'existence du photon).

Finalement, après la résolution de problèmes techniques, la première théorie à la fois quantique et relativiste est achevée dans les années 1948-49 par *Richard Feynman, Julian Schwinger et Sin-Itiro Tomonaga* [25- 27, 35].

De nos jours, le champ électromagnétique est une pierre angulaire de la physique, l'interaction électromagnétique s'applique à toute particule possédant une charge électrique non-nulle. L'interaction électromagnétique est l'interaction fondamentale dont les effets sont les plus fréquents dans la vie courante.

Dans ce chapitre, nous donnons une présentation générale sur cette interaction, ainsi qu'un rappel théorique sur l'électromagnétisme et ces applications en aéronautique.

## 2.2. Interaction électromagnétique

L'interaction électromagnétique se manifeste sous deux formes, la force électrique et la force magnétique.

L'interaction électromagnétique est une force répulsive ou attractive qui agit sur les objets ayant une charge électrique. Deux objets de charges électriques de même signe se repoussent alors que deux objets de charges électriques de signes opposés s'attirent [26].

L'interaction électromagnétique est l'interaction fondamentale dont les effets sont les plus fréquents dans la vie courante. Ainsi la quasi-totalité des phénomènes de la vie quotidienne (en dehors de la pesanteur) découle de l'électromagnétisme. L'interaction électromagnétique est la seule interaction utilisée naturellement par le corps humain pour communiquer, analyser l'environnement, consommer de l'énergie, etc. [26, 34].

En fait, la civilisation actuelle, fondée sur l'électronique et les télécommunications, repose totalement sur l'interaction électromagnétique. En plus des applications directes de l'électricité, les matériels électroniques et informatiques sont maintenant devenus indispensables [26, 27]**.** 

#### 2.3. Champ électromagnétique

Le champ électromagnétique est une liaison propre entre le champ électrique **E** et le champ magnétique **B**. Donc, on appelle champ électromagnétique le couple **(E, B)**, constitué des vecteurs : champ électrique et induction magnétique [26, 28].

Le champ électromagnétique doit être décrit par une seule entité : le tenseur champ électromagnétique, l'invariant scalaire fournira la partie de l'action qui ne dépend que des propriétés du champ lui-même, (c.à.d : l'absence de charge sous l'action du champ), cette partie de l'action permettra de trouver les équations du champ lui-même [26, 28].

## 2.3.1. Champ électrique

## 2.3.1.1. Champ électrique (définition)

Le champ électrique **E** est une grandeur physique qui permet de définir et mesurer en tout point de l'espace l'influence exercée à distance par des corps chargés électriquement.

Un point matériel **M** possédant une charge q, exerce sur tout autre point situé à une distance donnée une force portée par la droite portant les deux points, l'influence électrique du point **M** est alors mesuré par son champ. [Voir figure 2.1].

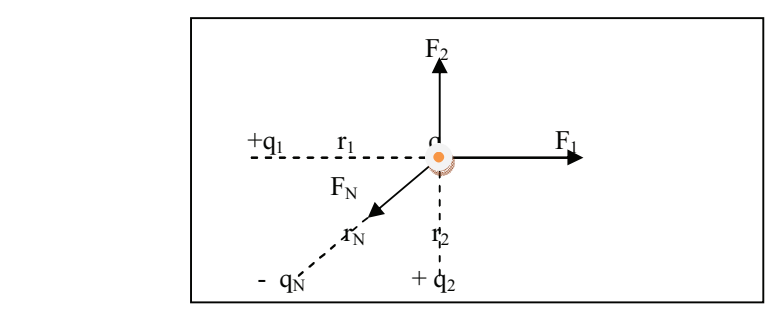

Figure 2.1 : Champ électrique résultant produit par plusieurs charges.

Donc la charge q soumise à une force :  $\mathbf{F} = \mathbf{F}_1 + \mathbf{F}_2 + \mathbf{F}_3 + \dots$ , et placée dans le champ électrique créé par  $q_1$ ,  $q_2$ ,  $q_3$ , .....

L'intensité du champ électrique **E** en un point est par définition égale à la force **F** par unité de charge q placée en ce point. On a donc l'expression :

$$
\mathbf{E} = \mathbf{F} / \mathbf{q} \text{ ou } \mathbf{F} = \mathbf{q} \cdot \mathbf{E} \tag{2.1}
$$

 $F : [Newton(N)], q : [Coulomb(C)]$  et E:  $[N/C]$ 

Le sens du champ **E** varie avec la nature de la charge q, Si la charge q est positive la force **F** agissant sur la charge au même sens que le champ, et au sens opposé si q est négative, donc le champ tendra à déplacer les corps chargés positivement et négativement en sens contraires, produisant une séparation des charges, donc **E** est chargé vers une charge négative et part d'une charge positive [Voir figure 2.2].

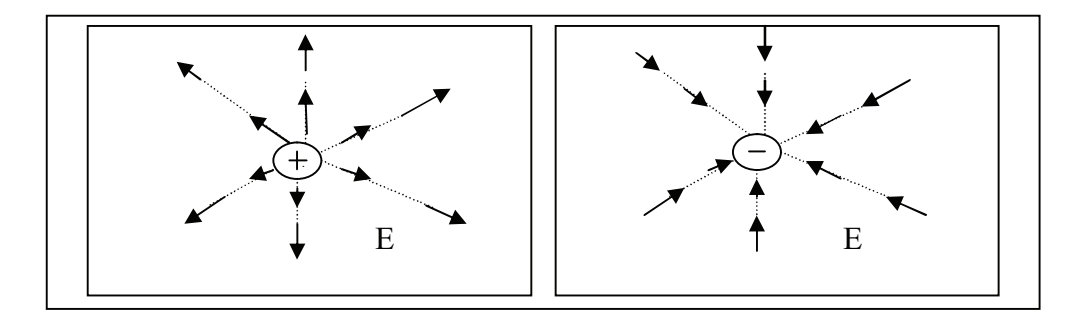

Figure 2.2 : Champ électrique résultant : a- Part d'une charge positive, b-Produit vers une charge négative.

## 2.3.1.2. Potentiel électrique

Le potentiel électrique, en un point donné, est défini comme l'énergie potentielle d'une charge placée en ce point. Donc, chaque particule chargée, placée dans un champ électrique, possède une énergie potentielle parce que ce champ exerce sur elle une force, et un travail doit être fourni pour amener la charge en un point donné de ce champ [26, 27].

Une charge q subit une force donnée par  $\mathbf{F} = \mathbf{q}$ . E. Cette force, créée par le champ électrique **E**, peut déplacer la charge. (D'où le sens de déplacement est lié avec la nature de la charge).

Pour maintenir la charge en équilibre, il faut lui appliquer une force extérieure **Fex** du même module que **F** mais de sens contraire.

$$
\mathbf{F}_{\text{ex}} = -\mathbf{q}. \mathbf{E} \tag{2.1}
$$

Le travail d'une force, quand elle exerce un déplacement élémentaire, peut être défini comme:

$$
\partial W = F_{ext} \cdot \partial L \tag{2.2}
$$

Avec d L: élément d'intégration de longueur.

En remplaçant F<sub>ext</sub> par son expression dans l'équation (2.2), on peut écrire à nouveau :

$$
W = \int_{4}^{B} F_{ex} dZ = \int_{4}^{B} -q E dZ \tag{2.3}
$$

L'intégrale étant calculée le long d'une trajectoire reliant les points A et B.

Le travail nécessaire pour déplacer une charge dans un champ électrostatique est indépendant du chemin suivi. Si le chemin d'intégration est une courbe fermée, alors le travail est nul.

La différence de potentiel électrique entre deux points de l'espace permet de calculer la variation d'énergie potentielle d'une charge électrique.

Ainsi le travail fourni à la charge, lorsqu' elle se déplace, est donné par la définition de l'énergie potentielle comme suit :

$$
W = \int_A^B q \, \partial V \tag{2.4}
$$

**V** : est le potentiel électrique. C'est une grandeur scalaire, et la différence de potentiel est une valeur algébrique (c'est-à-dire qu'elle peut être positive, négative ou nulle).

Donc en combinant les équations (2.3) et (2.4), et en simplifiant par q, on aura :

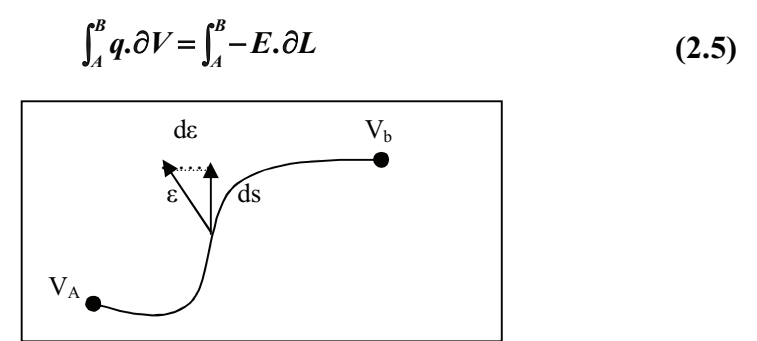

Figure 2.3 : Potentiel électrique

La (figure 2.3) montre que les deux points (A, B) sont très proches l'un de l'autre dans le domaine de définition d'une fonction scalaire **V** variant de telle sorte que :

$$
\frac{\partial \mathbf{V}}{\partial \mathbf{X}} = \frac{\partial \mathbf{V}}{\partial \mathbf{X}} \frac{\partial \mathbf{X}}{\partial \mathbf{Y}} + \frac{\partial \mathbf{V}}{\partial \mathbf{Y}} \frac{\partial \mathbf{Y}}{\partial \mathbf{Z}} \frac{\partial \mathbf{Z}}{\partial \mathbf{Z}}
$$

L'implication de l'opérateur gradient permet d'écrire l'équation (2.5) sous la forme simple :

$$
E.\partial S = -\partial V \tag{2-6}.
$$

Ou encore :

$$
\overrightarrow{E} = - \overrightarrow{\text{grad } V} = - \nabla V \tag{2.7}.
$$

Cette formule permet de trouver le potentiel quand le champ est connu et réciproquement, la connaissance du champ électrique en un point permet le calcul du potentiel dont il découle.

## 2.3.2. Champ magnétique

## 2.3.2.1. Définition

Le champ d'induction magnétique B traduit l'effet du déplacement des charges électriques. La présence de ce champ est expliquée par l'existence d'une force agissant sur les charges électriques en mouvement [26, 27].

Certains minerais de fer tel que la magnétite (aussi que certains métaux tels que le fer, le cobalt, le manganèse) ont la propriété d'attirer de petits morceaux de fer. Cette propriété physique est appelée magnétisme (elle n'est pas une propriété naturelle de tous les corps).

Le magnétisme peut aussi être une manifestation des charges électriques en mouvement.

L'interaction magnétique est un aspect de la propriété physique de la matière, qui est la charge électrique, elle doit être liée avec l'interaction électrique pour se considérer comme un tout sous le nom plus général d'interaction électromagnétique.

Donc, le champ magnétique est un espace dans lequel un aimant est actif. Il est défini par des lignes de forces allant du pôle Nord au pôle Sud [26- 28].

#### 2.3.2.2. Caractéristiques

Le champ magnétique possède certaines caractéristiques : [26- 28, 32, 33]

*Aimants :* Corps qui ont la propriété d'attirer les métaux ferreux, ils existent naturellement dans la nature, mais on les fabrique artificiellement. Ils sont généralement en acier dur.

*Propriétés des aimants :* Chaque aimant comprend un pôle Nord et un pôle Sud, situés respectivement à chaque extrémité de celui-ci. Si l'on met deux aimants en présence, les pôles identiques se repoussent, tandis que les pôles différents s'attirent.

*Aimantation temporaire :* Un barreau d'acier doux à l'état naturel n'attire pas la limaille, mais si celui-ci voisine un aimant ou un champ électrique important, il l'attirera. Après séparation il ne l'attirera plus et ne gardera pas son aimantation (non rémanent).

*Aimantation rémanente :* Un barreau d'acier dur trempé, qui voisinera un aimant ou un champ électrique important, conservera son aimantation une fois la séparation effectuée, (rémanent).

*Corps magnétiques ou ferromagnétiques :* Corps attirés par un aimant ou un champ électrique, (matériaux ferreux) : Fer, fonte, acier, nickel, cobalt, vanadium.

*Corps amagnétiques ou paramagnétiques :* Corps non attirés par un aimant ou un champ électrique, (matériaux non ferreux) : Verre, aluminium, plomb, cuivre, laiton.

## 2.3.2.3. Force magnétique

Par analogie avec le cas des interactions électriques et gravitationnelles, et pour le cas des interactions entre deux corps aimantés, on peut dire, qu'un corps aimanté crée dans l'espace qui l'entoure un champ magnétique.

Alors, un champ magnétique exerce une force sur les particules chargées en mouvement [26, 27].

On peut obtenir une relation entre la force magnétique **F** agissant sur une charge non nulle q d'une vitesse **V** dans un champ magnétique **B** sous la forme du produit vectoriel :

$$
\mathbf{F} = \mathbf{q} \times \mathbf{B} \tag{2.8}
$$

Quand la particule se déplace dans une région où il y a un champ électrique et magnétique, la force totale est la somme de la fore électrique **F,** et de la force magnétique q**v B** on aura donc :

$$
\overrightarrow{F} = q \overrightarrow{(E} + \overrightarrow{V} \overrightarrow{B})
$$
 (2.9)

Cette force est appelée force de *Lorentz*.

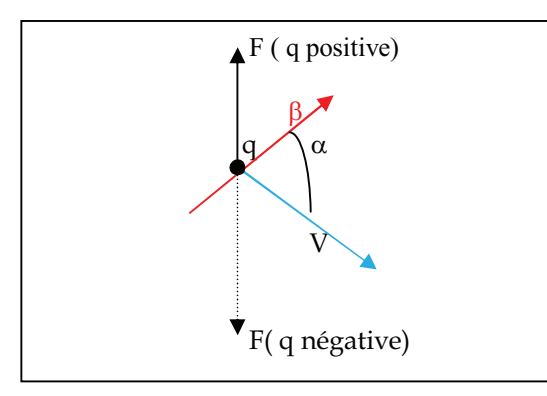

Figure 2.4 : Relation vectorielle entre la force magnétique le champ magnétique, et la vitesse

La force est  $\perp$  au plan contenant B et V.

La figure 2.4 montre la présence d'un angle  $\alpha$  (où α est l'angle entre V et B), et que la force **F** est perpendiculaire à la vitesse **V** et également au champ magnétique **B**. Donc, la force **F** est nulle si **V** est parallèle à **B**.

La force de *Lorentz*, ou force électromagnétique, est la force que va subir une particule chargée dans un champ électromagnétique (électrique ou magnétique). Elle est la principale manifestation de l'interaction électromagnétique.

La force magnétique ne produit aucune variation de l'énergie cinétique de la particule, bien que cette force ne dérive pas d'un potentiel magnétique.

Une particule se déplaçant dans un champ magnétique, et un champ électrique combinés, conserve une énergie constante (à savoir la somme de l'énergie cinétique et de l'énergie potentielle résultant de ses différentes interactions).

#### 2.4. Types des champs électromagnétiques

Le champ électromagnétique est l'ensemble de deux champs (électrique et magnétique) que l'on peut mesurer indépendamment. On distingue alors deux types : champ électromagnétique statique, et champ électromagnétique dépendant de temps [26, 27, 31].

## 2.4 1. Champ électromagnétique statique

## *Champ électrostatique :*

On considère généralement en régime statique que le champ électrique est créé par des charges immobiles tandis que le champ magnétique est créé par des charges en mouvement (courants électriques constants). Par définition, une charge électrique égale à 1c donne naissance à un flux électrique de 1c par conséquent **Ψ =**q.

Le flux électrique Ψ part des charges positives et se conduit vers les charges négatives. (En absence de charge négative, le flux Ψ se termine à l'infini).

Le flux électrique **Ψ** est une quantité scalaire**,** la densité de flux électrique (induction électrique) est un champ de vecteurs notés **D**, dont la densité et le sens sont déterminés par les lignes de flux [26, 27].

## *Relation entre D et E :*

Pour un champ électrique dans un milieu isotrope de permittivité ε, la relation entre le vecteur de la densité de flux **D** et le vecteur champ électrique **E** est donnée par :

$$
\mathbf{D} = \varepsilon \cdot \mathbf{E} \tag{2.10}
$$

## *Théorème de Gauss pour le champ électrique :*

Le théorème de *Gauss* est particulièrement utile lorsqu'on désire calculer le champ électrique produit par des distributions de charges ayant certaines symétries géométriques.

Le flux électrique à travers une surface fermée entourant des charges q<sub>1</sub>, q<sub>2</sub>, q<sub>3</sub>, ....., est donné par :

$$
\Phi_{\rm E} = \oint_{\rm S} \rm EUN \partial S = \frac{q}{\epsilon} \tag{2.11}
$$

Où  $q = q_1 + q_2 + q_3 + \ldots$ , est la somme algébrique des charges à l'intérieur de la surface fermée, ε est une constante, et n un vecteur normal à la surface S.

Le flux électrique est, donc, le flux à travers une surface du champ électrique. (Voir figure 2.5).

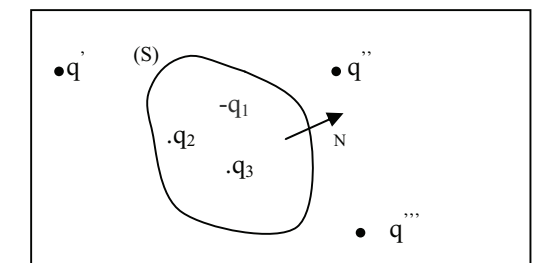

Figure 2.5 : Flux électrique et charges électriques.

Le flux électrique à travers toute surface fermée est proportionnel à la charge totale continue à l'intérieur de cette surface.

On peut également écrire l'expression du théorème de *Gauss* sous forme différentielle :

$$
\text{div } \mathbf{E} = \rho / \varepsilon \tag{2.12}
$$

Avec ρ **(**la densité de charge électrique ou charge électrique par unité de volume).

Cette expression exprime une relation locale entre le champ électrique E en un point de l'espace et la distribution de la charge caractérisée par ρ au même point. Ainsi on peut dire également que les charges électriques sont des sources du champ électrique [26, 27].

## *Champ magnétique statique :*

## *Flux magnétique :*

Le flux magnétique à travers une surface quelconque fermée ou non placée dans un champ magnétique est :

$$
\Phi_{\rm B} = \oint_{\rm B} U_{\rm N} \partial S \tag{2.13}
$$

Le flux magnétique à une unité appelée le Weber (Wb) : Wb =  $m^2.Kg$ . S<sup>-1</sup>. c<sup>-1</sup>. Le flux magnétique à travers une surface fermée est nul :

$$
\Phi = \oint_{\mathcal{S}} U \partial \mathcal{S} = 0 \tag{2.13'}
$$

L'application du théorème du *Gauss,* pour le champ magnétique dans ce cas, donne la relation :

$$
\text{div. } \mathbf{B} = 0 \tag{2.14}
$$

*Théorème d'Ampère pour le champ magnétique :* 

La circulation du champ magnétique (AB) le long d'une courbe fermée (L) quelconque vaut :  $AB = \oint B \partial L = \mu I$  (2.15)

Où **I** est la somme algébrique des courants traversant la surface s'appuyant sur le contour.

Rappelons que **I** peut être exprimé comme

$$
I = \iint_{S} U_N \partial S
$$
 (2.16)

Donc l'équation (2.15) devient :

$$
A_B = \mu \int\limits_L U_N \partial S \tag{2.17}
$$

Le courant sera pris positivement s'il est dans le sens de la normale à la surface (règle du tire-bouchon par rapport au sens de parcours du contour L). Dans la figure 2.6, le courant  $I_5$  n'intervient pas dans le calcul. I=: $I_2+I_4-I_1-I_3$ .

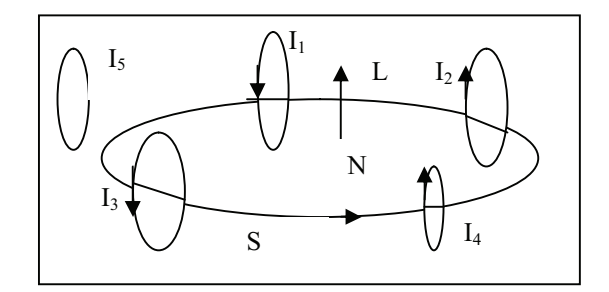

Figure 2.6 : Courant électrique et circulation magnétique.

Puisque le champ magnétique ne dérive pas d'un potentiel magnétique, la circulation magnétique n'est généralement pas nulle.

On peut également présenter l'expression du théorème *d'Ampère* sous forme différentielle comme :

$$
rot B = \mu J. \tag{2.18}
$$

Dans une région où il n'y a pas de contraintes électriques :

$$
rot B = 0 \tag{2.19}
$$

Le théorème *d'Ampère* est utile lorsqu'on souhaite calculer le champ magnétique produit par une distribution de courant possédant certaines symétries géométriques.

Puisque la circulation à un contour fermé vaut zéro **∫L E ∂L = 0**, on peut donc avoir l'expression équivalente à l'équation (2.19) pour un champ électrostatique :

$$
rot E = 0. \tag{2.20}
$$

## 2.4.2. Champ électromagnétique dépendant du temps

Dans ce qui suit, notre étude sera consacrée aux champs dépendants du temps (régime harmonique).

#### 2.4.2.1. Théorème de Faraday – Henry :

Un champ magnétique variant avec le temps implique l'existence d'un champ électrique.

Dans un champ magnétique variable, une force électromagnétique v est induite dans tout circuit fermé (contour), elle est exprimée comme la dérivé par rapport au temps du flux magnétique à travers le circuit, cette dérivé est chargée de signe -.

$$
v = -\frac{\partial \Phi_m}{\partial t} \tag{2.21}
$$

Le contour peut borner une surface **S**, donc le flux magnétique à travers le contour est donné par :

$$
\Phi_{\rm m} = \begin{bmatrix} B U_{\rm N} \partial S \end{bmatrix} \tag{2.22}
$$

La force électromagnétique **v** a une relation avec le champ électrique **E,** tel que **v=**∫l**Edl**  Donc, en remplaçant cette expression dans l'équation (2.21), on obtient :

$$
\oint_{L} \vec{E} \partial L = -\frac{\partial}{\partial t} \oint_{S} \mathbf{B} \mathbf{U}_{N} \partial S \tag{2.23}
$$

L'équation (2.23) exprime le théorème de *Faraday – Henry*

le théorème de *Faraday – Henry* se présente également sous la forme différentielle suivante : **rot**  $\mathbf{E} = -\partial \mathbf{B} / \partial \mathbf{t}$  . (2.24)

# 2.4.2.2. Théorème *d'Ampère – Maxwell* :

Un champ électrique dépendant du temps entraîne la présence d'un champ magnétique au même endroit.

La circulation du champ magnétique est exprimée par le théorème *d'Ampère* sous la forme:

$$
\oint_{L} B \, \partial L = \mu_0 \int_{S} J \, U_N \, \partial S \tag{2.25}
$$

Les équations  $[(2.15)-(2.20)]$  illustrent cette expression dans le cas statique.

Le principe de la conservation de la charge, donne l'expression suivante **:** 

$$
\oint_{S} J \, U_{N} \, \partial S + \epsilon \, \frac{\partial}{\partial t} \, \oint_{S} E \, U_{N} \, \partial S = 0 \tag{2.26}
$$

Dans le cas statique l'expression de l'équation (2.26) revient à  $: \oint_S J \, U_N \partial S = 0$ .

On substitue cette expression dans l'équation (2.25), on obtient :

$$
\oint_{L} \partial L = \mu \oint_{S} J U_{N} \partial S + \mu \epsilon \frac{\partial}{\partial t} \oint_{S} U_{N} \partial S
$$
 (2.27)

D'après l'équation (2.16). **∫ = ∂ S**  $I = |JU_N \partial S|$ 

Donc, on peut écrire :

$$
\oint_{L} \partial L = \mu I + \mu \epsilon \frac{\partial}{\partial t} \oint_{S} U_{N} \partial S
$$
\n(2.28)

C'est l'expression de la loi *d'Ampère – Maxwell*. En absence de courant, l'équation (2.28) devient :

$$
\oint_{L} \partial L = \mu \ \epsilon \frac{\partial}{\partial t} \oint_{S} L \text{U}_N \, \partial S \tag{2.29}
$$

Les équations (2.28) et (2.29) peuvent être exprimées sous forme différentielle comme :

$$
\text{rot } \mathbf{B} = \mu \left( \mathbf{J} + \varepsilon \, \partial \mathbf{E} / \partial \mathbf{t} \right). \tag{2.30}
$$

$$
rot B = \mu \epsilon \partial E / \partial t. \qquad (2.31)
$$

## 2.5. Ondes électromagnétiques

Une onde électromagnétique est une oscillation couplée du champ électrique et du champ magnétique.

L'existence des ondes électromagnétiques avaient été prédites par *Maxwell* à la suite d'une analyse détaillée des équations du champ électromagnétique [26, 27].

Une onde est une vibration qui se propage dans l'espace. Le courant électrique alternatif produit un champ électrique et un champ magnétique également alternatif : la succession des cycles " aller-retour " constitue l'onde.

L'onde du champ électrique, et l'onde du champ magnétique, se propagent perpendiculairement entre elles et à la direction de propagation aux fréquences très basses, le champ électrique et le champ magnétique sont indissociables, et sont repris sous le terme global onde électromagnétique (Voir figure 2.7).

Toute onde électromagnétique est caractérisée par deux paramètres : sa fréquence et sa longueur d'onde, et elle transporte de la quantité de mouvement, et du moment cinétique aussi bien que de l'énergie. Une onde électromagnétique peut s'analyser en utilisant l'analyse spectrale [26, 27, 29, 30, 32, 33].

*La longueur d'onde* **λ e**st la distance entre deux points homologues successifs.

*La fréquence* **ω** est le nombre de cycles par secondes passant par un point fixe, plus la fréquence est élevée, plus la longueur d'onde est petite.

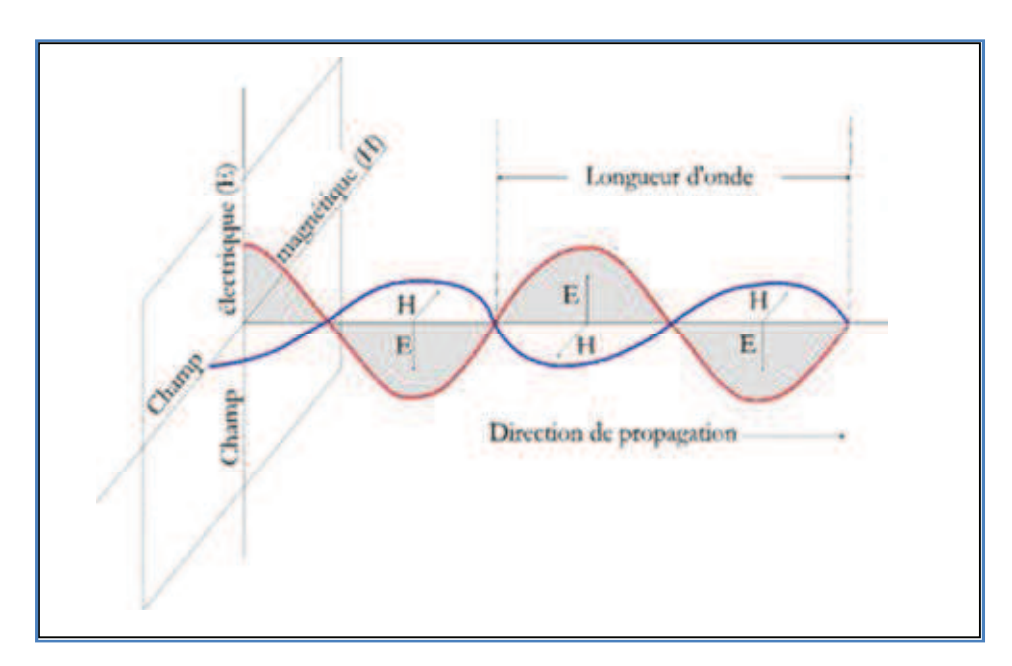

Figure 2.7 : Onde électromagnétique.

#### 2.6. Rayonnement électromagnétique

Un rayonnement est une énergie transférée dans l'espace sous forme d'ondes (propagation d'une onde électromagnétique) ou de particules (propagation de photons). On parle de rayonnement électromagnétique lorsque le rayonnement se comporte comme un champ de force dont les variations affectent les propriétés électriques et magnétiques de la matière. Le rayonnement s'exprime sous la forme d'un champ électrique couplé à un champ magnétique [27, 29, 32].

## 2.6.1. Photons

La propagation du champ électromagnétique présente aussi des propriétés corpusculaires. Les photons sont une énergie élémentaire associée et transférée avec les ondes électromagnétiques.

Selon la théorie des quanta de *Planck*, tout échange d'énergie entre quelques électrons, s'opère par des transferts de quantités d'énergie finies. On dit que les échanges d'énergie sont quantifiés.

En 1905, *Albert Einstein* interpréta avec succès l'effet photo-électrique. L'idée de cette interprétation réside dans le fait que le quantum d'énergie associé à une fréquence de lumière se comporte comme une particule de matière. *Einstein* nomma ce corpuscule de lumière le photon.

La particule essentielle de l'interaction électromagnétique est le photon. Ainsi, bien plus qu'un 'grain de lumière', ou tout simplement l'aspect corpusculaire des ondes électromagnétiques.

Le photon a une masse nulle, ce qui permet donc des interactions électromagnétiques à une distance infinie, avec bien sûr une diminution de l'intensité [26, 27, 29, 32].

L'énergie et la quantité de mouvement du photon sont liées à la fréquence et à la longueur d'onde de la radiation électromagnétique par :

$$
E = h \quad \omega \tag{2.32}
$$

$$
p = h/\lambda \tag{2.33}
$$

Avec : **h** : constante de *Planck*.  $h = 6.6256$ .  $10^{-34}$  J. s où m<sup>2</sup>. Kg. s<sup>-1</sup>,et**o** : fréquence .

Quand une onde électromagnétique interagit avec un électron (ou toute particule chargée) les quantités d'énergie et les quantités de mouvement qui peuvent être échangées dans le processus sont celles qui correspondent à un photon (L'énergie d'un photon de lumière visible est de l'ordre de 2 eV) [26, 27].

### 2.6.2. Propriétés des ondes électromagnétiques

Parmi les nombreuses propriétés des ondes électromagnétiques [26, 27, 29, 32, 33, 35, 36] certaines sont fondamentales telles que :

#### 2.6.2.1. Emission de rayonnement électromagnétique

Tout corps dont la température thermodynamique est supérieure au zéro absolu (soit - 273°C) émet un rayonnement électromagnétique. L'émetteur, est appelé aussi source.

Un corps qui reçoit un rayonnement électromagnétique peut en réfléchir une partie et absorber le reste. L'énergie absorbée va transformer l'énergie interne du corps et éventuellement émettre un rayonnement dans une autre longueur d'onde.

Une particule accélérée émet un rayonnement électromagnétique appelé rayonnement synchrotron

Un processus atomique de désintégration, ou de fusion est susceptible de donner lieu à l'émission de photon, et donc de rayonnement électromagnétique.

#### 2.6.2.2. Absorption de rayonnement

L'absorption de l'énergie d'une onde électromagnétique est un problème compliqué qui demande des calculs mathématiques poussés.

Si une onde électromagnétique arrive sur un atome, les charges électriques et magnétiques de l'onde interagissent tous les deux avec les électrons de l'atome. Sachant que l'interaction magnétique avec une onde électromagnétique est **V/C** fois l'interaction électrique. Ce qui permet de négliger en première approximation l'effet du champ magnétique.

Un atome (ou une molécule) absorbe le rayonnement électromagnétique quand la fréquence de l'onde électromagnétique coïncide avec l'une des fréquences de leur spectre d'émission.

#### 2.6.2.3. Dispersion

Les ondes électromagnétiques se propagent dans le vide par une vitesse égale à **310<sup>8</sup>m/s**. Les données expérimentales révèlent que la vitesse de propagation d'une onde électromagnétique à travers un milieu matériel est différente de celle dans le vide.

Cependant, quand une onde électromagnétique se propage dans un milieu matériel, elle est différente de celle dans le vide même s'il n'y a ni charge libre ni courant.

Le champ électromagnétique dépendant du temps induit certaines charges et certains courants dans la substance par suite de la polarisation et du magnétisme de la matière.

Si la substance est homogène et isotrope, nous n'avons qu'à remplacer la permittivité électrique **ε** et la permittivité magnétique **µ** caractérisant la substance dans les équations précédentes.

L'indice de réfraction absolu (rapport entre la vitesse de propagation d'une onde électromagnétique dans le vide, et dans le milieu matériel) est donné par :

$$
n = \frac{c}{v} = \sqrt{\frac{\epsilon \mu}{\epsilon_0 \mu_0}}
$$
 (2.34)

Avec :  $\epsilon/\epsilon_0 = \epsilon_r$  et  $\mu/\mu_0 = \mu_r$  la permittivité et la perméabilité relatives du milieu. **V = C/ n** la vitesse de phase de l'onde électromagnétique dans un milieu matériel.

## 2.6.2.4. Spectre du rayonnement électromagnétique

Les ondes électromagnétiques couvrent un large domaine de fréquences ou de longueurs d'ondes, et peuvent être classées d'après leur source principale. Cette classification n'a pas de limites très précises puisque des différentes sources peuvent produire des ondes dans des domaines de fréquences qui se recouvrent.

La classification usuelle du spectre électromagnétique est présentée comme suit :

*- les ondes radio :* Leurs longueurs d'ondes valent de quelques Kilomètre à 0.3 m, leurs domaines de fréquences s'étendent de quelques Hz jusqu'à  $10^9$  Hz. L'énergie des photons va pratiquement de 0 à  $10^{-5}$  ev.

Les ondes qui sont utilisées pour les transmissions de la radio et de la télévision sont produites par des dispositifs électroniques (circuit oscillant).

*- les micro- ondes :* Leurs longueurs d'ondes valent de 0.3 m à 10<sup>-3</sup> m, leurs domaines de fréquences s'étendent de  $10^9$  à 3.10<sup>11</sup> Hz. L'énergie des photons va de  $10^{-5}$  à  $10^{-3}$  ev.

Ces ondes sont utilisées dans les radios et d'autres systèmes de communication, mais aussi dans l'analyse des détails très fins : des structures atomiques et moléculaires, la région de ces ondes est désignée par UHF (ultra hautes fréquences), elles sont également produites par des dispositifs électroniques.

*- le spectre infrarouge* **:** Leurs longueurs d'ondes valent de 10-3 m à 7.8 .10- 7 m, leurs domaines de fréquences s'étendent de  $3.10^{11}$  Hz à  $4.10^{14}$  Hz .L'énergie des photons va de  $10^{-3}$  à 1.6 ev. Ces ondes sont produites par les molécules et les corps chauds.

*- Le spectre lumière (visible)* **:** Leurs longueurs d'ondes valent de 7.8. 10-7 m jusqu'à  $3.810^{-7}$  m. leurs domaines de fréquences s'étendent de  $4.10^{14}$  à  $8.10^{14}$  Hz. L'énergie des photons va de 1.6 à 3.2 ev.

La lumière est produite par les atomes et les molécules par suite des réajustements internes des mouvements de leurs composants (principalement des électrons).

*- Les rayons ultra violets :* Ils valent de 3.8.10-7 m à 6.10 –10 m. leurs domaines de fréquences s'étendent de  $8.10^{14}$  Hz à  $3.10^{17}$  Hz. L'énergie des photons va de 3ev à  $2.10^{3}$ ev.

Ces ondes sont produites par des atomes et des molécules dans des décharges électriques.

*- Les rayons X :* Leurs longueurs d'ondes valent de 10 –9 m à 6.10-12 m. le domaine de fréquences s'étend de  $3.10^{17}$  à  $5.10^{19}$  Hz. L'énergie des photons va de  $1.2.10^3$  à  $2.4.10^5$ ev.

Les rayons X sont produits par les électrons les plus fortement liés des couches internes des atomes.

*- Les rayons Gamma :* Ce sont des ondes d'origine nucléaire, Leurs longueurs d'ondes vont de 10<sup> $-10$ </sup> m à 10<sup> $-11$ </sup> m. le domaine de fréquences s'étend de 3.10<sup>18</sup> jusqu'à plus de  $3.10^{22}$  Hz. L'énergie des photons va de  $10^4$  à  $10^7$  ev.

Ces rayons sont produits par de nombreuses substances radioactives, et sont présents en grandes quantités dans les réacteurs nucléaires.

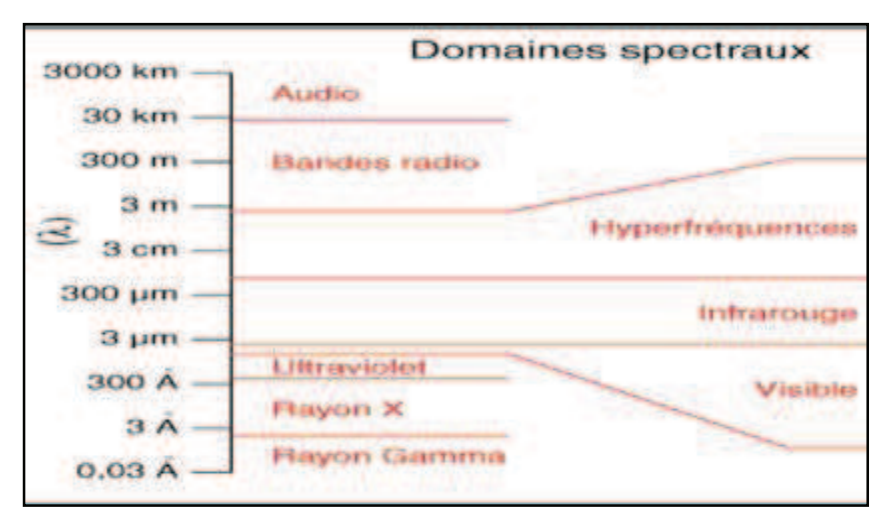

Figure 2.8 : Spectre du rayonnement électromagnétique.

Il existe d'autres propriétés, telles la *diffraction, l'interférence*, la *polarisation* ou encore *l'effet Doppler…* 

## 2.7. CND par méthodes électromagnétiques

Parmi toutes les méthodes disponibles de CND, les méthodes électromagnétiques sont souvent les plus appropriées à l'inspection des structures ou des composants métalliques, dans des applications technologiques incluses dans les industries aérospatiales, pétrochimiques, nucléaires, de transport et d'énergie.

Plusieurs techniques ont été développées, et qui sont basées sur l'électromagnétisme et l'interaction des champs électromagnétiques avec les spécimens conducteurs sous l'inspection. Ces techniques sont sensibles à diverses propriétés magnétiques, structurales et d'effort des matériaux conducteurs. Elles peuvent être utilisées pour la détection de défaut, la mesure de proximité, la mesure d'épaisseur, la mesure de conductivité et elles peuvent même fournir des informations au sujet des propriétés matérielles.

Dans le domaine de CND par méthodes électromagnétiques on distingue plusieurs méthodes se basant sur un principe commun d'évaluation [37- 39]. Ce principe est la mesure directe ou indirecte de la perturbation par un défaut d'une grandeur électromagnétique (Courant électrique et/ou Champ magnétique).

-.La magnétoscopie est basée sur la perturbation d'un champ magnétique **H**.

-.La conduction (ACPD) est basée sur la perturbation du courant électrique injecté.

-.La technique de Courants de Foucault est basée sur la perturbation du courant électrique induit. Elle mesure l'impédance équivalente ou la tension induite ou mesure les champs magnétique et électrique.

# 2.8. Classification des matériaux selon leurs propriétés magnétiques

L'aimantation *M* est une variable de configuration de la matière au même titre que la polarisation électrique ou la déformation élastique. Elle est donnée par :

$$
M=\times H \qquad (2.35)
$$

Où אל est la susceptibilité magnétique du matériau.

L'aimantation dépend surtout du champ et de l'induction magnétiques, mais aussi de paramètres extérieurs comme la température, la pression, l'histoire du matériau, la direction d'application du champ.

Le matériau est isotrope avec une réponse linéaire si la susceptibilité magnétique  $\ddot{x}$  est une valeur scalaire sans dimension.

Le matériau est isotrope avec une réponse non linéaire si la susceptibilité magnétique אל caractérise la réponse pour un champ voisin de  $H_0$ , on l'appelle susceptibilité magnétique différentielle.

Le matériau est anisotrope si la susceptibilité magnétique אל présente sous forme d'un tenseur de susceptibilité.

Le champ d'induction **B** et le champ d'excitation **H** sont liés par la relation :

$$
B=\mu H \qquad (2.36)
$$

Avec ( $\mu = \mu_r$ ,  $\mu_0$ ) est la perméabilité magnétique du milieu.

Sous le champ d'excitation **H**, un champ d'induction se produit suite à l'influence du milieu qui superpose au champ d'excitation. On définit cette réaction à l'aide du vecteur de l'intensité d'aimantation *J* de la façon suivante :

$$
J = \mu_0 M \tag{2.37}
$$

µ0 est la perméabilité magnétique du vide.

Pour un matériau magnétique soumis à un champ magnétique extérieur **H**, l'induction magnétique **B** à l'intérieur du matériau est liée au champ magnétique **H**, à l'aimantation *M* et à l'intensité d'aimantation *J* par la relation suivante :

$$
B = \mu_0 (H + M) = \mu_0 H + J \tag{2.38}
$$

La perméabilité magnétique relative du matériau peut être exprimée à partir de la susceptibilité comme:

$$
\mu_r = 1 + \lambda \tag{2.39}
$$

Ainsi le champ d'induction résultant peut s'écrire sous la forme :

$$
\mathbf{B} = \mu_0 \mu_r \mathbf{H} = \mu_0 (1 + \kappa) \mathbf{H} \tag{2.40}
$$

A partir des valeurs de paramètre  $\lambda$ , les matériaux magnétiques sont classés en :

**Les matériaux diamagnétiques** : Le diamagnétisme est présent dans tous les matériaux, mais son poids dans l'état d'aimantation totale est très faible par rapport aux autres types d'aimantation. La susceptibilité est faible et de valeur négative (comportement linéaire,  $\aleph < 0$  et faible). **H** et *J* sont donc de sens contraire.

Exemples : cuivre, zinc, or, argent, silicium, plomb, alumine,...

**Les matériaux paramagnétiques :** Les matériaux paramagnétiques sont caractérisés par des particules avec un moment magnétique spontané. Les distances interatomiques ou intermoléculaires sont suffisamment importantes pour que les moments n'exercent aucune interaction mutuelle. En l'absence d'un champ magnétique extérieur, ces moments sont orientés de façon aléatoire et le matériau n'est pas aimanté, ils ne sont soumis qu'à l'agitation thermique et l'aimantation globale est nulle. En présence d'un champ magnétique **H**0, l'orientation moyenne des moments change partiellement dans la direction de ce champ et l'aimantation *M* du matériau est due à l'effet du couple qui les ramène suivant la direction et le sens du champ appliqués **H**<sub>0</sub>.

La susceptibilité est faible et de valeur positive (comportement d'autant plus linéaire que la température est grande,  $\aleph > 0$  et faible mais ~10 à 1000 fois plus grande que pour les matériaux diamagnétiques). **H** et *J* sont de sens identique.

Exemples : aluminium, platine, manganèse, sodium

**Les matériaux ferromagnétiques :** la plupart des lanthanides (métaux de transition communément appelés terres rares), plusieurs alliages et les ferrites sont ferromagnétiques.

La susceptibilité et la perméabilité ont des valeurs très élevées, qui peuvent aller de  $10<sup>1</sup>$ à 10<sup>6</sup>. La propriété caractéristique des matériaux ferromagnétique est de présenter une aimantation spontanée même en l'absence d'un champ magnétique extérieur.

La susceptibilité est élevée et de valeur positive (comportement essentiellement non linéaire). **H** et *J* sont de sens identique.

Exemples : fer, cobalt, nickel et leurs alliages

Les matériaux ferrimagnétiques et antiferromagnétiques : Les matériaux ferrimagnétiques, appelés aussi ferrites, sont caractérisés par une susceptibilité magnétique élevée et les pertes par courants de Foucault sont très réduites. c.à.d. corps ferromagnétiques mais domaines d'aimantation modérée parce que les différents dipôles prennent des orientations opposées et se neutralisent partiellement.

C'est comme si il existait deux sous réseaux d'aimantation opposée : ferrimagnétisme. Exemple : Fe3O4, Fe2O3CoO, …

Les corps antiferromagnétiques présentent une susceptibilité magnétique très faible, obtenue pour une certaine température, appelée température *Néel Tn*. Au delà de cette température le matériau devient paramagnétique.

Lorsque les deux sous réseaux se neutralisent parfaitement : antiferromagnétisme.

Exemple : Fe3O4, Fe2O3CoO,

L'aimantation spontanée des matériaux ferrimagnétiques et antiferromagnétiques est inférieure à celle des matériaux ferromagnétiques pour lesquels les moments dans chaque domaine sont parallèles.

> H et Mde même sens Comportement non linéair Ferromagnétiques Paramagnétiques **Comportement linéaire**  $> 0$  et faible н Diamagnétiques Comportement linéaire<br> $X \leq 0$  et faible H et Mde sens contraires

La figure 2.9 résume le comportement des classes de matériaux :

Figure 2.9 : Comportement magnétique de matériaux.

#### 2.9. Conclusion

Les manifestations et les applications courantes de l'interaction électromagnétique sont très nombreuses et variées. Les premières qui viennent à l'esprit sont, bien sûr, les phénomènes électrostatiques, électriques et magnétiques. En fait, toute notre civilisation fondée sur l'électronique et les télécommunications, repose entièrement sur l'interaction électromagnétique.

En aéronautique, l'interaction électromagnétique et ses manifestations sont fréquemment utilisées, ce qui donne naissance à plusieurs idées de sujets de recherches scientifiques, et provoque un développement important dans l'aspect de la mise en pratique des différentes applications.

Après cette description, et toujours dans le but de contribuer à la simulation numérique des phénomènes électromagnétiques, nous allons présenter dans le chapitre suivant la méthode de modélisation et la formulation en éléments finis.

# **CHAPITRE 3 FORMULATION MATHEMATIQUE ET MODELISATION**

## 3.1. Introduction

La simulation consiste à reproduire le fonctionnement d'un système par le calcul. Elle s'appuie sur une modélisation (le pouvoir de déterminer l'état du système pour une source donnée) et fait appel à des méthodes mathématiques et informatiques spécifiques. La modélisation est donc une représentation pour se rapprocher au mieux, dans une certaine limite, de la réalité du système étudié. Elle repose sur un ensemble d'hypothèses qui vont permettre de reformuler plus simplement un problème physique initial sous forme des équations constituant la traduction mathématique des lois de la physique qui régissent le comportement du système.

La modélisation d'un problème du CND électromagnétique comme celui de du CND par CF permet d'élaborer un modèle mathématique qui pourra prédire la réponse de la sonde (variation de l'impédance) en fonction des paramètres de la pièce testée (matériau utilisé, configuration, etc.) qui doivent être connus. Ce modèle est basé sur la résolution des équations de *Maxwell* et selon la complexité du système étudié cette résolution peut être analytique ou numérique.

La modélisation CND par CF permet donc de simuler l'interaction entre la sonde et la pièce à contrôler et de définir les propriétés de sonde adaptée à un problème donné. Elle permet aussi la caractérisation des matériaux testés tout en prévenant les conséquences de différents choix (configuration géométrique, choix de matériaux, etc.).

Dans la pratique, la modélisation d'une configuration réelle d'un problème du CND électromagnétique et les équations de *Maxwell* ne peuvent pas être résolue analytiquement sauf pour des cas rares et simples et à cause de la complexité de la configuration, on fait appel à des méthodes numériques. Parmi celles-ci, la méthode des éléments finis (MEF), qui permet de prendre en compte des géométries complexes de sondes et de pièces, est l'une des méthodes les plus utilisées. Elle s'est en effet imposée comme un outil efficace pour résoudre numériquement les problèmes de la modélisation électromagnétique [1, 39].

Dans ce contexte, nous étudions, dans ce qui suit, les différents moyens permettant de simplifier le traitement par la MEF d'un problème électromagnétique.

#### 3.2. Analyse bibliographique

Dans le domaine du CND électromagnétique les phénomènes physiques étudiés permettent d'élaborer un modèle mathématique basé sur la résolution des équations de *Maxwell*.

Plusieurs méthodes permettent la résolution de problèmes électromagnétiques liés à ces équations sont présents dans la littérature.

Des outils de simulation ont été développés dans le but de fournir un modèle permettant d'obtenir la réponse d'une sonde utilisée dans un contrôle CND-CF afin d'optimiser la conception de sondes et valoriser les performances de la technique choisie pour la caractérisation et l'élaboration de matériaux.

En 1968, *Dodd* et *Deed* ont développé une modélisation analytique permet de traité des configurations simples de base en CND-CF [40].

En 1974 la résolution des équations de *Maxwell* par une méthode semi-analytique, la méthode intégrale, à été développée par *A.P.Raich* en domaine de géophysique [41]. Ensuite, plusieurs travaux importants sont dirigés vers la gamme des fréquences utilisées en CND-CF.

Une modélisation permettant la détection d'un défaut volumique dans une plaque plane, est développée par *J.R.Bowler* en 1987 [42, 43], ce qui a permis à *Nair et Rose* , en 1990, d'arriver au calcul de l'induction électromagnétique dans un milieu non homogène [44].

Les méthodes semi-analytiques, ainsi que celles développées par *Green* ont été adaptées pour les géométries cylindriques par *H. Sabbagh* en 1986 [45] et pour les plaques par *T.M. Roberts* en 1988 [46].

En 1991, *Bowler S.A.Jenkins et H. Sabbagh* [47] ont rajouté au calcul de champ celui des variations d'impédance d'un capteur.

Pour l'interaction électromagnétique avec des fissures (défauts surfaciques), les travaux de *Kahn* en 1977 [48] ont été adaptés à la théorie de la diffraction de *Sommerfeld*, et en 1994, ces études ont été adaptées pour le cas d'un défaut plan par *Bowler* [49].

La méthode des éléments finis a été appliquée pour le cas d'un défaut plan par *Z.Badics* en 1994 [50]. Ensuite, un couplage de la méthode des éléments finis et de la méthode semi-analytique a été réalisé par *Y.Behan* en 2004 [51].

Le cas d'un défaut plan, dans un alliage d'aluminium, a été traité par *Auld, Jefferies et Moulder* en 1988 [52], et en 1997, *Bowler et N.harfieldH* ont présenté un modèle basé sur la théorie des potentiels valide pour les hautes et les bases fréquences et tenant compte du problème de l'effet de peau défini par *Bowler Y Yoshida* [53]. Ce modèle est étendu aux matériaux magnétiques en 1998 [54], et pour le cas des fissures semielliptiques en 2000 par *Bowler et N.harfieldH* [55], et pour les matériaux non magnétiques en 2000 par *Yoshida* [56], le cas d'une fissure inclinée a été traité par *P.Beltrame* en 2004 [57].

En 2002, *M. Zergoug* a mis en évidence l'application des courants de Foucault pulsés pour la caractérisation de la conductivité et l'étude des défauts [58, 59]. *L. Maurice* en 2006 a développé un modèle d'interaction électromagnétique dans les matériaux conducteurs [5]. *Y. Choua* a travaillé sur la modélisation des criques par les potentiels combinés en 2007, afin d'arriver par la suite à l'étude de l'influence de degré de liberté de maillage sur la modélisation adaptée en 2009 [1, 60].

*N. Boucherou, et M. Zergoug* ont amélioré, en 2010, l'application des courants de Foucault pulsés pour la caractérisation de la conductivité et l'étude des défauts [61].

Des travaux récents affirment que la méthode MEF s'est en effet imposée comme un outil efficace pour résoudre numériquement les problèmes électromagnétiques (*Bennoud* et autres 2016, 2015, 2014, *José Roberto Cardoso* et autres 2016, *Chabane*  et autres 2016, *Pauline* et autres 2016) [62- 67].

# 3.3. Équations de base

L'analyse mathématique des phénomènes électriques et magnétiques, nous permet d'établir les équations de base qui gèrent le champ électromagnétique, ainsi que les solutions analytiques possibles pour les différents cas usuels [18, 26, 27, 31, 68].

3.3.1. Equations de Maxwell

On appelle champ électromagnétique le couple (**E**, **B**) constitué de vecteur champ électrique et de l'induction magnétique.

Toute région dans laquelle une charge électrique subit une force est appelée un champ électrique, cette force est due à la présence d'autres charges dans cette région.

De même, Le champ magnétique est créé par une circulation de charges, donc, par un courant électrique [26, 27].

La force de *Lorentz* agissant sur une particule de charge q**,** se déplaçant à la vitesse **v** dans un champ électromagnétique (**E**, **B**) est donnée par:

$$
\mathbf{F} = \mathbf{q} \left( \mathbf{E} + \mathbf{v} \times \mathbf{B} \right) \tag{3-1}
$$

Les définitions précédentes du champ électromagnétique induisent les équations fondamentales de l'électromagnétisme que sont les équations de *Maxwell.* 

# *Equation du flux conservatif : (conservation de l'énergie magnétique)*

Le champ magnétique **B** dérivant par définition d'un *potentiel vecteur A,* 

$$
B = rot A \tag{3.2}
$$

**B** est un champ de rotationnel à flux conservatif, on a :

$$
\text{div. } \mathbf{B} = \mathbf{0} \tag{3.3}
$$

Cette relation constitue la première équation de *Maxwell*, la conservation de l'énergie magnétique, peut s'exprimer comme suit : le flux entrant traversant la surface fermée est égal au flux sortant (flux conservatif), le flux magnétique à travers une surface fermée est nul.

Le flux de **B** à travers un circuit, ne dépend que du circuit et non de la surface choisie pour calculer ce flux.

Les lignes de champ **B** sont des courbes fermées et ne peuvent jamais se couper. (Il n'existe pas de « monopôles magnétiques »).

Le champ magnétique sur une surface fermée est toujours à flux conservatif [27].

#### *Equation de Maxwell-Gauss :*

Le champ **E** sur une surface fermée est à flux non conservatif. Ce flux est proportionnel à la somme des charges qui l'ont engendré.

Reprenons la définition du champ électrique, et le théorème de *Gauss* (présentés dans le chapitre II). On obtient ainsi l'expression de la deuxième équation de *Maxwell :* 

$$
\text{div } \mathbf{E} = \rho/\varepsilon \tag{3.4}
$$

ε **:** Est la permittivité du milieu considéré (ε0 permittivité du vide**)**, et l'équation (3.4) est la loi de *Gauss* qui exprime la relation entre le champ électrique et la distribution de la charge (ρ) [26, 27].

*Equation de Maxwell-Faraday :* 

Un champ magnétique variable (dans le temps), produit un champ électrique à circulation non conservative.

Reprenons la définition de la loi de *Faraday- Henrey* (présentée dans le chapitre II), nous obtenons ainsi l'expression de la troisième équation de *Maxwell :* 

$$
\text{rot } \mathbf{E} = -\partial \mathbf{B} / \partial \mathbf{t} \tag{3.5}
$$

C'est la loi de *Faraday-Henrey* qui exprime les relations entre la vitesse de variation du champ magnétique en un point et le champ électrique au même point [27].

*Equation de Maxwell-Ampère :* 

Un champ électrique variable (dans le temps) ou une circulation de courant, engendre un champ magnétique à circulation non conservative.

Reprenons la définition de la loi de *Maxwell-Ampère* (présentée dans le chapitre II), nous obtenons :

$$
\text{rot } \mathbf{B} = \mu \left( \mathbf{J} + \varepsilon \, \partial \mathbf{B} / \partial \mathbf{t} \right). \tag{3.6}
$$

Où  $\mu$  représente la constante de perméabilité du milieu (perméabilité du vide  $\mu_0$ ) et l'équation (3.6) exprime la relation entre courant électrique, champ électrique, et champ magnétique.

Les deux premières équations lient les champs **E** et **B** alors que les deux dernières expriment les relations entre ces champs et les phénomènes (densité de charge ou courant) qui sont à l'origine [26, 27].

Si l'on utilise les théorèmes *d'Ostrogradsky* et de *Stokes*, les équations de *Maxwell*  peuvent s'exprimer sous formes intégrales :

Equation du flux conservatif: 
$$
\oint_C \mathbf{U} \cdot \mathbf{n} \cdot \mathbf{S} = 0
$$
 (3.7)

Equation de *Maxwell-Faraday* : 
$$
\oint_L E \partial L = -\frac{\partial}{\partial t} \int_S B U_N \partial S
$$
 (3.8)

 $\text{Equation de } \textit{Maxwell-Gauss}: \quad \oint_{\mathcal{S}} \text{EUN} \partial \mathcal{S} = \frac{9}{\epsilon}$  $\text{EU}_N \partial \text{S} = \frac{q}{s}$  (3.9)

Equation de *Maxwell-Ampère* : 
$$
\oint_{\mathbb{C}} B \partial L = \mu I + \mu \epsilon \frac{\partial}{\partial t} \oint_{S} U_N \partial S
$$
 (3.10)

## 3.3.2. Conservation de la charge électrique

Appliquons l'opérateur divergence sur la dernière équation de *Maxwell* :

$$
\text{div}(\text{rot } \mathbf{B}) = \mu \text{ div}[(\mathbf{J} + \varepsilon \partial \mathbf{B} / \partial t)] \tag{3.11}
$$

En tenant compte de la deuxième et de la troisième équation de *Maxwell*, (**rot E=-**  $\partial$ **B**/ $\partial$ **t** et **div εE=ρ**), et en se rappelant que **div** [rot A] = 0, la relation (3.11) devient :

$$
\text{div } J + \text{div } (\partial \rho / \partial t) = 0 \tag{3.12}
$$

Cette relation exprime la conservation de la charge électrique.

En effet, considérons un volume *V*, délimité par la surface fermée **S**. En intégrant la relation précédente sur *V* et en appliquant le théorème *d'Ostrogradski*, il apparaît que le premier terme représente le courant traversant la surface **S**, Le second, quant à lui représente la variation en fonction du temps, de la charge totale **Q(t)**, contenue dans le volume *V*.

Ou sous forme intégrale : Le courant électrique total sortant d'une surface fermée **S** est égal à la diminution par unité de temps de la charge électrique totale contenue dans le volume *V* limité par **S** :

$$
I = \int_{\mathbb{R}} j \partial S = -\partial \rho / \partial t \tag{3.13}
$$

Dans le cas stationnaire, on revient sur les champs électriques et magnétiques indépendants du temps (statiques). Les équations de *Maxwell* sont données par les expressions :

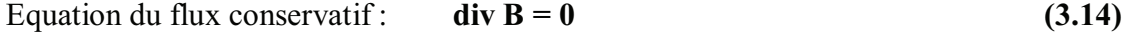

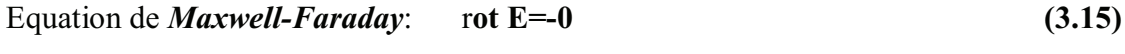

- Equation de *Maxwell-Gauss* : d**iv E=**ρ/ε **(3.16)**
- Equation de *Maxwell-Ampère* : **rot B** = $\mu$  **J** (3.17)

Ainsi, l'équation de la conservation de la charge électrique est donnée par :

$$
\text{div } \mathbf{J} = 0 \tag{3.18}
$$

#### 3.3.4 Relations constitutives

On introduit souvent les vecteurs **D** et **H**, tels que :

$$
D = \varepsilon E \tag{3.19 a}
$$

$$
B = \mu H \tag{3.19 b}
$$

**D** est le vecteur 'induction électrique' et **H** le vecteur 'champ magnétique' (ou excitation magnétique). Ces deux grandeurs permettent d'étendre les équations de *Maxwell* aux milieux matériels.

On a aussi l'équation :

$$
\mathbf{J} = \sigma \mathbf{E} \tag{3.19 c}
$$

Les équations (3.19) sont appelées équations constitutives.

#### 3.3.5. Equations d'ondes électromagnétiques

En se basant sur les équations (3.19), et supposons que **H** et **B** dépendent tous les deux du temps [26, 27, 31].

Par l'intermédiaire du facteur e <sup>j ω t</sup>, les équations de *Maxwell* peuvent s'exprimer comme :

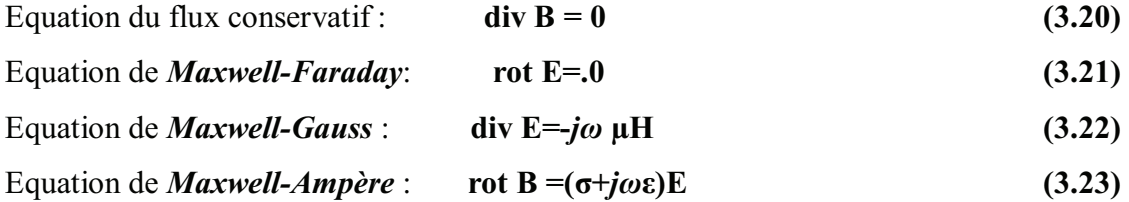

L'équation de la conservation de la charge électrique est donnée par :

$$
\operatorname{div} \mathbf{J} = j\omega \rho \tag{3.24}
$$

En utilisant l'opérateur rotationnel pour l'équation (3.22), et l'opérateur divergence pour l'équation (3.23), avec l'utilisation des équations (3.20) et (3.21), on peut éliminer **H** de l'équation (3.22), et **B** de l'équation (3.23) de telle sorte que :

$$
(3.22) \Rightarrow \text{rot (div E)} = -j\omega \text{ rot}(\mu\text{H}) \Rightarrow \text{rot}( \text{div } \text{E}) = -j\omega\mu \text{ (} \sigma + j\omega\epsilon \text{)} \text{ E}
$$
 (3.25)

$$
(3.23) \Rightarrow \text{div}(\text{rot } H) = -(\sigma + j\omega \varepsilon) \text{ div } E \Rightarrow \text{div}(\text{rot } H) = -(\sigma + j\omega \varepsilon) j\omega \mu H \qquad (3.26)
$$

En utilisant la propriété :

$$
\nabla \times (\nabla \times A) \equiv \nabla (\nabla A) - \nabla^2 A \tag{3.27}
$$

Où **∇** est l'opérateur divergence ou gradient selon qu'il est appliqué respectivement soit à un champ vectoriel ou scalaire, et en supposant que le milieu est homogène et vide de charges libres, de sorte que les équations de *Maxwell* précédentes sont vérifiées, nous obtenons les équations homogènes suivantes :

$$
\nabla^2 \mathbf{E} = \gamma^2 \mathbf{E} \tag{3.28}
$$

$$
\nabla^2 \mathbf{H} = \gamma^2 \mathbf{H} \tag{3.29}
$$

Dans lesquelles  $\gamma^2 = j\omega\mu$  (σ+*jω*ε) est la constante de propagation, et nous devons prendre γ la racine carrée de γ<sup>2</sup> dont les parties (réelle et imaginaire) sont positives, donc :

$$
\gamma = \alpha + j\beta \text{ avec :}
$$
  
\n
$$
\alpha = \omega \sqrt{\frac{\mu \epsilon}{2} \left( \sqrt{1 + \left( \frac{\sigma}{\omega \epsilon} \right)^2 - 1} \right)}
$$
\n
$$
\beta = \omega \sqrt{\frac{\mu \epsilon}{2} \left( \sqrt{1 + \left( \frac{\sigma}{\omega \epsilon} \right)^2 + 1} \right)}
$$
\n(3.30)

La constante **α** est appelée *facteur d'atténuation*, et **β** constante de phase.

On a alors comme solutions satisfaisants les équations (3.28) et (3.29), les expressions complexes du champ électrique et du champ magnétique :

$$
E = E_0 \exp^{[j \omega t \pm \gamma r]} \tag{3.31}
$$

$$
H = H_0 \exp^{[j \omega t \pm \gamma r]} \tag{3.32}
$$

Où  $\mathbf{E}_0$  et  $\mathbf{B}_0$  sont des vecteurs constants,  $\omega$  est la pulsation du champ électrique, ou magnétique, *t* est le temps, et **γ** est le vecteur d'onde définie précédemment.

# 3.3.6. Potentiel scalaire V et potentiel vecteur A.

A un point donné **M** à l'instant **t,** on définit deux nouveaux champs, un champ scalaire noté **V**, et un champ vectoriel noté **A** à partir desquels on exprime le champ électromagnétique en se basant sur une formulation électrique suivant les relations:

$$
E = -gradV - \frac{\partial A}{\partial t}
$$
 (3.33)

$$
B = rotA \tag{3.34}
$$

**A** est appelé le potentiel vecteur magnétique, et **V** le potentiel scalaire électrique [26, 27].

D'autres formulations, duales de celles citées au dessus, ont été utilisées mais en se basant sur une formulation magnétique cette fois ci, ces formulations sont données par :

L'introduction d'un potentiel vecteur électrique **T** et un potentiel scalaire magnétique **Ω** est donnée par les relations suivantes :

$$
H = T - grad \Omega \qquad (3.35)
$$

$$
J = rot T \tag{3.36}
$$

J est le vecteur de la densité électrique source.

## 3.3.7. Conditions de *Jauge*

Le couple **{V, A}** associé à un champ électromagnétique donné n'est pas unique (a noter, que si au point M, à l'instant t, les champs **E** et **B** sont définis de manière unique, il n'en est pas de même pour les potentiels **A** et **V**).

On profite de cette indétermination pour imposer aux potentiels une condition supplémentaire, appelée condition de *Jauge*, permettant de simplifier les expressions obtenues pour **V** et **A** [1, 26, 27].

Deux conditions de *Jauge* sont à connaître

1-la *Jauge de Coulomb*, pour laquelle on impose :

$$
\text{div A} = 0 \tag{3.37}
$$

2-la *jauge de Lorentz* pour laquelle on impose :

$$
\operatorname{div} A + \epsilon \mu \frac{\partial V}{\partial t} = 0 \tag{3.38}
$$

La *jauge de Coulomb* est utilisée dans le cadre des régimes stationnaires, alors que la *jauge de Lorentz* est bien adaptée au problème de la propagation du champ électromagnétique.

#### 3.3.8. Conditions aux limites

On entend par conditions aux limites l'ensemble des conditions initiales et des conditions aux frontières.

*- Conditions initiales* : décrivent l'état initial de domaine solution (à t =0).

*- Conditions aux frontières* : indiquent ce qui se produit aux extrémités de domaine.

La résolution d'une équation aux dérivées partielles (EDP) n'a de sens que si on impose un certain nombre de conditions aux limites que la solution doit respecter, autrement dit, c'est la recherche de solutions qui correspondent à un ensemble de conditions aux limites correctement posées.

Dans le cas de plusieurs variables indépendantes, la limite représente le contour dans le cas de deux variables et la surface dans le cas de trois variables. En général, on impose sur le contour (en tout point), des conditions portant soit sur la fonction solution, soit sur son gradient.

On distingue trois types des conditions aux frontières:

**-** *Conditions de Dirichlet* on donne les valeurs de la fonction sur la frontière.

**-** *Conditions de Neumann* on donne les valeurs de la dérivée normale sur la frontière.

**-** *Conditions de Cauchy* on donne les valeurs de la fonction et de sa dérivée normale sur la frontière [27].
### 3.3.9. Conditions de passage

Lorsque nous désirons appliquer les équations de base de l'électromagnétique à des problèmes réels, il est essentiel pour pouvoir résoudre les équations différentielles d'appliquer les conditions aux limites aux interfaces entre les différents corps. Nous allons donc détailler ces conditions aux limites [1, 26, 27].

# *Induction magnétique B :*

Soient deux milieux de propriétés électriques différentes séparés par une interface.

Construisons un petit cylindre de section **Δa** et d'épaisseur **Δ***l* à travers cette surface [voir figure 3.1]

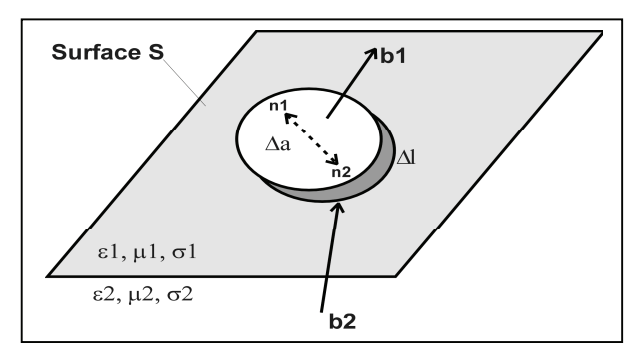

Figure 3.1 : Présentation des milieux pour le champ magnétique.

On rappelle que div(**B**) = 0 et le théorème de *Gauss :*

$$
\oint_C \text{Un}\partial\text{S}=0\tag{3.39}
$$

Où **Un** est un vecteur unitaire normal à l'interface. Si le rayon du cylindre est suffisamment petit, on peut supposer que l'induction magnétique est constante sur cette surface et donc  $\mathbf{B} = \mathbf{B}_1$  dans le milieu 1, et  $\mathbf{B} = \mathbf{B}_2$  dans le milieu 2. L'intégrale devient alors :

$$
(B_1Un_1 + B_2 Un_2) \Delta a + \Delta l = 0 \qquad (3.40)
$$

Si **Δ***l* (contributions des bords) tend vers zéro, on se limite à l'interface, il ne reste que le premier terme, soit :

$$
(B_1Un_1 + B_2 Un_2) \Delta a = 0 \qquad (3.41)
$$

Mais les deux normales sont inversées donc  $\mathbf{U}\mathbf{n}_2 = -\mathbf{U}\mathbf{n}_1 = -\mathbf{U}\mathbf{n}$  d'où :

$$
(B_1 - B_2) U n = 0 \t\t(3.42)
$$

Ce qui implique que la composante normale de l'induction magnétique est continue de part et d'autre de l'interface.

# *Déplacement diélectrique D*

Reprenons le même cylindre que dans le cas précédent. L'équation de *Maxwell* correspondante est cette fois div(**D**) = ρ. En intégrant de part et d'autre du cylindre on obtient :

$$
\int V \text{div}(D)\partial V = \int_{S} DU_N \partial S = \int V \rho \partial V = \rho. \Delta l. \Delta a \qquad (3.43)
$$

Si **ρ** est constante, nous remplaçons  $ρ$   $Δ$ *l* par une densité surfacique de charge  $ρ_s$ :

$$
(D_1 Un_1 + D_2 Un_2) \Delta a = \rho_s \Delta a \qquad (3.44)
$$

$$
(\mathbf{D}_1 - \mathbf{D}_2) \mathbf{Un} = \mathbf{\rho}_s \tag{3.45}
$$

Ce qui implique que la composante normale du déplacement diélectrique est discontinue à une interface à cause de l'accumulation d'une densité de charge surfacique **ρs.**

### *Champ électrique - E*

Nous allons ici prendre un contour en sens horaire autour d'un rectangle de longueur **Δh** et de hauteur **Δ***l***.** [ figure 3.2].

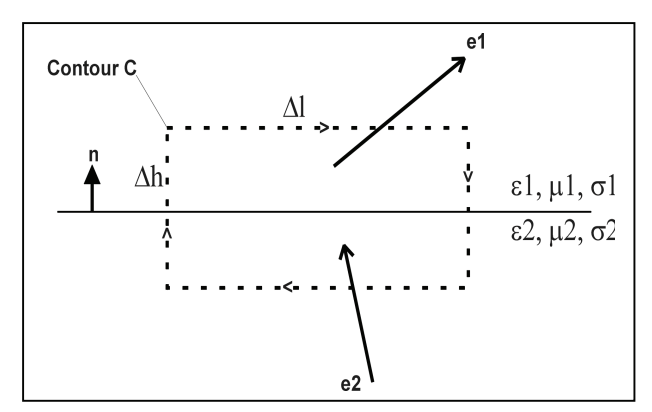

Figure 3.2 : Présentation des milieux pour le champ électrique.

Rappelons l'équation de *Maxwell* :

$$
rot(E) = -\partial B/\partial t \tag{3.46}
$$

Intégrons le champ électrique autour du contour. Nous obtenons via le théorème de *Stokes* :

$$
\int_{S} \mathbf{rot}(E) \, \mathbf{Un} \, \mathbf{dS} = \int_{C} \mathbf{E} \, \mathbf{dl} \tag{3.47}
$$

$$
-\int_{\mathcal{S}} (\partial \mathcal{B}/\partial t) \mathbf{U} \mathbf{n} \, \mathrm{d} \mathcal{S} = \mathcal{E}_1 \, \Delta l - \mathcal{E}_2 \, \Delta l = 0 \tag{3.48}
$$

$$
-(\partial B/\partial t) \text{ Un } \Delta l \Delta h = (E_1 - E_2) \Delta l \qquad (3.49)
$$

Comme nous nous intéressons à l'interface au sens strict, on peut prendre **Δh = 0** et donc annuler le terme du côté gauche, il ne reste plus que :

$$
Un (E1 - E2) = 0 \t\t(3.50)
$$

**Δ***l* étant parallèle à l'interface, on en conclut que la composante tangentielle du champ électrique est continue.

*Champ magnétique H*  Rappelons l'équation de *Maxwell* 

$$
rot(H) = \partial E/\partial t + j \qquad (3.51)
$$

Intégrons le champ magnétique autour du contour.

$$
\int_{S} \mathbf{rot}(H) \mathbf{Un} \, dS = \int_{C} H \, dl \tag{3.52}
$$

$$
\int_{S} (\partial E/\partial t + j) \text{ Un dS} = H_1 \Delta l - H_2 \Delta l = 0 \tag{3.53}
$$

$$
(\partial E/\partial t + j) \text{ Un } \Delta l \Delta h = (H_1 - H_2) \Delta l \tag{3.54}
$$

Nous reprenons le même contour, et le même raisonnement que dans le cas précédent, ce qui nous ramène à :

$$
Un (H1 - H2) = limΔh→0 (∂D/∂t + j) Δh
$$
 (3.55)

Si la dérivée temporelle du déplacement (le courant de déplacement), et le courant de conduction ne sont pas infinis, le côté droit s'annule quand **Δh** ≈ 0. Par contre, s'il y avait une densité surfacique de courant tel que

$$
\lim_{\Delta h \to 0j \to \infty} j \Delta h = j_s \tag{3.56}
$$

La condition sur **H** tangentiel devient :

Un 
$$
(H_1 - H_2) = j_s
$$
 (3.57)

Mais si **σ** est limité (n'est pas infini) de part et d'autre, alors le champ électrique est aussi limité, donc il n'y aura pas de densité superficielle de courant. Ceci implique que la composante tangentielle du champ magnétique est continue.

$$
Un (H1 - H2) = 0 \t(3.58)
$$

### *Densité de courant - J*

Dans ce cas, nous reprenons le même cylindre, si l'épaisseur du cylindre tend vers zéro le courant traversant l'interface est donné par :

$$
I = j_1 Un \Delta a = j_2 Un \Delta a \qquad (3.59)
$$

$$
(j_2-j_1) Un = 0 \t\t(3.60)
$$

Donc la composante normale du courant est continue.

On retient, qu'il y a continuité de la composante tangentielle pour **E,** et continuité de la composante normale pour **B.**

Dans le cas d'une modélisation volumique de charges ou de courants, les champs **E** et **B** sont définis et continus en tout point de l'espace (voir figure 3.3).

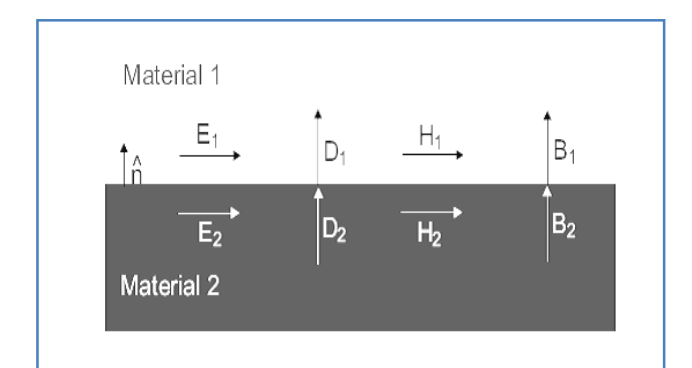

Figure 3.3 : Les conditions traduisant la continuité des champs à l'interface ∑.

Des problèmes de discontinuité peuvent survenir lorsqu'on passe à une modélisation plus simple (surfacique ou encore linéique).

# 3.4 Formulation électromagnétique

La résolution des équations de *Maxwell* peut être obtenue en considérant les champs comme inconnues. Cependant, on préfère souvent exprimer les champs électrique et magnétique en fonction de potentiels (voir la section 3.3.6).

Les potentiels électromagnétiques peuvent être introduits lorsque le rotationnel ou la divergence d'un champ électromagnétique est nul. Ainsi en électrostatique, le rotationnel nul du champ électrique ( $rot E = 0$ ) introduit un champ de gradient :

*E* **=** *−grad V* où *V* est le potentiel scalaire électrique.

De même, un inducteur bobiné peut être modélisé par un domaine non conducteur, où la densité de courant, source, *j***s** est supposée uniforme. Celle-ci peut être introduite par un vecteur source  $J$  tel que : *rot j***s** =  $J$ .

Deux formulations en potentiels combinés peuvent être introduites : la formulation électrique et la formulation magnétique [1, 2, 18, 69, 70].

### *Formulation électrique A-V :*

Comme l'induction magnétique est à divergence nulle, un potentiel vecteur magnétique, noté *A*, peut être introduit tel que :

$$
B = rot A \tag{3.61}
$$

Le champ *E* peut être exprimé en fonction du potentiel vecteur magnétique *A* et du potentiel électrique *V* tel que :

$$
E = -\frac{\partial A}{\partial t} - \text{grad } V \tag{3.62}
$$

Substituant les équations (3.61) et (3.62) dans les équations (3.13) et (3.15), la forme locale du théorème *d'Ampère* et la loi de la conservation s'écrivent :

$$
rot\left(\frac{1}{\mu}rotA\right) + \sigma\frac{\partial}{\partial t}(A + grad V) = J \qquad (3.63)
$$

$$
\operatorname{div}\left(\sigma\frac{\partial}{\partial t}(A+\operatorname{grad}V)\right)=0\tag{3.64}
$$

*Formulation magnétique T- Ω :* 

Dans les milieux conducteurs, la densité de courant induit est à divergence nulle (divJ=0), alors on peut définir un potentiel vecteur électrique **T** tel que :

$$
\mathbf{J} = \mathbf{rot} \; \mathbf{T} \tag{3.64}
$$

Le champ magnétique est alors exprimé en fonction du potentiel vecteur électrique *T* et du champ source *J* à un gradient près comme :

$$
H = T - \text{grad } \Omega \tag{3.65}
$$

En introduisant les relations (3.64) et (3.65) dans la loi de *Faraday* et la loi de conservation de l'induction magnétique, le système à résoudre s'écrit sous la forme :

$$
rot\left(\frac{1}{\sigma}rotT\right) + \mu\frac{\partial}{\partial t}(T - grad\,\Omega) = 0\tag{3.66}
$$

$$
\operatorname{div}\left(\mu \frac{\partial}{\partial t}(T - \operatorname{grad} V)\right) = 0 \tag{3.67}
$$

#### 3.4.1. Couplage des formulations

Pour une modélisation CND, trois zones différentes peuvent être distinguées : la pièce conductrice (pièce testée), le défaut isolant ou faiblement conducteur, et enfin l'extérieur isolant contenant l'inducteur. Pour chacune de ces zones une formulation différente est employée. Elles sont couplées par les relations de passage (section 3.3.9). Selon que les couplages ont lieu entre formulations du même type ou non, ils seront dits forts ou faibles [1, 2, 18, 69, 70].

### *Couplages forts :*

*A-V--V:* La continuité de *A* à l'interface isolant-conducteur assure la continuité de l'induction normale.

La condition **J**.n = 0 est intégrée faiblement par la formulation variationnelle par élimination de l'intégrale surfacique (interface) du champ magnétique tangentiel.

*T***-** $\Omega$ **-** $\Omega$  : De manière symétrique, la continuité de  $\Omega$  assure la condition **J**.n = 0 à l'interface, et la continuité de l'induction normale est assurée de manière faible dans la formulation de *Galerkin*.

Ces couplages sont intéressants, car ils impliquent une continuité des potentiels à l'interface, c'est ce qui est adapté à une méthode éléments finis classique.

# *Couplages faibles :*

Ces couplages sont très utiles, car, par exemple, dans le domaine isolant une formulation de type *A* dans le conducteur permet d'obtenir les courants de Foucault sans dérivation spatiale.

Les conditions de passage sont traduites faiblement en introduisant le potentiel **Ω** dans l'intégrale de l'interface de l'équation du conducteur, et inversement, en introduisant *A* pour l'équation de l'isolant.

L'unicité des couples de vecteurs (**A, grad V**) ou **(T,** *grad* **Ω***)* est assurée par la jauge de Coulomb et la condition limite  $A \cdot \mathbf{n} = 0$ , sur le potentiel vecteur  $A$ , (respectivement. **T.n =** 0, sur le potentiel vecteur *T*)**,** aux frontières du domaine.

Pour le couplage de formulations : Le domaine, union des régions contenant les potentiels vecteurs *A* et *T*, doit être simplement connexe.

#### 3.4.2 Formes différentielles simplifiées (cas quasi stationnaire)

Dans la partie précédente, on a vu que lorsque le champ électrique **E** dérive d'un potentiel scalaire **V**, il peut s'écrire comme :

$$
E = - \text{ grad } V \tag{3.68}
$$

En utilisant l'opérateur divergence, on peut écrire l'équation (3.68) comme :

$$
\text{div } \mathbf{E} = \text{div } [-\text{grad } \mathbf{V}] = -\Delta \mathbf{V} \tag{3.69}
$$

Avec **Δ** opérateur appelé *Laplacien* L'équation de *Maxwell -Gaus* est donnée par :

$$
\text{div } \mathbf{E} = \rho/\varepsilon \tag{3.70}
$$

La substitution de l'équation (3.70) dans (3.69), nous conduit alors à :

$$
\Delta V = -\rho / \epsilon \tag{3.71}
$$

L'équation (3.71) est appelée *équation de Poisson*.

En un point M, où la variation de la densité volumique de charges par rapport au temps est nulle, l'équation (3.71) se simplifie en *équation de Laplace*.

$$
\Delta V = 0 \tag{3.72}
$$

### 3.5 Formulation et analyse en éléments finis (cas quasi stationnaire)

La méthode des éléments finis (MEF), apparue dans les années 40 et utilisée pour la conception des avions dans les années 50. Elle s'est rapidement imposée dans la majeure partie des domaines scientifiques.

Dans ce qui suit, nous allons introduire la méthode (MEF). Dans cette partie, nous allons mettre en évidence les différentes étapes de cette méthode pour traiter, en général, les problèmes des équations aux dérivées partielles (EDP) en différents domaines.

# 3.5.1 Analyse et formulation pour les problèmes unidimensionnels

3.5.1.1 Présentation du problème

Dans les problèmes à une dimension (1D), la forme générale de l'équation différentielle qui présente le problème est donnée par :

$$
-\frac{\partial}{\partial x}\left(\alpha \frac{\partial \Phi}{\partial x}\right) + \beta \Phi = f \tag{3.73}
$$

avec :  $x \in (0,L)$ 

**Φ**: la fonction (variable, inconnue)

**α, β :**des paramètres connus associés aux propriétés physiques du domaine

**f** : la fonction source.

Les conditions aux limites sont données par :

$$
\Phi|_{\mathbf{x}=0} = \mathbf{p} \tag{3.74}
$$

$$
\left[\alpha \frac{\partial \Phi}{\partial x} + \gamma \Phi \right]_{x=1} = q \tag{3.75}
$$

γ, **p, q** des paramètres connus.

# 3.5.1.2 Formulation en élément finis

Dans cette partie, nous suivons les étapes de base de la MEF pour formuler la solution du problème.

# *Discrétisation du domaine :*

Nous allons diviser notre domaine de la solution (o, L) en petits sous domaines notés **l e** , donc nous obtenons :

$$
L = \sum_{e=1}^{N} L^e
$$
 (3.76)

Avec N : nombre des éléments.

Ensuite, nous positionnons chaque nœud dans notre domaine (en utilisant les paramètres : nombre total des nœuds et le pas) donc nous pouvons connaître la position du i<sup>em</sup> nœud qui est donnée par :

**L** : longueur du domaine

**N** : nombre des éléments

Notons que  $X_1 = 0$  et  $X_N = L$  [voir Figure.(3.3)]

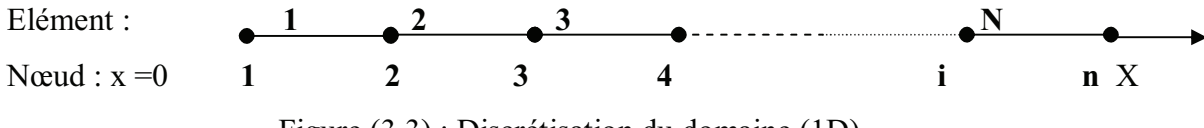

Figure (3.3) : Discrétisation du domaine (1D).

# *Sélection de la fonction d'interpolation :*

La deuxième étape qui se présente dans l'analyse par la MEF est la solution de la fonction d'interpolation, et pour des raisons de simplification nous utilisons des fonctions linéaires.

Chaque élément qui appartient au domaine de solution peut se présenter par une fonction linéaire approximative **Φ**(x) comme :

$$
\Phi^{\text{e}}(\mathbf{x}) = \mathbf{a}^{\text{e}} + \mathbf{b}^{\text{e}} \mathbf{x} + \dots \tag{3.77}
$$

avec :  $1 \le e \le N$ ,  $a^e$  et  $b^e$  sont des constantes à déterminer.

D'après la figure (3.3), nous pouvons associer à chaque élément linéaire (notre élément est un segment d'une droite) deux nœuds qui le limitent et que nous les localisons par  $X_{i}^e$  et  $X_{i+1}^e$ .

# *Formulation variationnelle par la méthode de Galerkin*:

Le système d'équations obtenu peut être dérivé en utilisant la méthode de *Galerkin*.

Nous basons sur l'équation (3.67) qui exprime la forme différentielle générale d'un problème aux limites unidimensionnel. Le résiduel de cette équation est donné par :

$$
r = -\frac{\partial}{\partial x} \left( \alpha \frac{\partial \Phi}{\partial x} \right) + \beta \Phi - f \tag{3.78}
$$

L'intégral du résiduel pondéré, (weighted residual integral), concernant le i<sup>em</sup> élément est donné par :

$$
R_i^e = \int_{x_1^e}^{x_2^e} N_i^e r \partial x \tag{3.79}
$$

Substituant l'équation (3.78) dans l'équation (3.79) nous obtenons :

$$
R_i^e = \int_{x_i^e}^{x_i^e} N_i^e \left[ -\frac{\partial}{\partial x} \left( \alpha \frac{\partial \Phi}{\partial x} \right) + \beta \Phi \right] \partial x - \int_{x_i^e}^{x_i^e} N_i^e f \partial x \tag{3.80}
$$

Nous utilisons l'intégration par partie pour le 1<sup>er</sup> terme et après simplification nous obtenons :

$$
R_i^e = \int_{x_i^e}^{x_i^e} \left[ \alpha \frac{\partial N_i}{\partial x} \frac{\partial \Phi}{\partial x} + \beta N_i^e \Phi \right] \partial x - \int_{x_i^e}^{x_i^e} N_i^e f \partial x - \alpha N_i^e \frac{\partial \Phi}{\partial x} \bigg|_{x_i}^{x_i} (3.81)
$$

La substitution de l'équation  $\Phi^e(x) = \sum_{j=1}^{n} N_i^e(x)$  $\Phi^{\text{e}}(x) = \sum^{2} N_{i}^{\text{e}}(x) \Phi$ **1j e**( $x$ ) $\geq$   $N_i^e(x)$  $\Phi_i^e$  dans l'équation (3.81) nous donne :

$$
R_{\boldsymbol{i}}^e = \sum_{j=1}^2 \Phi_j^e \int_{x_1^e}^{x_2^e} \left[ \alpha \frac{\partial N_i^e}{\partial x} \frac{\partial N_j^e}{\partial x} + \beta N_i^e N_j^e \right] \partial x - \int_{x_1^e}^{x_2^e} N_i^e f \partial x - \alpha N_i^e \frac{\partial \Phi}{\partial x} \big|_{x_1}^{x_2} \tag{3.82}
$$

Qui peut être exprimé sous forme matricielle comme suit :

$$
{Re} = [ke].{  $\Phie}$  - { $be$ } - { $ge$ } (3.83)
$$

Avec :

$$
\left[K_e\right] = \int_{x_1^e}^{x_2^e} \left( \alpha \frac{\partial N_i^e}{\partial x} \frac{\partial N_j^e}{\partial x} + B N_i^e N_j^e \right) \frac{\partial x}{\partial x}
$$
 (3.84)

$$
\left\{b^e\right\} = \int_{x_i^e}^{x_i^e} N_i^e f \partial x \tag{3.85}
$$

$$
\left\{g^{e}\right\} = -\alpha N_{i}^{e} \frac{\partial \Phi}{\partial x}\Big|_{x_{1}}^{x_{2}} = \pm \alpha \frac{\partial \Phi}{\partial x}\Big|_{x=x_{i}^{e}} \qquad \text{i=1,2} \qquad (3.86)
$$

A partir de l'équation (3.84) qui est la forme élémentaire (elle est valable pour un seul élément), nous pouvons généraliser cette forme pour obtenir notre système d'équation qui gère tout le domaine de solution en utilisant la sommation.

$$
\{R\} = \sum_{e=1}^{N} \{R^{E}\} \tag{3.87}
$$

Avec : N : nombre total d'éléments

Ou bien sous forme matriciel plus simple :

$$
[k] \{ \Phi \} - \{ b \} - \{ g \} = 0 \tag{3.88}
$$

Que nous pouvons l'écrire sous la forme suivante :

$$
[k], {\Phi} = {b} + {g}
$$
 (3.89)

Arrivant à ce stade, nous allons suivre la méthode d'assemblage (présentée et détaillée dans le chapitre 4) et nous introduisons nos conditions aux limites pour la fermeture de notre système.

Apres l'obtention du système d'équation final, nous passons à l'étape de la résolution (nous donnerons plus de détails sur ça dans le chapitre 4).

# 3.5.2 Analyse et formulation pour les problèmes bidimensionnels (2D)

Nous avons déjà présenté l'analyse et la formulation de nos problèmes unidimensionnels, mais l'importance et l'avantage de la MEF ne peuvent être réellement mis en évidence qu'à partir des problèmes résolus dans des domaines bidimensionnels.

#### 3.5.2.1 Présentation du problème

Les équations différentielles aux dérivées partielles, représentant les problèmes aux limites bidimensionnels sont données par la forme générale suivante :

$$
-\frac{\partial}{\partial x}\left(\alpha x \frac{\partial \Phi}{\partial x}\right) - \frac{\partial}{\partial y}\left(\alpha y \frac{\partial \Phi}{\partial y}\right) + \beta \Phi = f \tag{3.90}
$$

Avec : **Φ (x, y)** la fonction de l'inconnue

**αx , βy, γ** sont des paramètres physiques connus de domaine de la solution.

**F** : fonction source.

Concernant les conditions aux limites qui peuvent être présentées, elles sont données par :

$$
\Phi = p \qquad \qquad \text{sur } \Gamma_1 \qquad \qquad (3.91)
$$

$$
\left(\alpha x \frac{\partial \Phi}{\partial x} \hat{x}\right) + \left(\alpha y \frac{\partial \Phi}{\partial y} \hat{y}\right) \hat{n} + \gamma \Phi = q \tag{3.92}
$$

 $\Gamma = \Gamma_1 + \Gamma_2$  le contour qui entoure le domaine de la solution.

**ň**: vecteur normal par rapport au contour.

**γ, p , q** des paramètres connus associés avec les propriétés physiques du domaine. Dans le cas ou **γ=0** on peut voir des conditions aux limites de type *Neumann.* 

# 3.5.2.2 Formulation du problème en éléments finis

Nous suivrons toujours les mêmes étapes indiquées précédemment pour notre formulation en élément finis.

Commençons par la première étape qui est la discrétisation du domaine de solution. Évidemment, nous devons respecter les différentes règles de discrétisation en utilisant bien sûr dans ce cas des éléments bidimensionnels (surfaciques) pour la discrétisation, et nous passons par la suite à la recherche d'une fonction d'interpolation adéquate avec l'élément surfacique choisi.

# *Formulation variationnelle par la méthode de Galerkin*:

Apres l'élaboration de notre équation, nous devons utiliser la formulation de *Galerkin* pour l'obtention de notre système d'équations à résoudre, le résiduel de l'équation (3.90) est donné par :

$$
\mathbf{r} = -\frac{\partial}{\partial x} \left( \alpha_x \frac{\partial \Phi}{\partial x} \right) + \frac{\partial}{\partial y} \left( \alpha_y \frac{\partial \Phi}{\partial y} \right) + \beta \Phi - \mathbf{f} \tag{3.93}
$$

Le résiduel est donné par :

$$
R_i^e = \iint_{\Omega_e}^{\Omega} r \partial x \partial y \tag{3.94}
$$

avec : i = 1 ,2 , …, nn, **nn** : nombre des nœuds associés à l'élément, **Ωe** : domaine élémentaire.

Substituons l'équation (3.93) dans l'équation (3.94) nous trouvons :

$$
R_{i}^{e} = \iint_{\Omega e_{i}} \mathbf{I} - \frac{\partial}{\partial x} \left( \alpha_{x} \frac{\partial \Phi}{\partial x} \right) - \frac{\partial}{\partial y} \left( \alpha_{y} \frac{\partial \Phi}{\partial y} \right) + \beta \Phi - f \left[ \partial x \partial y \right]
$$
(3.95)

Utilisant l'identification similaire donnée par la formulation et le théorème de divergence nous obtenons :

$$
R_i^e = \iint_{\Omega_e} \left( \alpha_x \frac{\partial N_i^e}{\partial x} \frac{\partial \Phi}{\partial x} + \alpha_y \frac{\partial N_i^e}{\partial y} \frac{\partial \Phi}{\partial y} + \beta N_i^e \Phi \right) \partial x \partial y - \iint_{\Omega_e} N_i^e f \partial x \partial y - \int_{\Omega_e} N_i^e D \tilde{n} \partial \Gamma \tag{3.96}
$$

**Γ<sup>e</sup>** : représente le contour (frontière) du domaine élémentaire **Ωe** , **ň**: vecteur normal élémentaire, et  $\mathbf{D} = [\alpha \times \frac{\partial \mathbf{\Phi}}{\partial x} \hat{\mathbf{x}} + \alpha \times \frac{\partial \mathbf{\Phi}}{\partial x} \hat{\mathbf{y}}]$ J  $\mathcal{E}$  $\mathsf{I}$  $\setminus$ ſ **∂ + ∂Φ ∂**  $=$   $\left[ \alpha x \frac{\partial \Phi}{\partial x} \hat{x} \right] + \left[ \alpha y \frac{\partial \Phi}{\partial x} \hat{y} \right]$ **y xˆ α x**  $D = [\alpha x \frac{\partial \Psi}{\partial x} \hat{x}]$   $\| \alpha y$ 

Pour obtenir l'équation élémentaire de chaque élément, nous devons introduire la fonction approximative élémentaire (fonction qui donne la valeur approximative de la fonction solution pour chaque élément, nous devons marquer que sa forme est identique pour tout les éléments) donnée par :

$$
\Phi(x, y) = \sum_{j=1}^{n} N_j^e(x, y) \Phi_j^e
$$
\n(3.97)

 $\Phi^e$  i valeur approximative de la solution pour le nœud j de l'élément e.

**N e** <sup>j</sup> : fonction d'interpolation élémentaire.

**nn** : nombre de nœuds de l'élément surfacique, au minimum, il est égale à 3 pour un élément triangle linéaire.

Donc, substituons l'équation **(**3.97**)** dans l'équation (3.96), nous obtenons :

$$
R_i^e \!\!=\!\! \sum_{j=1}^{nn}\ \iint_{\Omega^e} \Phi_j^e\!\!\left(\alpha_x \frac{\partial N_i^e}{\partial x} \frac{\partial N_j^e}{\partial x} \!+\! \alpha_y \frac{\partial N_i^e}{\partial y} \frac{\partial N_j^e}{\partial y} \!+\! \beta N_i^e \partial N_j^e \right)\!\! \partial x \partial y \!-\! \iint_{\Omega^e} N_i^e f \partial x \partial y \!-\! \int_{\Gamma^e} N_i^e D \breve{n} \partial \Gamma
$$

C'est l'équation **(3.98)**, que nous pouvons écrire sous forme matricielle :

$$
{Re} = [ke].{  $\Phie}$  - { $be$ } - { $ge$ } (3.99)
$$

Finalement nous regroupons nos solutions élémentaires pour obtenir la solution globale :

$$
\{R\} = \sum_{e=1}^{ne} \{R^e\} = \sum_{e=1}^{ne} [k^e] \cdot \{ \Phi^e \} - \{b^e \} - \{g^e\} = 0. \tag{3.100}
$$

Que nous pouvons l'écrire **:**  $[k]$ .  $\{\Phi\} = \{\mathbf{b}\} + \{\mathbf{g}\}.$  (3.101) Avec l'implantation des conditions aux limites nous obtenons la forme finale du système d'équation à résoudre.

# 3.5.3 Analyse et formulation pour les problèmes tridimensionnels (3D)

Nous pouvons pratiquement représenter ou s'approcher des problèmes physiques par des modèles mathématiques unidimensionnels et bidimensionnels, mais réellement, dans la nature, la majorité de ces problèmes sont des problèmes tridimensionnels (3D).

Puisque l'approximation unidimensionnelle et bidimensionnelle est loin de la réalité, d'où il est impossible de présenter notre problème dans ces deux approches, la présentation tridimensionnelle est nécessaire pour le traitement de notre problème.

#### 3.5.3.1 Présentation du problème

La forme générale d'une EDP pour le modèle tridimensionnel est donnée par :

$$
-\frac{\partial}{\partial x}\left(\alpha x \frac{\partial \Phi}{\partial x}\right) - \frac{\partial}{\partial y}\left(\alpha y \frac{\partial \Phi}{\partial y}\right) - \frac{\partial}{\partial z}\left(\alpha z \frac{\partial \Phi}{\partial z}\right) + \beta \Phi = f \qquad (3.102)
$$

Avec  $\Phi$ :  $(x, y, z) \in V$  (le domaine d'application est un volume). Les conditions aux limites donnée par :

$$
\Phi = \mathbf{p} \qquad \text{sur } \mathbf{S}_1 \tag{3.103}
$$

$$
\left(\left(\alpha x \frac{\partial \Phi}{\partial x} \hat{x}\right) + \left(\alpha y \frac{\partial \Phi}{\partial y} \hat{y}\right) + \left(\alpha z \frac{\partial \Phi}{\partial z} \hat{z}\right) \hat{n} + \gamma \Phi = q_{\text{Sur }S_2} \qquad (3.104)
$$

Tel que :  $S = S_1 + S_2$  surface apportée au volume **V**, et  $\check{n}$ : vecteur normal sortant.

### 3.5.3.2 Formulation du problème en éléments finis

L'analyse de modèle tridimensionnel est similaire à celui de modèle bidimensionnel, donc nous suivrons toujours les mêmes étapes déjà présentées en modèle bidimensionnel pour notre modèle tridimensionnel.

Commençant par la discrétisation, nous devons décomposer notre domaine en éléments volumes qui est en réalité la somme de plusieurs éléments surfaciques. Ensuite, nous devons choisir une fonction solution **Φ e** est une fonction d'interpolations élémentaires adéquates à notre élément volume choisi.

*Formulation variationnelle par la méthode de Galerkin :* 

Le résiduel de l'équation (3.103) est donné par :

$$
\mathbf{r} = -\frac{\partial}{\partial x} \left( \alpha_x \frac{\partial \Phi}{\partial x} \right) - \frac{\partial}{\partial y} \left( \alpha_y \frac{\partial \Phi}{\partial y} \right) - \frac{\partial}{\partial z} \left( \alpha_z \frac{\partial \Phi}{\partial z} \right) + \beta \Phi - \mathbf{f} \tag{3.105}
$$

Pour l'intégral de résiduel pondéré élémentaire :

$$
R_i^e = \iiint_{V_e} N_i^e r \partial V \tag{3.106}
$$

avec :  $i = 1, 2, ..., nn$ 

Substituons (3.105) dans (3.106) , nous obtenons :

$$
R_{i}^{e} = \iiint_{V_{e}} N_{i}^{e} \left[ -\frac{\partial}{\partial x} \left( \alpha_{x} \frac{\partial \Phi}{\partial x} \right) - \frac{\partial}{\partial y} \left( \alpha_{y} \frac{\partial \Phi}{\partial y} \right) - \frac{\partial}{\partial z} \left( \alpha_{z} \frac{\partial \Phi}{\partial z} \right) + \beta \Phi - f \right] \partial V \tag{3.107}
$$

Utilisant l'identification similaire entre termes et le théorème de divergence, nous obtenons :

$$
R_i^e\!\!=\!\!\iiint_{\mathcal{V}_e}\!\!\left(\alpha_x\frac{\partial N_i^e}{\partial x}\frac{\partial \Phi^e}{\partial x}+\!\alpha_y\frac{\partial N_i^e}{\partial y}\frac{\partial \Phi^e}{\partial y}+\!\alpha_z\frac{\partial N_i^e}{\partial z}\frac{\partial \Phi^e}{\partial z}+\!\beta N_i^e\!\Phi^e\right)\!\!\!\!\partial V\!-\!\iiint_{\mathcal{V}_e}\!N_i^e\!f\partial V\!-\!\beta\!\!\!\int_{\mathcal{V}}\!\!N_i^e\!D\!\!\;\widehat{n}\partial S
$$

C'est l'équation **(3.107).** 

Avec : **S** contour élémentaire, **ň**: vecteur normal sortant et

$$
D = \left(\alpha x \frac{\partial \Phi}{\partial x} \hat{x}\right) + \left(\alpha y \frac{\partial \Phi}{\partial y} \hat{y}\right) + \left(\alpha z \frac{\partial \Phi}{\partial z} \hat{z}\right) \tag{3.108}
$$

Donc pour chaque élément de volume, nous écrivons son équation élémentaire comme suit :

$$
R_i^e = \sum_{j=1}^{mn} \Phi_j^e \iiint_e \left( \alpha_x \frac{\partial N_i^e}{\partial x} \frac{\partial N_j^e}{\partial x} + \alpha_y \frac{\partial N_i^e}{\partial y} \frac{\partial N_j^e}{\partial y} + \alpha \frac{\partial N_i^e}{\partial z} \frac{\partial N_j^e}{\partial z} + \beta N_i^e N_j^e \right) V - \iiint_e N_i^e \beta V - \iint_e N_i^e D\hat{n} \, dS
$$

C'est l'équation **(3.110)** 

L'équation (3.110) peut être présentée sous forme matricielle comme :

$$
\{R^{e}\} = [k^{e}].\{\Phi^{e}\} - \{b^{e}\} - \{g^{e}\}.
$$
 (3.111)

Ensuite, nous devons assembler tous nos éléments pour obtenir notre système d'équations à résoudre donné par :

$$
\{R\} = \sum_{e=1}^{ne} \{R^e\} = \sum_{e=1}^{ne} [k^e] \cdot \{ \Phi^e \} - \{b^e \} - \{g^e\} = 0 \tag{3.112}
$$

Que nous pouvons écrire :

$$
[k] {\varphi} = {b} + {g} \tag{3.113}
$$

Après la construction de notre système nous passons à la résolution.

#### 3.6. Conclusion

Dans le domaine du CND électromagnétique les phénomènes physiques étudiés permet d'élaborer un modèle mathématique basé sur la résolution des équations de *Maxwell*.

Deux grandes familles de méthodes permettent la résolution de problèmes liés à ces équations : analytiques et numériques. La géométrie du problème considéré joue un rôle fondamental dans le choix de la méthode. En effet, la complexité des géométries des problèmes étudiés induit que la solution analytique n'existe pas pour tout les cas, et évidemment, l'intérêt est orienté sur la recherche des solutions numériques approximatives. En plus, l'approche dite semi-analytique, réalisent un compromis entre la généralité des méthodes numériques et la rapidité des méthodes analytiques.

Donc, on dispose plusieurs formulations adéquates pour effectuer une simulation CND électromagnétique dans un large domaine de situations. Mais, la MEF continue de se présenter comme un outil de base efficace pour cette simulation surtout dans le cas d'une simulation du CND-CF.

En utilisant l'approche basée sur les modèles étudiés par les déférents auteurs, les deux étapes principales pour établir le modèle sont : la détermination du potentiel de vecteur électrique et/ou magnétique pour le calcul du champ électrique et/ou magnétique et puis le calcul d'autres paramètres physiques.

Dans ce chapitre, nous avons développé les démarches de formulation de la méthode MEF qui constituent une partie intégrante et essentielle de cette méthode et qui ont pour but de préparer le lecteur à la compréhension des algorithmes et de programmation inclues dans le chapitre qui suit, il s'agit de la mise en œuvre de la méthode MEF, ou le passage de la formulation à la programmation.

Des formulations en potentiels sont introduites afin de développer une résolution des problèmes de CND électromagnétique par la MEF.

Le couplage *A V - A* est le plus adapté pour la région conducteur + fissure. Si le conducteur n'a pas une forme simplement connexe, on complète la région avec une formulation de type A.

De plus, la formulation *A V - A* se révèle particulièrement intéressante pour les fissures de très faibles épaisseurs.

# **CHAPITRE 4 CODE DE CALCUL : DEVELOPPEMENT ET APPLICATIONS**

### 4.1. Introduction

La présence des systèmes de communication, des radars et d'antennes embarqués aussi bien que les circuits électriques et d'autres composants sur l'avion, exige pour les utilisateurs de prendre en compte l'influence de ces dispositifs sur leur environnement et en particulier leurs interactions avec la matière. Ainsi, la présence des défauts (fissures, corrosion, etc..), peut provoquer des dommages importants sur l'avion.

Le champ électromagnétique est une manière importante de décrire l'interaction entre les particules électriquement chargées. Il peut être présenté dans trois classes principales d'application: les champs magnétiques, les champs électriques et les ondes électromagnétiques.

L'analyse mathématique des phénomènes électriques et magnétiques permet d'établir les équations de base qui gèrent le champ électromagnétique.

La simulation consiste à reproduire le fonctionnement d'un système par le moyen de calcul numérique. Les outils de simulation permettent d'étudier les interactions électromagnétiques et jouent un rôle croissant pour concevoir les systèmes de contrôle et démontrer leurs performances.

La modélisation électromagnétique permet de simuler l'interaction entre le champ électromagnétique et son environnement d'application. Ainsi, il est possible de prévoir, à partir de cette modélisation, les conséquences de différents choix (configuration géométrique, choix de matériaux, etc.) sans avoir à réaliser de prototypes multiples. La modélisation électromagnétique pour un problème de CND par CF permet de simuler l'interaction entre la sonde et la pièce testée et de définir une structure de sonde adaptée à ce problème.

Les techniques d'analyse numérique, en particulier la méthode MEF, ont été fréquemment utilisées pour étudier les champs électromagnétiques dans diverses applications d'ingénierie.

L'utilisation de la méthode MEF, exploitant les éléments finis classiques ou d'arêtes, permet actuellement de calculer correctement la perturbation d'une fissure plane et la modélisation d'une fissure comme une surface a permis un gain de temps de calcul appréciable.

Il y a plusieurs études sur les équations de base des champs électromagnétiques et sur leur solution basée sur la formulation en différents potentiels.

A partir de 1980, l'introduction des potentiels, vecteur magnétique A et scalaire électrique V (formulation A-V), pour la résolution tridimensionnelle d'un problème de courants induits en régime quasi-stationnaire, a fait l'objet de plusieurs travaux [71, 72, 73]. En 1983, le couplage entre plusieurs formulations en différents domaines (conducteurs+ isolants) est mis en place par *D. Rodger* et *J.F. Eastham* [74] et aussi par *C.R.I. Emson* et *J. Simkin* [75].

Des problèmes numériques dans le cadre du CND-CF ont été présentés tels que la non validité de la formulation lorsqu'il y a une discontinuité de la conductivité dans le domaine, et la non définition du couple de potentiels (A, V) d'une manière unique. Ces problèmes sont évoqués par *Emson* et autres [76].

Au début des années 90, différentes sortes d'éléments d'arêtes ont été développées pour augmenter l'efficacité numérique de calcul MEF, (ils sont appelés les vecteurs tangentiels (tangential vector finit elment)), ils sont adaptés à la résolution numérique de problèmes électromagnétiques. Mais seuls les éléments de *Whitney* permettent de prendre en compte correctement ces champs [77-81].

La modélisation d'une fissure avec une conductivité équivalente par un calcul éléments finis d'arêtes est apparue à partir de l'an 2000 [82].

En 2001, un modèle physique est utilisé par *Thompson* afin de déterminer la probabilité de détection d'un défaut [83].

L'influence de la gamme de haute fréquence sur la détection d'un défaut est traitée en 2004 [84]. Et l'estimation de la forme et de la position de défaut sous différentes méthodes d'excitation est présentée en 2005 [85].

En 2007, une modélisation d'un défaut avec une formulation en potentiels combinés est effectuée par *Choua* et autres, qui ont étudié par la suite, en 2009, l'influence de degrés de liberté des éléments sur la formulation utilisée [86, 87].

La validation de la capacité de la probabilité de la détection d'un défaut pour un système de contrôle CND-CF est détaille dans les travaux de *Generazio* [88], en 2009, et de *Rosell* [89], en 2012.

L'analyse numérique des problèmes électromagnétiques est caractérisée par les intensités de champs électriques et magnétiques et les densités de flux décrites par les équations aux dérivées partielles du *Maxwell* dans des conditions prescrites de frontière.

Dans le but d'élargir l'analyse de champ électromagnétique, en particulier, la caractérisation des matériaux utilisés et le contrôle des pièces en service. Le calcul de champ électromagnétique, l'étude de sa distribution et le contrôle de ses paramètres constituent un intérêt important pour les applications récentes dans divers champs technologiques exploités par l'industrie aéronautique telle que le développement et la caractérisation des matériaux, le positionnement et l'établissement des dispositifs électriques et magnétiques, ainsi que le contrôle et la détection des défauts en utilisant les techniques non destructives électromagnétiques. Plusieurs applications récentes sont étudiées et peuvent être consultées dans la littérature [90-108].

Ce chapitre regroupe dans l'ordre chronologique :

La mise en œuvre effective de la méthode MEF décrite dans le chapitre précédent, une partie importante va être consacrée à la description de la méthode adaptée à la génération de maillage qui a été développée lors de cette étude dans le but de la mise en place d'une plate forme informatique pour les simulations d'un problème de CND électromagnétique, ainsi qu'à la description de la méthode de résolution du système algébrique obtenu et en particulier la méthode de stockage utilisée afin de réduire le temps de calcul effectué.

Par la suite, une application permettant la simulation de la distribution du champ électromagnétique va être détaillée.

Finalement, la dernière partie est réservée à la présentation de différents moyens permettant de simplifier le traitement par la MEF d'un problème de CND-CF.

# 4.2. Mise en œuvre de la méthode des éléments finis

# 4.2.1. Génération de maillage

La génération de maillage est une partie importante de la modélisation des problèmes par la MEF. Pour cela, le développement d'une méthode numérique rapide et efficace pour la génération de maillage est l'objectif principal de cette procédure.

Pour générer un maillage, il existe plusieurs types selon la forme de la frontière du domaine choisi, et plusieurs méthodes, selon le degré de la complexité du même domaine, mais le maillage doit toujours vérifier une bonne régularité, une adaptation aux frontières et aux conditions aux limites, et une adaptation aux propriétés des différentes régions du domaine physique [27].

Pour la génération de maillage, une méthode simple est adaptée (la méthode est développée par les auteurs). Elle est inspirée des méthodes de génération automatique de maillage, cette méthode vérifie les conditions citées précédemment et se met en exécution selon les étapes suivantes :

**1–** L'introduction des dimensions caractérisant la géométrie choisie.

**2–** Le choix des nombres de subdivision (nnx, nny).

**3–** Le calcul des différents paramètres, (angles, longueurs des droites, segments, etc.), qu'on les varie de façon à obtenir des familles de courbes selon les différentes directions de domaine.

**4–** Le calcul des coordonnées des nœuds à partir de l'intersection des familles des courbes.

**5–** Le réarrangement et la numérotation des nœuds pour une bonne représentation graphique.

Pour mieux comprendre la méthode, nous donnons des exemples d'application, d'autres détails peuvent être consultés dans la référence [27].

### *Géométrie 1 : Demi-cercle*

Nous allons illustrer notre maillage sur une demi-partie de la géométrie pour la raison de symétrie, nous donnons le rayon de demi-cercle **(R),** et les nombres de subdivision **(nnx, nny ),** [figure **4.1**].

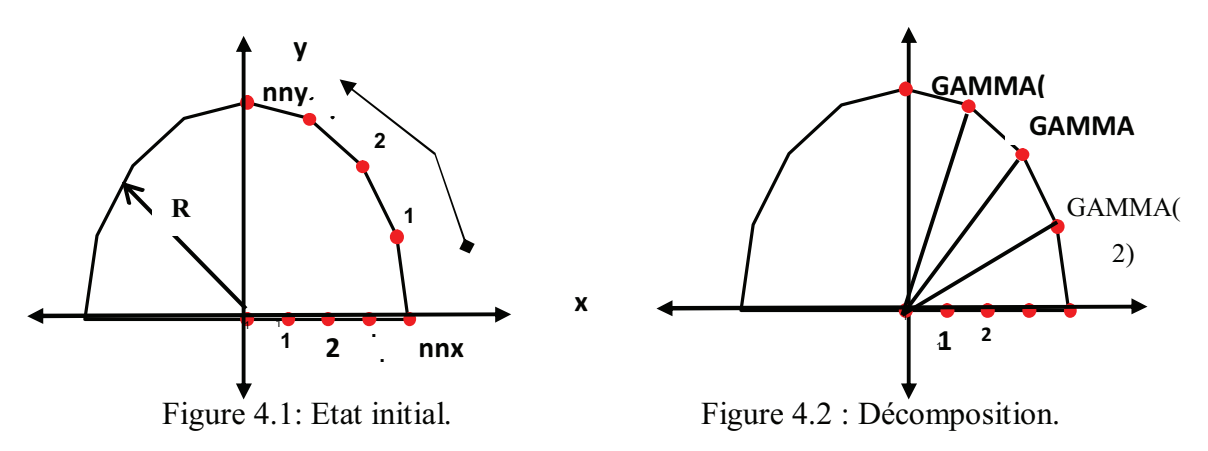

On détermine les angles **GAMMA (i)** entre les nœuds situés sur l'arc séparant l'axe ( xx ' ) de l'axe (yy' ), comme la figure **4.2** le montre.

On prend, par la suite, les rayons produits et on procède à la division de chaque rayon, et on le fait varier de façon à obtenir à chaque fois un demi-cercle [figure **4 .3**].

Finalement, la discrétisation de la géométrie est obtenue [figure **4.4**].

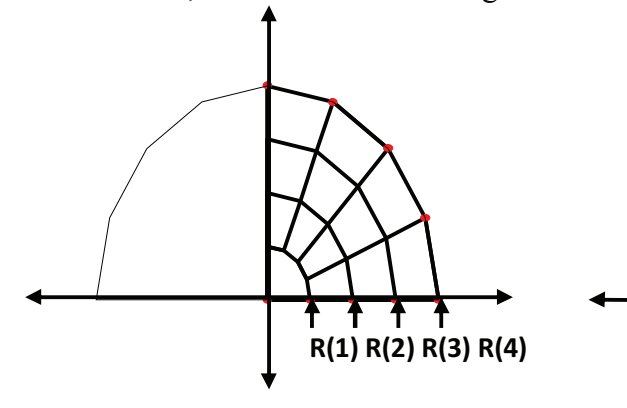

Figure 4.3 : Réarrangement. Figure 4-4 : Maillage quadratique.

### *Géométrie 2 : Rectangle moins demi-cercle*

On introduit tout d'abord les dimensions caractéristiques de la géométrie choisie (longueur, largeur, rayon), ainsi que les nombres de subdivision **nnx, nny.** [figure **4.5**].

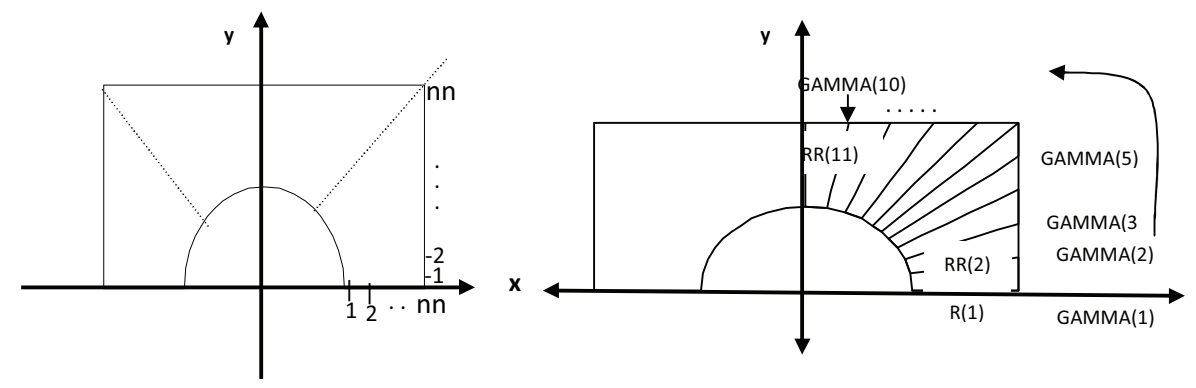

Figure 4. 5 : Etat initial. Figure 4. 6 : Décomposition.

On calcule la variation d'angle **GAMMA(i)** et les droites **RR(ii)**, le long du contour séparant l'axe ( *xx* ) de l'axe (yy' ), avec : **i =1, 2, …, 2 nnx** ; et **ii =1, 2, , 2 nny +1 [**figure **4.6],** et sur les droites **RR(ii)** la distance entre la frontière du demi-cercle et la frontière du rectangle, et la division de cette distance par **nnx**, permet d'obtenir des segments divisés en **nnx** parties **[**figure **4 .7].**

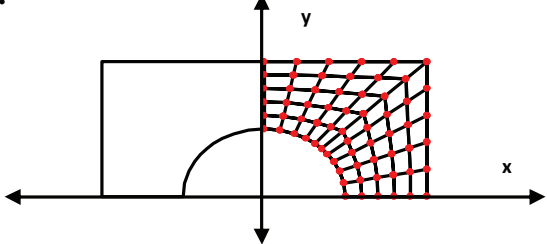

Figure 4. 7 : Réarrangement.

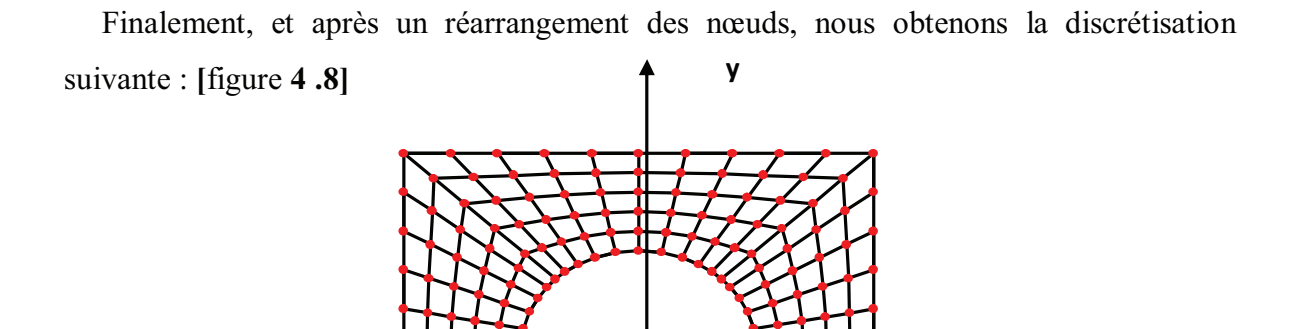

Figure 4. 8 : Géométrie maillée.

La figure 4.9 présente les différentes parties citées en dessus en phase de traitement par le code développé.

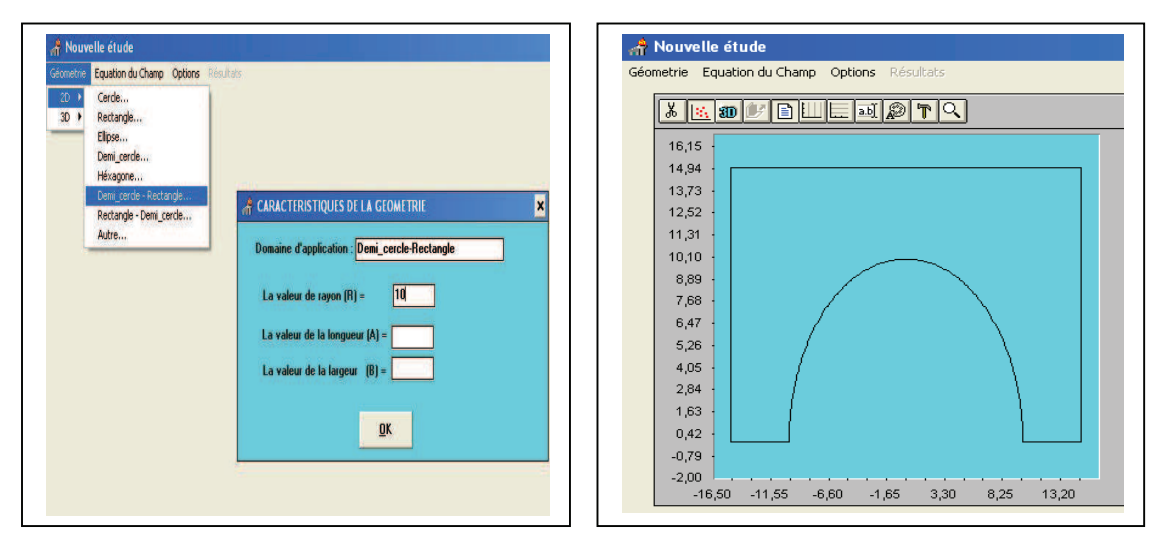

a b

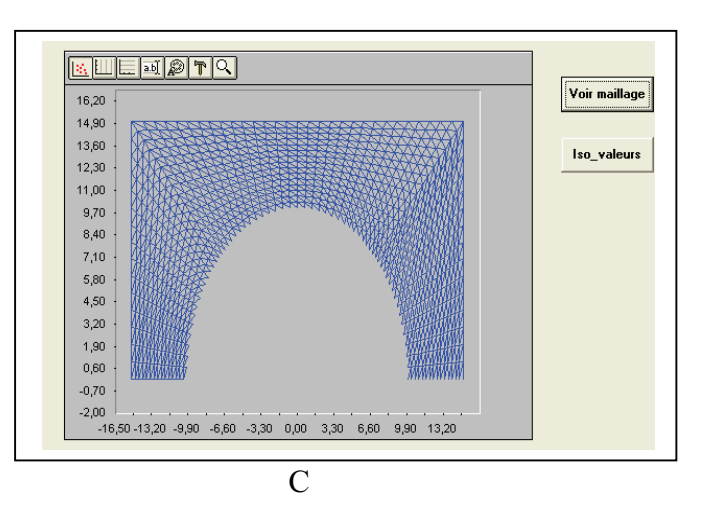

Figure 4.9 : Génération de maillage, a : introduction des dimensions, b : calcul de paramètres, c : calcul des coordonnées des nœuds.

**x**

# 4.2.2. Méthode de stockage

L'assemblage consiste à construire, la matrice globale **[K]** et le vecteur global **{F},** à partir des matrices élémentaires  $[K^{(e)}]$  et des vecteurs élémentaires  $\{F^{(e)}\}$ . La matrice globale **[K]** est donc la somme des matrices élémentaires **[K(e)]**, et le vecteur global est la somme des vecteurs élémentaires **{F(e)}** [31].

Le maillage adapté permet l'obtention d'une matrice symétrique et bande, voir figure 4.10, (selon l'orientation et la numérotation des nœuds utilisées), ce qui conduit à ne pas stocker la totalité de cette matrice (les éléments nuls seront supprimés, ainsi que les éléments symétriques) [27].

Pour voir exactement la forme interne de la matrice **[K]**, considérant un exemple avec lequel :  $N = 10$ ,  $B = 5$ .

|          |          | 0        |          |          | $K_{10,6}$ | $K_{10,7}$        | $K_{10,8}$ | $K_{10,9}$ | $K_{10,10}$ |
|----------|----------|----------|----------|----------|------------|-------------------|------------|------------|-------------|
|          |          |          |          | $K_{95}$ | $K_{96}$   | $K_{97}$          | $K_{98}$   | $K_{99}$   |             |
|          |          |          | $K_{84}$ | $K_{85}$ | $K_{86}$   | $K_{87}$          | $K_{88}$   |            |             |
|          |          | $K_{73}$ | $K_{74}$ | $K_{75}$ | $K_{76}$   | $\mathbf{K}_{77}$ |            |            |             |
|          | $K_{62}$ | $K_{63}$ | $K_{64}$ | $K_{65}$ | $K_{66}$   |                   |            |            |             |
| $K_{51}$ | $K_{52}$ | $K_{53}$ | $K_{54}$ | $K_{55}$ |            |                   |            |            |             |
| $K_{41}$ | $K_{42}$ | $K_{43}$ | $K_{44}$ |          |            |                   |            |            |             |
| $K_{31}$ | $K_{32}$ | $K_{33}$ |          |          |            |                   |            |            |             |
| $K_{21}$ | $K_{22}$ |          |          |          |            |                   |            |            |             |
| $K_{11}$ |          |          |          |          |            |                   |            |            |             |
|          |          |          |          |          |            |                   |            |            | <b>SYM</b>  |

Figure 4.10 : Exemple d'une matrice bande et symétrique.

La méthode de stockage consiste à stocker une matrice sous forme d'un vecteur, et son intérêt majeur est d'avoir un gain en espace mémoire utilisé pour réduire le temps d'exécution tel que pour une matrice **A (N, N)** symétrique avec une bande B, et un nombre de cases utilisées *NCU,* on aura un gain exprimé par la formule suivante :

$$
NCG = N^2 - NCU \tag{4.1}
$$

$$
NCU = B \frac{(2N - B + 1)}{2}
$$
 (4.2)

Avec : *NCG* : nombre des cases gagnées.

Tel que :

On peut avoir plusieurs formes de stockage des matrices sous forme de vecteurs. Elles se différencient suivant leurs formules de récurrence et de stockage. On peut citer : le stockage en ligne, en colonne, en serpent ligne, en escalier, etc. [27].

On proposera une forme de stockage, ligne par ligne (voir figue 4.11), appliquée à une matrice d'ordre **(NxN)** symétrique et bande. La matrice **[A]** sera transférée ligne par ligne dans le vecteur **{V}** par la relation d'équivalence suivante :

 $V(L) = A(L, J)$  telle que :

$$
L=[(i-1) B]+j-i+1
$$
  
\n
$$
\begin{cases}\ni=1, ..., N-B+1\\ J=i, i+1, ..., i+B-1\end{cases}
$$
\n(4.3)

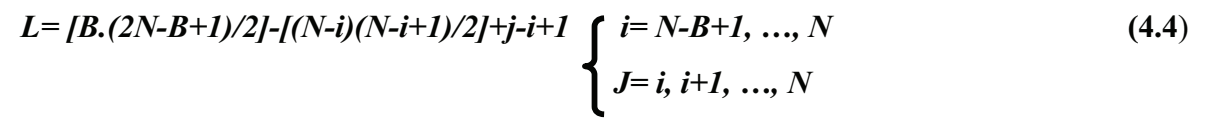

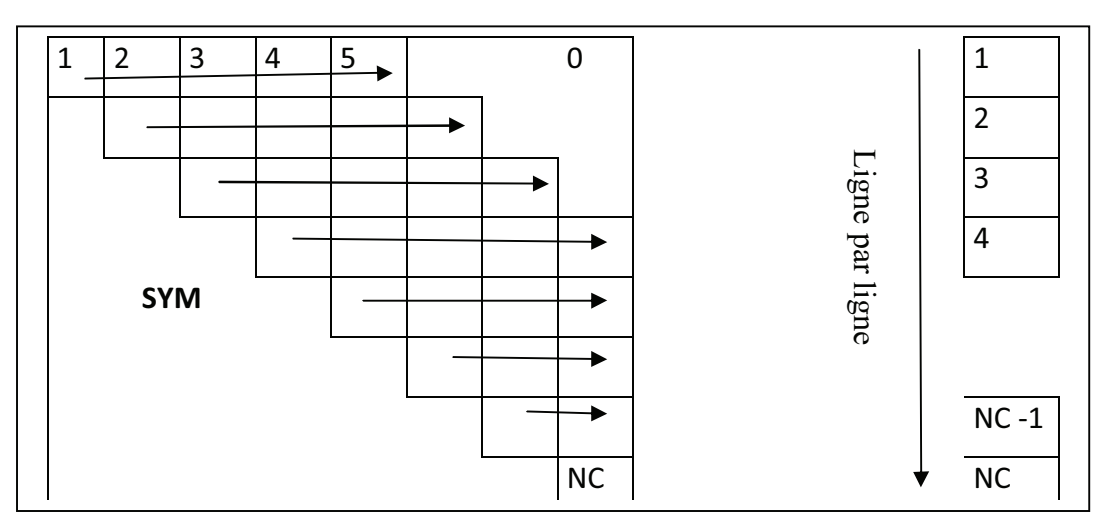

Figure 4.11 : Illustration d'un stockage en ligne.

Pour un exemple d'une matrice globale **[A]** d'ordre **(10x10)**, et d'une bande **B = 5,** on aura le nombre de cases **NCU** du vecteur **{V}** égale à 40 selon l'équation (4.2), et les cases seront remplies dans l'ordre suivant:

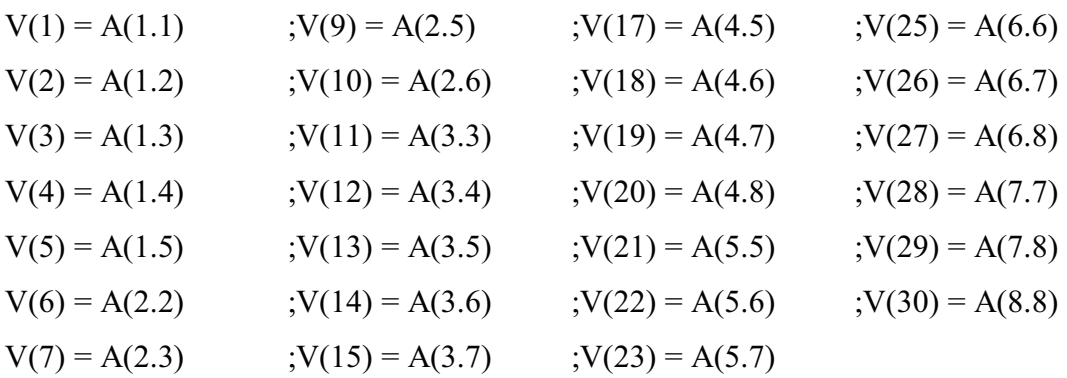

On peut voir pour cet exemple que la dimension nécessaire du vecteur **{V} est** égale à **40** (**NCU=40).** On remarque que le nombre des cases gagnées est important (60 cases éliminées, 60% (40/100) de la taille globale), cela montre l'intérêt pratique de ce procédé.

# 4.2.3. Méthode de résolution

Après avoir rempli la matrice globale **[K]** et le vecteur **{F},** et à afin de déterminer la solution **{W}** on doit résoudre le système d'équations :

$$
[K] \{W\} = \{F\} \tag{4.5}
$$

Pour cela, on a choisi la méthode de *Khalestki* comme méthode de résolution [27].

On suppose, en premier lieu une matrice **[K]** quelconque carrée et pleine. On présente l'algorithme de résolution de cette matrice, ensuite on déduit l'algorithme de résolution pour une matrice symétrique et bande.

A - Matrice carrée pleine quelconque

On met la matrice **[K]** sous la forme d'un produit de deux matrices, l'une triangulaire inférieure **[L] = [Lij]** et l'autre triangulaire supérieure **[H] = [Hij]** a diagonale unité. C'est à dire que: **[K]= [L] [H]** 

$$
[L] = \begin{bmatrix} L_{11} & 0 \\ L_{21}L_{22} & 0 \\ L_{n1} & L_{nn} \end{bmatrix} [H] = \begin{bmatrix} IH_{12}H_{13} & H_{1n} \\ 1 & H_{23}H_{2n} \\ 0 & 1 \end{bmatrix}
$$

Les éléments **Lij** et **Hij** se calculent par les formules suivantes :

$$
L_{IJ} = K_{IJ} \begin{bmatrix} H_{ij} \end{bmatrix} = \begin{bmatrix} K_{ij} \end{bmatrix} \begin{bmatrix} L_{IJ} \end{bmatrix}
$$
  
\n
$$
L_{ij} = K_{ij} - \sum_{k=1}^{K=j-1} L_{ij} H_{ij}
$$
  
\n
$$
H_{ij} = \frac{1}{L_{ij}} \begin{bmatrix} K_{ij} - \sum_{k=1}^{K=j-1} L_{ij} H_{ij} \end{bmatrix}
$$
  
\n $j=1,2,3,......,i$   
\n $j=1,2,3,......,i$   
\n $i=2,3,......,n$  (4.6)  
\n $i=2,3,......,n$  (4.6)

Par la suite, on aura deux systèmes d'équations à matrice triangulaire.

$$
\begin{aligned}\n[K] \{W\} &= \{F\} \quad \Longrightarrow \quad [L] \{H\} \{w\} &= \{F\} \\
\text{On pose:} \quad [H] \{W\} &= \{Y\} \\
[H] \{W\} &= \{Y\}\n\end{aligned}
$$
\n(4.7)

La résolution des systèmes **(4.6)** et **(4.7)** se fait par les procédures suivantes :

$$
\begin{cases}\nY_{I} = \frac{F_{I}}{L_{II}} \\
Y_{I} = \frac{I}{L_{II}} \left[ F_{i} - \sum_{K=I}^{K=i-1} L_{ik} Y_{k} \right] & i = 2, 3, \dots, n \\
W_{n} = Y_{n} \\
W_{i} = Y_{i} - \sum_{K=i+1}^{K=n} H_{ik} W_{k} & i = 2, 3, \dots, n\n\end{cases}
$$
\n(4.9)

# B - Matrice carrée symétrique et bande

Comme la matrice **[K]** de notre problème est symétrique et bande, on adapte l'algorithme précédent pour des matrices symétriques et bandes [27].

- La matrice **[L]** qui vient de la décomposition de la matrice **[K]** possède la même structure que **[K]** sauf qu'elle est triangulaire.

- Apres l'élimination des opérations sur les zéros (les éléments à l'extérieure de la bande), la formule de la décomposition devient :

$$
\begin{cases}\nI_{i1} = K_{i1} & i=1, \dots, B \\
L_{ij} = K_{ij} - \sum_{r=1}^{r=i-1} L_{ir} \frac{L_{jr}}{L_{rr}} & i=2,3, \dots, B \quad et j=2,3, \dots, i \quad (4.10) \\
L_{ij} = K_{ij} - \sum_{r=i-B+1}^{r=i-1} L_{ir} \frac{L_{rk}}{L_{rr}} & i=B+1, B+2, \dots, n \quad j=i-B+1, \dots, i \quad (4.11)\n\end{cases}
$$

De la même manière les formules **(4 .10)** et **(4 .11)** deviennent :

$$
\begin{cases}\nY = \frac{1}{L_B} \\
Y = \frac{1}{L_{II}} \left( F_I - \sum_{r=1}^{r=1} L_{ir} Y_r \right) & \quad i = 2, 3, \dots, B \\
Y = \frac{1}{L_{II}} \left( F_i - \sum_{r=i-B+1}^{r=i-1} L_{ir} Y_r \right) & \quad i = B+1, \dots, n\n\end{cases} (4.12)
$$

$$
\begin{cases}\nW_n = Y_n \\
W_i = Y_i - \frac{1}{L_i} \sum_{r=i+1}^{r=n} L_r W_r \\
W_i = Y_i - \frac{1}{L_i} \sum_{r=i+1}^{r=n} L_r W_r\n\end{cases}
$$
\n $i = n - 1, n - 2, \dots, n - B + 1$ \n(4 - 13)\n  
\n $i = n - B, n - B - 1, \dots, 3, 2, 1$ 

Après la construction d'un système d'équations, et à partir de modèle mathématique considéré, nous obtenons des équations différentielles : soit de type *Poisson* (dans le cas statique), soit de type **Helmholtz** (cas harmonique dépendant du temps).

# 4.3. Distribution de champ électromagnétique

En cette partie, la méthode des éléments finis a été appliquée pour prévoir la distribution de champ électromagnétique, autrement dit, la détermination des champs électrique et magnétique et leurs potentiels.

L'analyse statique est employée pour calculer des paramètres tels que le flux magnétique, les forces et les couples électriques et magnétiques, la densité de courant, le champ électrique et la perte de courant alternatif, etc.

Plusieurs méthodes magnétiques de CND, telles que la fuite de flux magnétique, la mesure de boucle d'hystérésis et la technique de *Barkhausen*, ont été appliqués pour caractériser les matériaux et pour évaluer l'effort résiduel.

Le contrôle magnétique a l'avantage qu'il a le potentiel de détecter de petits défauts. Presque toutes les méthodes magnétiques de contrôle sont basées sur la magnétisation d'une partie examinée, qui suggère que l'évaluation simultanée de la petite détection de défauts en matériaux puisse être possible en utilisant le même modèle d'approche.

La distribution de flux magnétique peut être efficacement employée pour détecter de petits défauts.

#### 4.3.1. Validation de code réalisé

Pour valider notre code, la géométrie cercle, qui possède une solution analytique, est choisie pour étudier l'évolution des champs magnétique et électrique.

# A. Champ électrostatique

La formule  $E = -\nabla V$  permet de trouver le potentiel électrique quand le champ électrique est connu et réciproquement.

L'introduction des différents paramètres caractérisant le champ étudié, tels que : la permittivité ε, la perméabilité µ et la densité de charge électriqueρ, permet de déduire  $\varepsilon/\varepsilon_0=\varepsilon_r$  et  $\mu / \mu_0 = \mu_r$  la permittivité et la perméabilité relatives du milieu, et de calculer le deuxième membre de l'équation de *Poisson*.

Pour la validation de ce cas, les valeurs suivantes sont prises pour l'application : Le rayon = 20 Cm,  $NNX=NNY=15$  avec un élément de maillage triangulaire à 3 nœuds, **εr=1** et **µr =1** la permittivité et la perméabilité relatives du milieu, ρ=1 la charge électrique. Les conditions aux limites appliquées sont de type **Dirichlet** avec V=0 volt.

|         | <b>COORDONNEES:</b>      | <b>APPLICATIONS:</b> |               |              |
|---------|--------------------------|----------------------|---------------|--------------|
| y(i)    | $\mathbf{x}(\mathbf{i})$ | EF(225)              | analytique    | erreur       |
| $-0.2$  | $\mathbf{0}$             | $0.00E + 00$         | $-9.40E - 08$ | $0.00E + 00$ |
| $-0.16$ | $\bf{0}$                 | $4.04E + 08$         | $4.07E + 08$  | 7.3E-03      |
| $-.12$  | $\bf{0}$                 | $7.18E + 08$         | $7.23E + 08$  | $6.9E-03$    |
| $-0.08$ | $\bf{0}$                 | $9.42E + 08$         | $9.49E + 08$  | 7.3E-03      |
| $-0.04$ | 0                        | $1.08E + 09$         | $1.08E + 09$  | $0.00E + 00$ |
| 0       | $\mathbf{0}$             | $1.12E + 09$         | $1.13E + 09$  | 8.8E-03      |

Tableau 4.1 : Validation pour le champ électrique.

Caractéristiques de l'application :

Nombre total des nœuds de maillage NNT.

Nombre total des éléments de maillage NEL.

Nœuds de la frontière à éliminer par les conditions aux limites NNDLE.

Nœuds à calculer NNDLR.

Nombre des cases à considérez NCASE. (Par raison de la symétrie de la matrice et après l'implication des conditions aux limites).

Nombre des cases utilisées réellement NCASER. (Après élimination des 0).

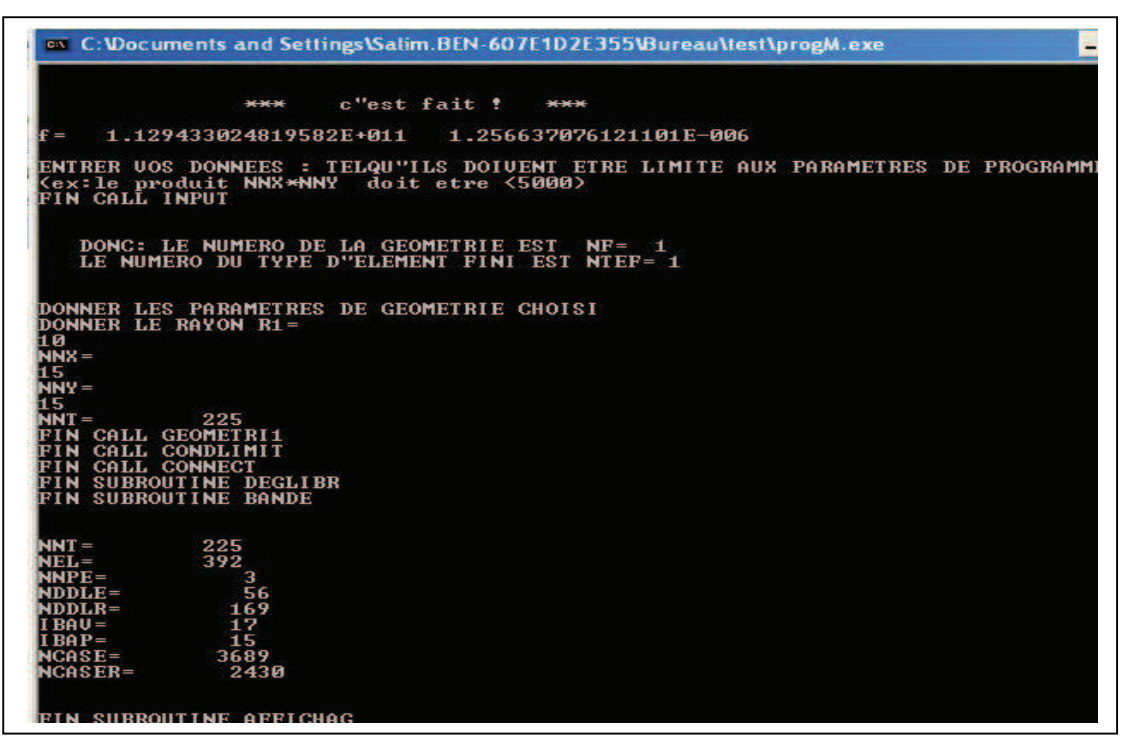

Figure 4.12 : Caractéristiques calculés du code.

On remarque que le code développé peut avoir un gain très important en espace mémoire utilisé, (pour l'exemple cité, le maillage présenté contient NNT=225 nœuds, la matrice à résoudre est une matrice carrée de taille de 225\*225=50625 cases, les conditions aux limites permettent d'éliminer (56\*225 lignes+169 colonnes\*56)=22064 cases ou bien (NNDLR\* NNDLR 169\*169), la symétrie donne une possibilité de travailler avec (NNDLR\* NNDLR+1)/2=14365 cases, la bande permet l'élimination des 0, ce qui laisse un nombre de cases à considérer NCASE=3689 cases, et finalement, l'élimination des 0 inclus dans la bande donne un nombre des cases réellement intervenant dans le calcul NCASER=2430 cases.

L'espace de la matrice utilisé pour le stockage est NCASER/ Taille\*100

 $= 2430/50625*100=4,8%$ 

Le gain en espace est de 95,2 %, c'est un gain très important qui réduit considérablement le temps de calcul.

Les résultats obtenus par le code réalisé, s'approchent de la solution analytique avec une erreur moyenne de 0.005.

# B *Champ magnétostatique*

La même approche peut être appliquée pour le champ magnétostatique, les valeurs suivantes sont prises pour l'application :

Le rayon = 20 cm, nnx =nny = 15 avec un élément de maillage triangulaire à 3 nœuds,  $\varepsilon_r$ = 1 et  $\mu_r = 1$  la permittivité et la perméabilité relatives du milieu, J=1 A densité de courant.

Les conditions aux limites appliquées sont de type **Dirichlet** avec B=0 T.

|         | <b>COORDONNEES:</b> | <b>APPLICATIONS:</b> |             |              |
|---------|---------------------|----------------------|-------------|--------------|
| y(i)    | x(i)                | EF(225)              | analytique  | erreur       |
| $-0.2$  | 0                   | $0.00E + 00$         | $-8.33E-19$ | $0.00E + 00$ |
| $-0.16$ | 0                   | 3.57E-03             | 3.60E-03    | 8.3E-03      |
| $-0.12$ | 0                   | 6.35E-03             | $6.40E-03$  | 7.8E-03      |
| $-0.08$ | 0                   | 8.34E-03             | 8.40E-03    | $7.1E-03$    |
| $-0.04$ | 0                   | 9.53E-03             | 9.60E-03    | $7.2E-03$    |
| 0       | 0                   | 9.93E-03             | $1.00E-02$  | 7.0E-03      |

Tableau 4.2 : validation pour le champ magnétique.

Les résultats obtenus pour ce cas, s'approchent cette fois, de la solution analytique avec une erreur moyenne de 0.006.

Donc, nous pouvons dire que notre code est validé avec succès.

### 4.3.2. Comparaison avec le code COMSOL

Dans cette partie, nous allons faire une comparaison entre le code réalisé, et le code COMSOL.

# A) champ électrostatique

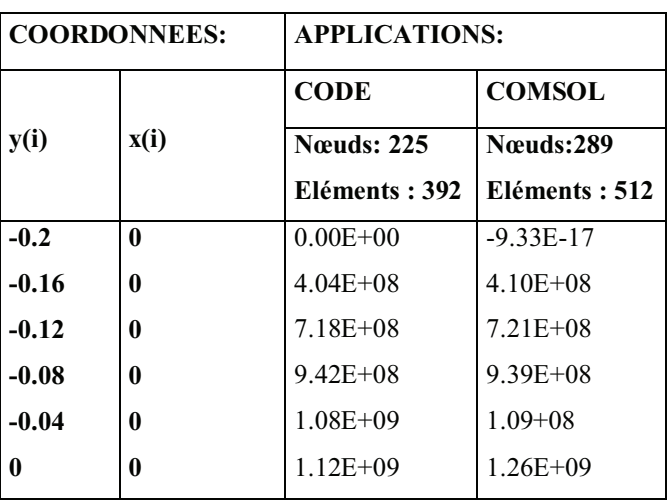

Tableau 4.3 : comparaison avec le code COMSOL pour le champ électrique.

B) champ magnétostatique *:*

Tableau 4.4 : comparaison avec le code COMSOL pour le champ magnétique.

|         | <b>COORDONNEES:</b>      | <b>APPLICATIONS:</b> |               |
|---------|--------------------------|----------------------|---------------|
|         |                          | <b>CODE</b>          | <b>COMSOL</b> |
| y(i)    | $\mathbf{x}(\mathbf{i})$ | <b>November 225</b>  | Nœuds:289     |
|         |                          | Eléments: 392        | Eléments: 512 |
| $-0.2$  | 0                        | $0.00E + 00$         | $-8.33E-16$   |
| $-0.16$ | 0                        | 3.57E-03             | 3.66E-03      |
| $-0.12$ | 0                        | 6.35E-03             | 6.39E-03      |
| $-0.08$ | 0                        | 8.34E-03             | 8.31E-03      |
| $-0.04$ | 0                        | 9.53E-03             | 9.558E-03     |
| 0       | 0                        | 9.93E-03             | 1.01E-02      |

Pour les mêmes dimensions et les mêmes caractéristiques de milieu étudié, les résultats donnés sont très proches et les différences enregistrées entre les nœuds et les éléments considérés sont dues aux techniques de génération de maillage utilisées et le choix de la fonction d'interpolation.

La comparaison avec le code COMSOL donne des résultats satisfaisants, et le taux d'erreur moyenne est de l'ordre de 0.04 ce qui donne plus de confiance aux résultats obtenus par le code développé.

### 4.3.3. Paramètres influant sur le calcul

Une meilleure exploitation d'un code basé sur la MEF nécessite la prise en considération de certains paramètres ayant une influence sur le calcul, tels que : l'augmentation du nombre des nœuds ou des éléments, le changement de la fonction d'interpolation, etc.

|         | <b>COORDONNEES:</b>      |              | <b>APPLICATIONS (NOMBRE DES NOEUDS:</b> |              |               |
|---------|--------------------------|--------------|-----------------------------------------|--------------|---------------|
| y(i)    | $\mathbf{x}(\mathbf{i})$ | 1(121)       | 2(961)                                  | 3(3721)      | analytique    |
| $-0.2$  | $\mathbf{0}$             | $0.00E + 00$ | $0.00E + 00$                            | $0.00E + 00$ | $-9.40E - 08$ |
| $-0.16$ | $\mathbf{0}$             | $4.04E + 08$ | $4.06E + 08$                            | $4.07E + 08$ | $4.07E + 08$  |
| $-.12$  | $\mathbf{0}$             | $7.18E + 08$ | $7.22E + 08$                            | $7.23E + 08$ | $7.23E + 08$  |
| $-0.08$ | $\mathbf{0}$             | $9.42E + 08$ | $9.48E + 08$                            | $9.49E + 08$ | $9.49E + 08$  |
| $-0.04$ | $\mathbf{0}$             | $1.08E + 09$ | $1.08E + 09$                            | $1.08E + 09$ | $1.08E + 09$  |
| 0       | $\mathbf{0}$             | $1.12E + 09$ | $1.13E + 09$                            | $1.13E + 09$ | $1.13E + 09$  |
|         |                          |              |                                         |              |               |

Tableau 4.5 : Influence de l'augmentation de nombre des nœuds. :

Nous avons aperçu dans la section 4.2.3, que le nombre des nœuds utilisés influe directement sur la taille de la matrice globale. Ce qui réclame une maîtrise puissante et solide de l'utilisation de l'utile informatique et des techniques de résolution numérique.

Plus le nombre des nœuds augmente plus l'approche vers la solution analytique est bonne.

Une bonne optimisation de nombre des nœuds utilisés permet d'obtenir une meilleure convergence, (trouver la solution en utilisant le nombre de nœuds nécessaire).

Le changement de la fonction d'interpolation doit se faire soit :

-Par un changement de l'élément utilisé pour le maillage (maillage triangulaire ou quadrilatéral).

-Par un changement de type, de l'élément utilisé (élément triangulaire linière à 3 nœuds, élément triangulaire quadratique à 4 nœuds)

Les paramètres comme le nombre de nœuds, le nombre d'éléments et la fonction d'interpolation affectent la précision et la fiabilité des résultats de code.

# 4.3.4. Simulation

Après la validation de notre code, nous allons effectuer des applications pour les différentes géométries utilisées, afin de présenter graphiquement les distributions des champs obtenus pour chaque géométrie.

# 4.3.4.1. Procédure de simulation

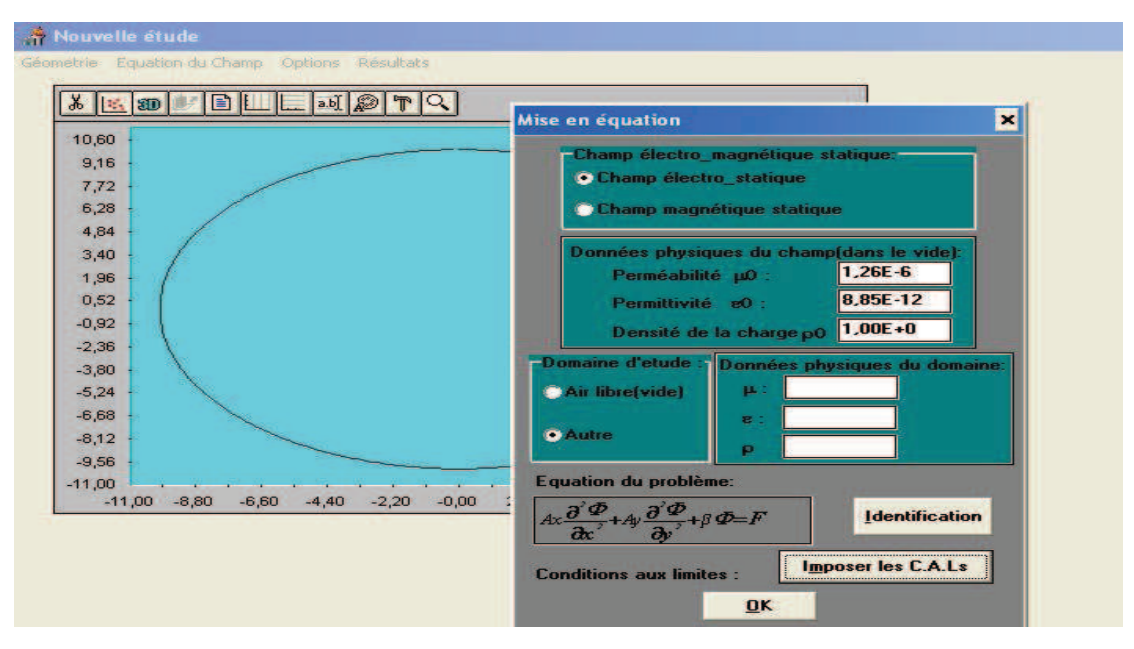

Figure 4.13 : Choix de domaine et introduction des paramètres pour le calcul.

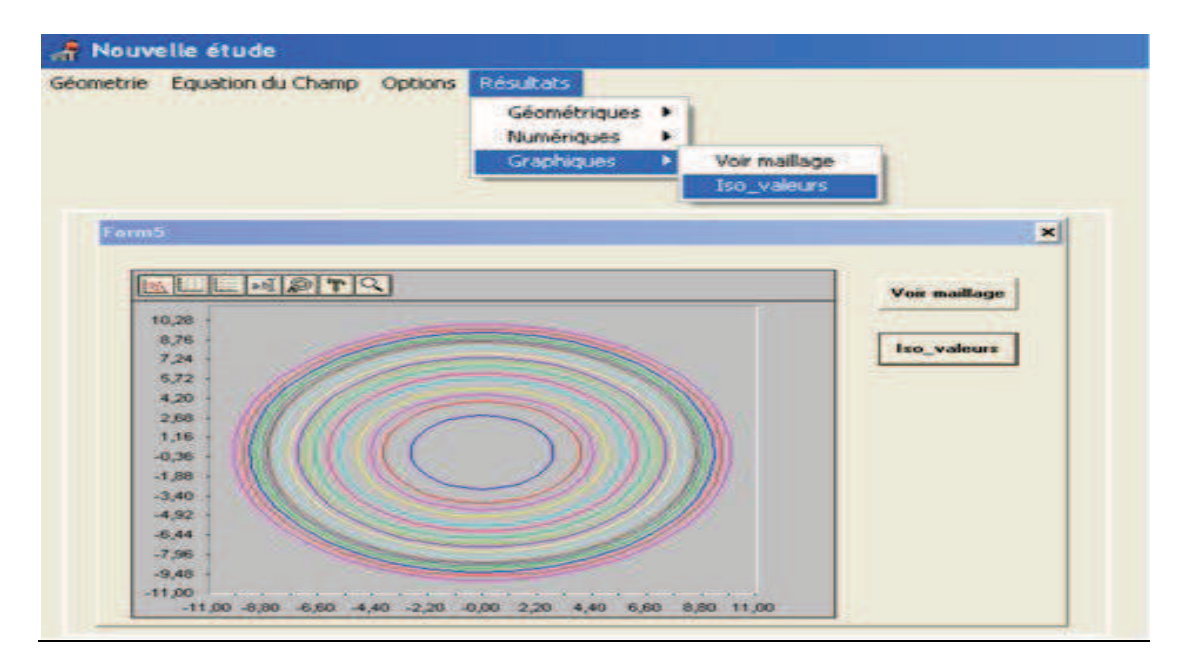

Figure 4.14 : Exploitation des résultats de la simulation sous forme graphique.

|                                          | Equation du Champ |                     |                    | Options             |                    | Résultats          |                    |                    |                    |       |                      |
|------------------------------------------|-------------------|---------------------|--------------------|---------------------|--------------------|--------------------|--------------------|--------------------|--------------------|-------|----------------------|
|                                          |                   |                     |                    |                     |                    |                    |                    | Géométriques P     |                    |       |                      |
|                                          |                   |                     |                    |                     |                    |                    | Numériques         |                    |                    |       | Données globales     |
|                                          |                   |                     |                    |                     |                    |                    | Graphiques         |                    |                    |       | Système résolu       |
|                                          |                   |                     |                    |                     |                    |                    |                    |                    |                    |       | Champ calculé        |
| Form5                                    |                   |                     |                    |                     |                    |                    |                    |                    |                    |       |                      |
|                                          |                   |                     |                    |                     |                    |                    |                    |                    |                    |       |                      |
|                                          |                   | <b>EEGPQ</b>        |                    |                     |                    |                    |                    |                    |                    |       | <b>Voir maillage</b> |
|                                          |                   |                     |                    | ٠                   | 5                  | 6                  |                    | ۰                  |                    | $H -$ |                      |
|                                          | 5,56<br>8.36      | -0.300<br>$-0.50$   | -2.80<br>$-3.24$   | $-1.36$<br>$-2.08$  | -272<br>$-3.41$    | -0.00<br>$-0.99$   | 261<br>$-3.55$     | -3.52<br>$-4.81$   | -0.00<br>$-1,24$   |       |                      |
|                                          | 8.36              | $-0.98$             | 3.59               | 274                 | -3.99              | $-1.95$            | $-4.37.$           | -5.95              | $-2,84$            | Æ     | <b>tso valeurs</b>   |
|                                          | 8.36              | $-1, 13$            | $-3.82$            | $-3.31$             | $-4.46$            | $-2.86$            | $-5.06$            | \$12               | $-3.57$            |       |                      |
|                                          | 8.36              | $-1,84$             | $-3.94$            | $-3.78$             | $-4,78.$           | $-3.67$            | -5.60              | \$50               | $-4.59$            | a     |                      |
|                                          | 8.36              | $-2.19$             | $-3.94$            | $-4.14$<br>$-4.37$  | $-1.97$<br>$-5.00$ | 4.38<br>4.95       | $-5.97$<br>$-6.15$ | -6.69<br>-6.68     | $-5.47$<br>$-6.19$ | ٠     |                      |
|                                          |                   |                     |                    |                     |                    |                    |                    |                    |                    |       |                      |
|                                          | 8.36              | $-2.47$             | $-3.82$            |                     |                    |                    |                    |                    |                    |       |                      |
|                                          | 8.36<br>8.36      | $-2.68$<br>$-2.81$  | $-3.59$<br>$-3.24$ | $-4.47.$<br>$-2.44$ | $-88$<br>$-6.65$   | $-5,37$<br>-5.63   | $-6.15$<br>-5.97   | $-6.46$<br>$-8.04$ | $-6,71$<br>$-7.03$ | £     |                      |
| 10                                       | 8.36              | $-2.86$             | $-2.80$            | 4.28                | $-20.$             | 5.71               | -5.60              | $-5.45$            | $-7.34$            |       |                      |
| 11                                       | 8.36              | $-2.81$             | $-2.27$            | $-3.96$             | 3.66               | -5.63              | -5.06              | $-588$             | $-7.03$            |       |                      |
| 12                                       | 8.36              | $-2.68$             | $-1.57$            | $-3.54$             | $-3.01$            | $-5.37$            | $-4.37$            | 3.78               | $-5,71$            |       |                      |
| $\overline{13}$                          | 8.36              | $-2.47$             | $-1.02$            | $-3.01$             | $-2.27$            | $-4,95$            | $-3.54$            | $-2.76$            | 6.19               |       |                      |
| $\overline{14}$                          | 8.35              | $-2.19$             | $-0.34$            | 2.39                | $-1,47.$           | $-4,38$            | $-2.61$            | $-1.65$            | $-5, -7$           |       |                      |
| 15<br>16 <sub>1</sub><br>$\overline{17}$ | 8.36<br>8.36      | $-1.84$<br>$-1, 13$ | 0.34<br>1.02       | $-1,70$<br>-0.95    | $-0.65$<br>0.26.   | $-3.67$<br>$-2.86$ | $-1.60$<br>$-0.53$ | $-0.50$<br>0.67    | $-4.59$<br>$-3.57$ |       |                      |

Figure 4.15 : Exploitation des résultats de la simulation sous forme numérique.

### 4.3.4.2. Applications

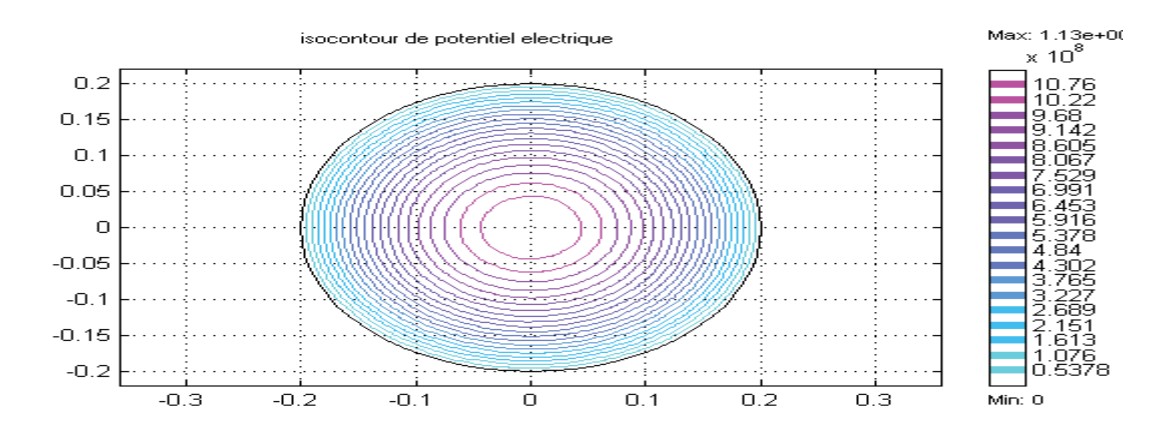

Figure 4-16 : Simulation sur une surface circulaire.

Pour les géométries simples, le code développé peut être un outil utile dans l'analyse de champ électrique dans les systèmes capacitifs ou diélectriques.

Dans la pratique, les câbles conventionnels peuvent se remplacer par des câbles superconducteurs.

Les matériaux super-conducteurs sont trop chers. En outre l'installation expérimentale pour l'usage des câbles super-conducteurs est très coûteuse (la transmission et la distribution de l'énergie électrique par le câble conventionnel produisent une dissipation énorme de quantité de la chaleur due à l'effet de *Joule*. L'énergie est absorbée dans le champ magnétique et une certaine quantité d'énergie est absorbée dans le matériau isolant).
Comme exemple d'intérêt, la simulation de la densité de courant, le champ électrique et la perte de courant alternatif des câbles super-conducteurs polygonaux d'une seule couche circulaire peuvent être choisis.

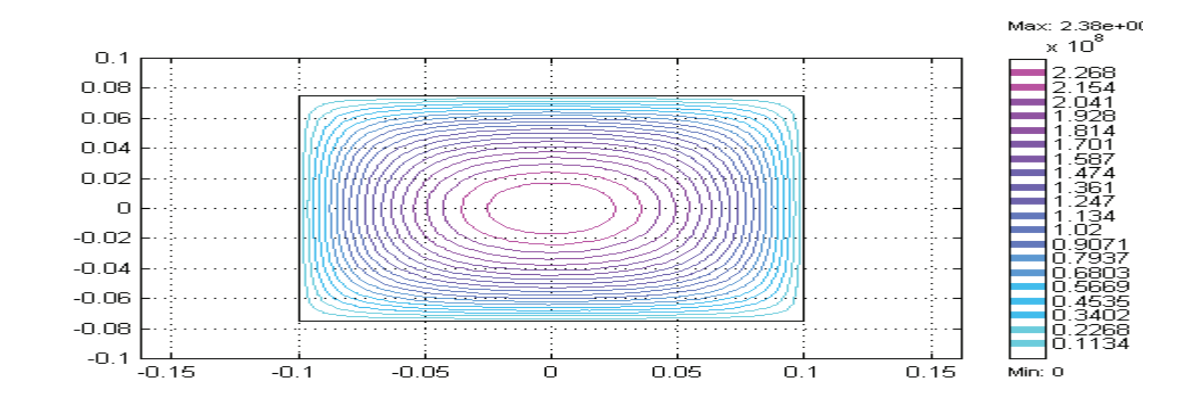

## Application pour une surface carrée

Figure 4.17 : Simulation sur une surface carrée (iso-valeurs de potentiel électrique).

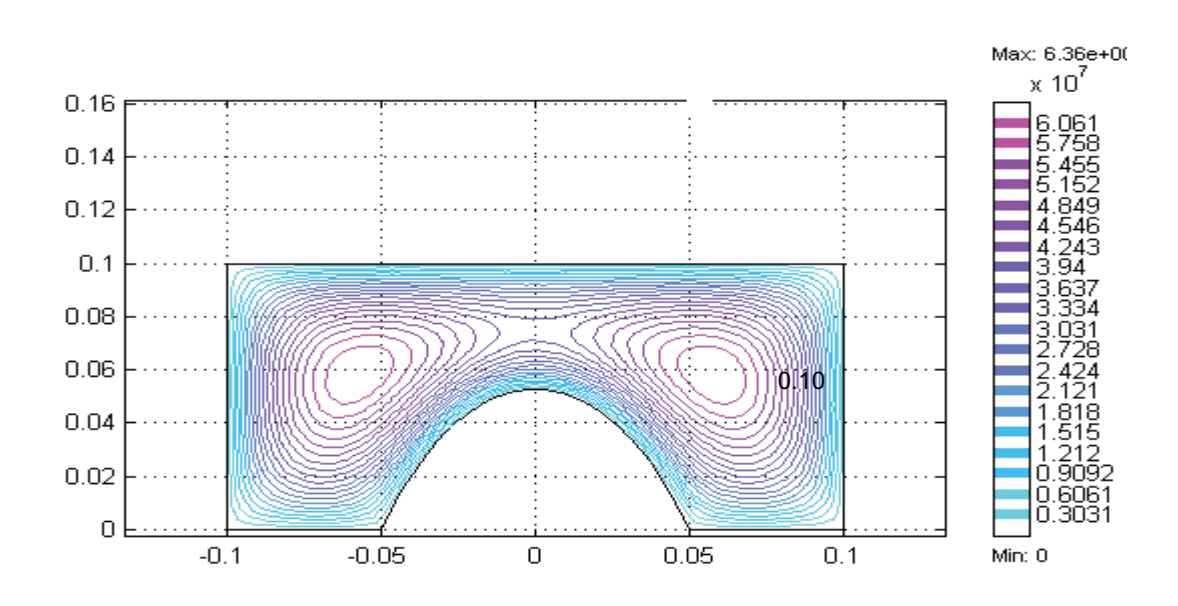

## Application pour une surface complexe (rectangle moins demi-cercle)

Figure 4.18 : Application sur une surface complexe (iso valeurs de potentiel électrique).

L'application prolongée du modèle étudie la possibilité de CND simultané de détecter de défaut en utilisant la méthode de fuite magnétique (voir les travaux liés à cette application [106-108] et l'annexe B).

#### 4.4. Simulation du CND par courants de Foucault

Le CND par CF est une technique largement utilisée pour les contrôles électromagnétiques pour inspecter les matériaux conducteurs d'électricité. Il est fréquemment utilisé, dans le domaine de l'aérospatiale et d'aéronautique pour examiner les pièces métalliques (plats, feuilles, tubes, tiges et barres), pour la détection et la classification des fissures, de corrosion et d'autres discontinuités lors de la fabrication, ainsi que pendant le service.

À partir d'une simulation 3D éléments finis, nous proposons une analyse effectuée sur des mesures de changements dans l'induction magnétique près d'une pièce cible. Cette analyse valorise la réponse d'un capteur dans un contrôle non destructif par courants de Foucault.

Le code développé est basé sur la discrétisation en trois dimensions des équations de *Maxwell* en mode harmonique par la méthode des éléments finis (FEM) sur la base des formulations potentiel combiné (voir chapitre 3).

En effet, la résolution des problèmes de CND-CF par la MEF est développée dans cette étude, ainsi que le développement d'un modèle éléments finis qui permet de prendre en compte les petites fissures.

L'objectif visé est l'identification et la quantification d'une fissure dans des pièces métalliques (essentiellement, en alliage d'aluminium pour notre cas). Une telle approche, numérique, peut remplacer une investigation expérimentale coûteuse et dangereuse.

Le système que nous nous proposons d'étudier est représenté dans la figure 4.19.

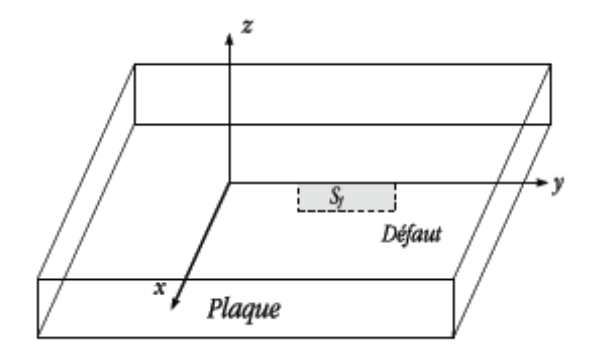

Figure 4.19 : Système étudié.

Nous appliquons la procédure de CND-CF sur quelques échantillons d'aluminium plaqué, la méthode de courant de Foucault exige une référence comme norme (l'état ou la discontinuité cherchée doit être défini). Toutes les déviations de cette norme en dessous d'une tolérance indiquée seront alors considérées comme inacceptables.

Dans notre cas, une norme avec les fissures extérieures de différentes profondeurs peut être employée. Les spécifications matérielles de la norme doivent être semblables aux spécifications matérielles de la pièce à inspecter. Les largeurs des fissures sont de 0.2 millimètre, les profondeurs des fissures sont de 0.2 millimètre à 1 millimètre.

## 4.4.1. Validation

Pour la validation de notre code, nous utilisons une représentation d'un défaut débouchant supposé comme une surface et orienté selon l'axe *Oy* (voir figure 4.19), le défaut est de 10mm de longueur et 0.2mm de largeur trouvé dans une feuille en aluminium de 40\*40mm<sup>2</sup>, de 2.5mm d'épaisseur, de conductivité 17 MS/m, et de perméabilité 1.

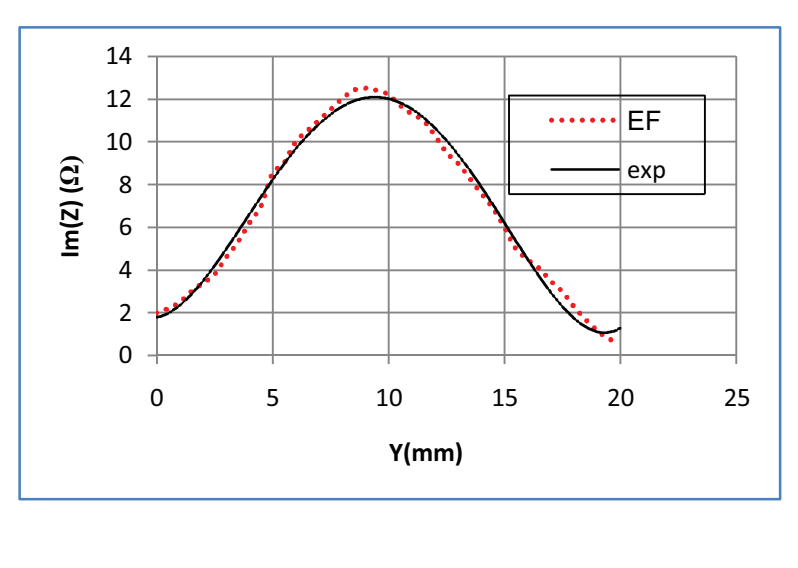

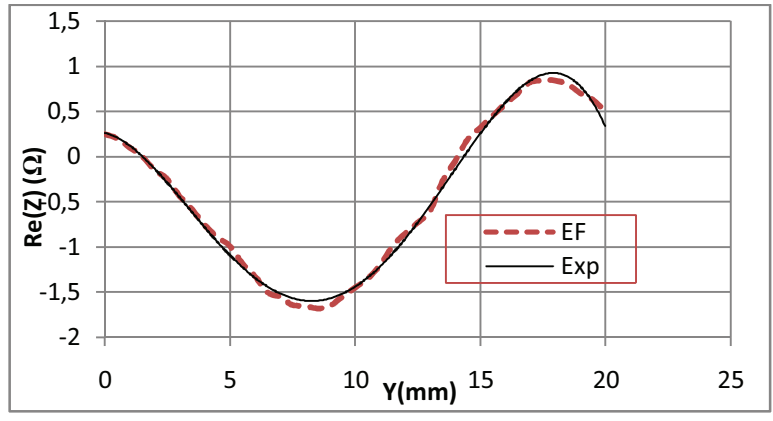

Figure 4.20 : Variations des parties imaginaire et réelle de l'impédance.

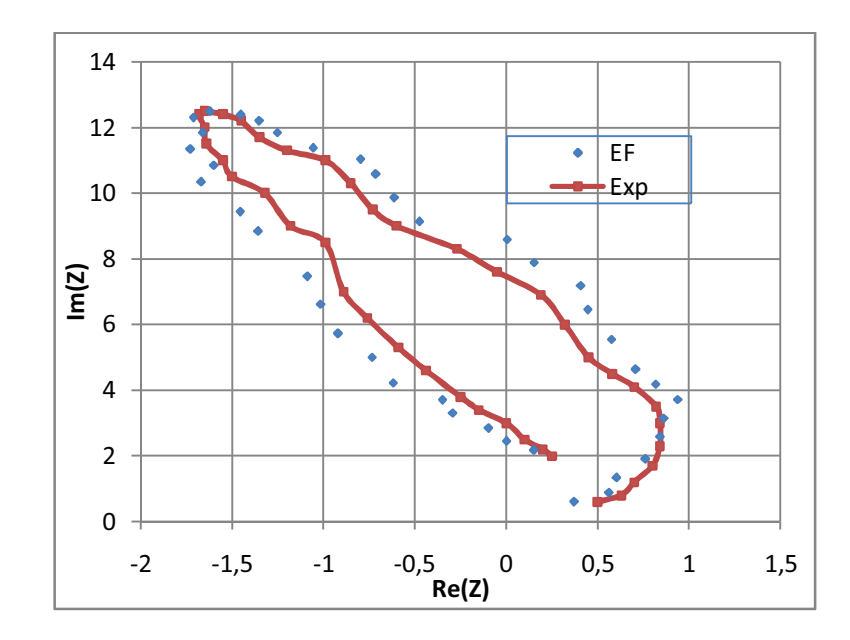

Figure 4.21 : Variations de l'impédance.

La résolution du système d'équations a été effectuée par la méthode des éléments finis 3D. Un scan unidimensionnel a été réalisé le long du défaut (sur l'axe *Oy, x=*0). Premièrement, le potentiel vecteur magnétique est calculé. Après analyse de la distribution du champ électromagnétique, l'énergie électromagnétique est calculée et les composantes réelles et imaginaires de l'impédance du capteur sont déduites (figure 4.20) et ce afin de procéder à la simulation du CND par courants de Foucault du système étudié.

## 4.5. Conclusion

Les phénomènes électromagnétiques sont présents partout dans notre vie quotidienne, comme ci déjà cité dans les chapitres précédant. Plusieurs procédés industriels sont concernés par la production et la distribution des champs électromagnétiques.

Dans les applications électromagnétiques, nous rencontrons plusieurs problèmes tels que par exemple les comportements de potentiels électriques, la propagation d'ondes guidées, etc.

La compréhension des problèmes où interviennent ces phénomènes d'interaction électromagnétique et leurs résolutions n'est pas toujours évidente, surtout lorsqu'on est face à des domaines d'applications complexes.

Les équations du *Maxwell* fournissent un outil de base pour calculer les champs surgissant d'un système de charges donné. La résolution de ces équations revient réellement à la résolution des problèmes électromagnétiques.

La résolution analytique des équations des problèmes aux limites est difficile, et parfois même impossible.

La méthode des éléments finis, est une méthode générale pour s'affranchir de cette difficulté et résoudre ce type de problèmes en construisant très efficacement des modèles de simulation.

Toutefois, si la MEF est remarquable pour sa souplesse (adaptation aux différentes frontières), elle nécessite un temps d'une mise en place (le maillage) et de calcul conséquent, et fait appel à un niveau de compétence important de la part de l'utilisateur.

Des simulations numériques du champ magnétique et/ou champ électrique en différentes géométries ont été présentées, ces simulations sont réalisées grâce à un code développé lors de cette étude.

La validation du code a été faite pour des cas bidimensionnels simples. Les résultats obtenus par le code, convergent vers la solution analytique avec une erreur de 0.005. Ensuite, les résultats donnés par le code développé ont été comparés avec ceux donnés par le code COMSOL, les résultats sont très similaires avec une très bonne précision. (Erreur d'ordre 0.04). Cela nous permet d'utiliser le code pour effectuer des simulations pour d'autres géométries 2D et par la suite 3D. Une meilleure exploitation du code nécessite la prise en considération de paramètres influant sur le calcul tels que l'augmentation de nombres des nœuds ou des éléments, et le changement de la fonction d'interpolation.

Nous avons montré que l'approche adoptée nous permet à partir d'une simulation 3D, d'établir des courbes étalons nous permettant d'identifier et de quantifier une fissure sur des pièces en alliage d'aluminium à partir du signal obtenu lors du contrôle.

Notre étude porte sur des pièces tests qui sont des conducteurs homogènes et qui ont éventuellement, une faible caractéristique ferromagnétique. L'inducteur est une bobine fonctionnant en régime harmonique.

En effet, on ne peut pas visualiser les courants de Foucault dans la pièce, seule une simulation peut établir le lien complexe entre le phénomène électromagnétique (modification des lignes de courants) et l'information délivrée par le capteur (variation d'impédance, induction). Le but étant de déterminer le meilleur dispositif (géométrie de la bobine, fréquence...) de détection selon le type de pièce test. La modélisation doit tenir compte de deux spécificités du CND : une forte perturbation locale au voisinage de défaut et faible perturbation globale en s'éloignant de lui, et une prise en compte de la fissure.

La méthodologie proposée peut être appliquée à différentes bobines et pour différents matériaux.

# **CHAPITRE 5** MODELISATION D'UN CONTROLE NON DESTRUCTIF PAR COURANT DE **FOUCAULT**

#### 5.1. Introduction

Le contrôle non destructif (CND) est un ensemble de méthodes qui peuvent définir l'état d'intégrité des pièces industrielles sans les dégrader.

Le contrôle par courant de Foucault (CF) est une méthode de contrôle non destructif qui emploie l'électricité et le magnétisme ou l'induction électromagnétique pour créer un champ magnétique dans la pièce à inspecter [109].

Le courant de Foucault est employé dans la maintenance des avions pour inspecter par exemple : les axes de la turbine, la structure du fuselage et d'aile, les roues, les trous de boulon et la bougie d'allumage, et pour détecter des fissures, des dommages et la présence de corrosion. Le courant de Foucault peut également être employé dans la réparation des pièces d'avion en alliage d'aluminium détériorées par le feu ou la chaleur excessive. Dans la phase de la conception d'un avion, le courant de Foucault est employé pour inspecter des structures, des pièces usinées et des pièces forgées [110-116].

Les courants de Foucault ne sont pas directement accessibles par la mesure, ils ne peuvent être observés que par l'intermédiaire de mesures sur d'autres grandeurs sur lesquelles ils agissent.

Dans ce contexte, les outils de simulation, pour la modélisation CND par CF, permettent d'étudier les interactions entre la sonde et la pièce à contrôler et jouent un rôle croissant pour concevoir les systèmes de contrôle et démontrer leurs performances [117].

Dans cette partie, un modèle numérique est appliqué pour le calcul des courants de Foucault dans les matériaux conducteurs utilisés en aéronautique pour la détection et la caractérisation d'éventuels défauts qu'ils peuvent les contenir.

Pour obtenir la réponse d'une sonde pour un problème CND par CF, on doit tout d'abord commencer par la description des propriétés physiques et géométriques des matériaux de la configuration étudiée. Ensuite on présente, à travers des exemples, quelques résultats de calcul numérique des courants de Foucault dans les matériaux étudiés, obtenus à l'aide d'un modèle numérique développé.

#### 5.2. Modélisation de problème

Les équations de *Maxwell* constituent la traduction mathématique des lois de la physique qui régissent le comportement du système de CND par CF.

Cependant, la complexité des configurations de CND par CF fait qu'une solution analytique est souvent soit impossible à obtenir, soit très complexe et très coûteuse en ressources de calcul.

Les avancés techniques dans les méthodes numériques de simulation de CND ont permis à la simulation de prendre une place importante dans les récentes recherches développées.

Les formulations éléments finis tridimensionnelles de problèmes de courants de Foucault ont été largement développées ces dernières décennies [118-124, 127-139].

Afin de développer des outils de conception et d'optimisation, ainsi que des outils d'aide à la décision pour le CND par CF des matériaux conducteurs, il est nécessaire de développer un modèle numérique rapide et précis, intégrant ces matériaux dans le calcul du champ électromagnétique.

Le modèle axisymétrique est particulièrement adapté à l'étude de la conception des sondes et à l'évaluation de l'épaisseur des matériaux.

La variation d'impédance du capteur est déterminée en calculant l'énergie magnétique emmagasinée dans tout l'espace et les pertes de *Joule* dans le conducteur pour la pièce sans ou avec défaut.

#### 5.2.1 Equations de Maxwell

Dans le domaine du CND par CF les phénomènes physiques étudiés permettent d'élaborer un modèle mathématique basé sur la résolution des équations de Maxwell.

Ces équations sont les suivantes :

$$
rot B = \mu (J + \partial D/\partial t) \text{ (théorème d'Ampère-Maxwell)} \tag{5.1}
$$

$$
rot E = -\partial B/\partial t
$$
 (loi de Faraday) (5.2)

$$
div B = 0
$$
 (loi de conservation de flux magnétique) (5.3)

$$
\text{div } \mathbf{E} = \rho/\varepsilon \text{ (théorème de Gauss)} \tag{5.4}
$$

Où μ, ε représentent respectivement la perméabilité et la permittivité du milieu.

p représente la densité volumique de charges électriques (C/m3).

E est le champ électrique  $(V/m)$ .

B est l'induction magnétique (Wb/m2 ou T).

j est la densité de courant de conduction (A/m2).

D est l'induction électrique (C/m2).

Les relations constitutives sont données sous les formes suivantes :

$$
B = \mu H \tag{5.5}
$$

$$
D = \varepsilon E \tag{5.6}
$$

$$
j = \sigma E \tag{5.7}
$$

H est le champ magnétique (A/m), et  $\sigma$  et la conductivité du milieu (S/m).

### 5.2.2. Formulation de problème

Pour déterminer l'équation régissant l'évolution du champ électromagnétique on peut choisir comme inconnue soit le champ magnétique soit le champ électrique. Ce choix conduira alors à une formulation magnétique ou électrique, une formulation électrique est sélectionnée pour cette étude.

Comme l'induction magnétique est à divergence nulle, un potentiel vecteur magnétique, noté A, peut être introduit tel que :

$$
B=rot A \qquad (5.8)
$$

Le champ  $E$  peut être exprimé en fonction du potentiel vecteur magnétique  $A$  et du potentiel électrique  $V$  tel que :

$$
E = -\frac{\partial A}{\partial t} - \text{grad } V \tag{5.9}
$$

Substituons (équation 8) et (équation 9) dans (équation 1) et (équation 3), la forme locale du théorème d'Ampère et la loi de conservation s'écrivent :

$$
\operatorname{rot}\left(\frac{1}{\mu}\operatorname{rot} A\right) + \sigma \frac{\partial}{\partial t} (A + \operatorname{grad} V) = J \tag{5.10}
$$

$$
\operatorname{div} \sigma \left( \frac{\partial A}{\partial t} + \operatorname{grad} V \right) = 0 \tag{5.11}
$$

Simplifiant l'équation (10) en employant la relation :

$$
rot (rot A) = -div (grad A) + grad (div A)
$$
 (5.12)

L'équation (10) est donnée par :

$$
- \operatorname{div} (\operatorname{grad} A) + \operatorname{grad} (\operatorname{div} A) + \mu \sigma \frac{\partial}{\partial t} (A + \operatorname{grad} V) = \mu J \tag{5.13}
$$

On utilise la condition de *Juge de Coulomb* (div A=0), et la relation (grad  $V = 0$ ) (il n'y a aucun gradient d'un potentiel scalaire dans l'équation (13) s'il n'y a aucune charge statique initiale dans le milieu) pour assurer l'unicité de solution de l'équation (13). L'équation (13) est écrite comme :

$$
- \operatorname{div} (\operatorname{grad} A) + \mu \sigma \frac{\partial}{\partial t} (A) = \mu J \quad \text{OU} \quad \nabla^2 A = \mu \sigma \frac{\partial}{\partial t} (A) - \mu J \tag{5.14}
$$

Le terme de (grad V) de l'équation (11) est implicite dans J.

L'équation (14) décrit globalement tous les phénomènes électromagnétiques. La solution exacte de cette équation peut être obtenue analytiquement seulement pour des cas très simples. Cette formulation est intéressante pour les problèmes axisymétriques car seul la composante azimutale  $A_{\theta}$  de potentiel vecteur magnétique est non nulle (A= (0, A $_{\theta}$ ,0)) et elle ne dépend que des coordonnées (r, z). Ainsi, elle est pratique pour les problèmes plans si on a une invariance des variables d'état suivant la direction  $Z$ ,  $A$  n'a qu'une seule composante  $A_z$  qui ne dépendent que de x et y (A= (0, 0, Az)).

L'intérêt de se ramener à un problème 2D est de passer d'un problème à 4 inconnues, selon la formulation A-V, à un problème à une seule inconnue  $A_z$  ou  $A_\theta$  selon le cas (plan ou axisymétrique). On obtient en effet une équation à une seule inconnue dans tous les cas.

On obtient alors l'équation (15) pour un problème plan :

$$
\frac{\partial}{\partial x}\left(\frac{1}{\mu}\frac{\partial A_z}{\partial x}\right) + \frac{\partial}{\partial y}\left(\frac{1}{\mu}\frac{\partial A_z}{\partial y}\right) = \sigma \frac{\partial}{\partial t}(A_z) - J \tag{5.15}
$$

Et l'équation (16) pour un problème axisymétrique :

$$
\frac{\partial}{\partial r}\left(\frac{1}{\mu}\frac{\partial A_{\theta}}{\partial r}\right) + \frac{\partial}{\partial z}\left(\frac{1}{\mu}\frac{\partial A_{\theta}}{\partial z}\right) = \sigma \frac{\partial}{\partial t}A_{\theta} - J \tag{5.16}
$$

Compte-tenu de la complexité des calculs dans le cas 3D, le problème de courant de Foucault peut être décrit mathématiquement par l'équation suivante en termes de potentiel vecteur magnétique :

$$
\nabla^2 \mathbf{A} + \mathbf{K}^2 \mathbf{A} = -\mu \mathbf{J} \tag{5.17}
$$

Avec K<sup>2</sup>=-ωμ(jσ+ωε), ω est la fréquence angulaire du courant d'excitation.

Basé sur la méthode du Galerkin, la formulation de problèmes (14) peut être développée pour des formulations 2D ou 3D en coordonnées cartésiens ou cylindriques (pour plus de détails sur la formulation des problèmes CND par CF en éléments finis revoir le chapitre 3 et consulter les travaux personnel des auteurs [17, 64, 106-108,113] ainsi que les références [31, 50, 60, 78, 89, 98] par exemple). La configuration étudiée est discrétisée en un certain nombre d'éléments et les fonctions d'interpolation sont définies sur chaque point d'élément utilisé pour le maillage. L'approximation pour le potentiel vecteur magnétique  $A$ pour un élément est donnée par :

$$
A = \sum_{i=1}^{ne} N_i A_i
$$
\n
$$
(5.18)
$$

Où NE est le nombre de nœuds dans l'élément utilisé, N<sub>i</sub> et A<sub>i</sub> sont les fonctions nodales d'interpolation et la valeur de la fonction potentielle correspondant au nœud i de l'élément.

Après quelques manipulations mathématiques habituelles, l'approximation des valeurs nodales peut se présenter en équations qui peuvent être écrites sous la forme matricielle comme:

$$
([Se] + j [Re]) \{Ae\} = \{Qe\}\}
$$
 (5.19)

[S<sup>e</sup>] est (NExNE) partie réelle de la matrice élémentaire, [R<sup>e</sup>] est (NExNE) partie imaginaire de la matrice élémentaire,  ${Q^e}$  est un vecteur (NE $\times$ 1) des contributions aux nœuds de la fonction source (densités de courant), et  ${A<sup>e</sup>}$  est un vecteur (NE $\times$  1) des valeurs inconnues du potentiel vecteur magnétique A aux nœuds de l'élément.

Les contributions élémentaires de la solution peuvent être calculées et additionnées dans un système global des équations :

$$
[K] \{A\} = \{Q\} \tag{5.20}
$$

Où [K] est la matrice globale complexe, symétrique et bande de dimension  $(N \times N)$  (N est le nombre total de nœuds),  ${Q}$  et  ${A}$  sont respectivement le vecteur complexe de la source et le vecteur complexe des inconnus de dimension  $(N \times 1)$ .

Le système est résolu en utilisant le code développé. Des techniques spéciales sont employées pour le stockage des éléments de la matrice globale [K], par élimination des éléments zéro et stockage des éléments non nuls.

Le potentiel vecteur magnétique est déterminé par la résolution du système d'équations (équation 20) avec des conditions aux limites appropriées attachés à la configuration étudiée, et une fois que ce potentiel est donné, d'autres paramètres physiques peuvent être déduits ou calculés.

## 5.2.3. Détermination de la réponse de la bobine

L'objectif principal de la modélisation du CND par CF est de déterminer la réponse de la bobine. (Notant que les matériaux étudiés sont supposés linéaires et isotropes).

Une bobine est caractérisée par deux grandeurs : la composante résistive  $R$  (partie réelle) qui réunit les pertes par courants de Foucault dues à la pénétration du champ dans la pièce à contrôler et les pertes internes du bobinage d'excitation, et la composante  $X$  (partie imaginaire) qui représente la réactance du bobinage d'excitation, liée à la topologie des lignes du champ magnétique émises par la bobine.

En considérant une bobine parcourue par un courant I sinusoïdal, de pulsation  $\omega$ , il est possible de déterminer son impédance Z par plusieurs méthodes.

#### 1-Calcul de l'énergie magnétique et des pertes de Joule :

L'impédance Z est déterminée par le calcul de l'énergie magnétique moyenne (W) emmagasinée dans tout l'espace et des pertes de Joule (Pj) dans les milieux conducteurs définies par les relations suivantes :

$$
P_J = I^2 Re(Z) \tag{5.21}
$$

$$
W = I^2 \frac{Im(Z)}{2\omega} \tag{5.22}
$$

$$
Z = \text{Re}(Z) + j \text{Im}(Z) = (1/\text{I}^2) (P_i + j 2 W \omega) = R + j \omega L \tag{5.23}
$$

La résistance de la bobine est donnée par:  $R = P_i / I^2$ L'inductance de la bobine est calculée par: L=2 W /  $I^2$ 

#### 2- Calcul direct

L'impédance se calcule sur la base du modèle d'un transformateur, le circuit primaire étant la bobine, le matériau constitue un circuit secondaire en court-circuit.

L'impédance d'une seule spire de la bobine de rayon r portant un courant alternatif I est donnée par:

$$
Z=V/I \tag{5.24}
$$

Où  $V$  et  $I$  sont les grandeurs complexes associées à la tension et au courant d'excitation.

La tension instantanée V, sur les bornes de la bobine exprimée en termes de l'intensité de champ électrique E, s'écrit :

$$
V = \int_{c} E \partial l \tag{5.25}
$$

A partir de l'équation (5.9), le terme  $\partial/\partial t$  est remplacé par j $\omega$  en régime harmonique, et la tension induite est indépendante du potentiel scalaire (grad  $V = 0$ ), donc l'équation  $(5.25)$  devient :

$$
V = j\omega \int_{C} A \partial l \tag{5.26}
$$

L'équation (5.24) est donnée par :

$$
Z = \frac{J\omega}{I} \int_{c} A \partial l \tag{5.27}
$$

Pour une bobine d'une seule spire de rayon r, l'équation (5.27) est donnée par :

$$
z = j \frac{2\pi \, r \, A \, \omega}{I} \tag{5.28}
$$

En utilisant la méthode des éléments finis, l'impédance approximative de la bobine est calculée en considérant que les dimensions des éléments sont petites et que le potentiel vecteur magnétique de toutes les spires de l'élément (i) peut être approximé par la valeur centrale Ac, et les rayons de toutes les spires de l'élément (i), peuvent être approchés par la valeur centrale r<sub>c</sub>.

$$
z = j \frac{2\pi r_c A_c \omega}{l} \tag{5.29}
$$

Les courants de Foucault sont obtenus par un courant I donné. Le contrôle s'effectue par la mesure d'impédance de la bobine. Pour l'exploitation on introduit traditionnellement la notion d'impédance normalisée.

Cette impédance normalisée Zn se déduit de l'impédance de la bobine Z à l'aide de l'expression :  $Z_0 = R_0 + jX_0$ , l'impédance à vide de la bobine (impédance sans cible), à la présence de la cible (pièce testée), l'impédance devient:  $Z = R_n + jX_n$  (avec Rn la résistance normalisée:  $\text{Rn} = \text{Re}(Z) = (\text{R-Ro})/\text{Xo} = (\text{R-Ro})/\text{L} = \text{O}$ , et Xn la réactance normalisée:  $Xn=Im(Z)=X/Xo=Lo/L0\omega$ ).

En utilisant cette normalisation, la mesure devient indépendante de certaines caractéristiques propres de la bobine (nombre de spires, pertes à vide) et de la croissance de la réactance en fonction de la fréquence. Elle dépend uniquement des paramètres de structure que sont la fréquence d'excitation et la géométrie de la bobine, et des paramètres de la cible à savoir sa géométrie, sa conductivité électrique  $\sigma$ , sa perméabilité magnétique  $\mu$ et la distance bobine-cible (lift-off).

Pour une bobine donnée, toute variation de l'un des paramètres de la pièce induit un déplacement du point représentatif de  $Zn$  dans le plan d'impédance normalisée.

#### 5.3. Applications

Pour utiliser une application informatique de simulation, il est essentiel de vérifier les capacités de cette application à apporter des résultats en accord avec les résultats expérimentaux des CND.

## 5.3.1. Optimisation et conception d'une bobine

Avant même de simuler la réponse d'une bobine en présence d'un défaut, il est souvent utile d'étudier la manière dont la bobine excite la pièce à examiner afin d'optimiser sa conception et évaluer l'impact des facteurs de perturbation (la distance bobine-pièce (liftoff) par exemple). Dans ce contexte, deux étapes ont été envisagées. La première est de calculer et de représenter le champ induit dans la pièce (c.-à-d. le champ en absence de défaut). La seconde est consacrée à l'étude de l'exécution de la bobine qui est habituellement évaluée par l'intermédiaire du plan de l'impédance normalisé.

Cette approche a été mise en œuvre dans le cadre du calcul de la réponse d'une bobine à des perturbations dues à des fissures de petites dimensions [38].

La configuration étudiée est présentée dans la figure 5.1. Le problème traité est constitué d'une bobine avec un noyau magnétique et un nombre de spires  $N = 140$ , de rayon externe  $Re=3.2mm$  et interne  $Ri=1.2mm$ , et de hauteur  $hb=0.8mm$ . La distance bobine-pièce (lift-off) est de 0.9 mm. Cette sonde est placée au dessus d'une plaque conductrice de conductivité électrique  $\sigma = 1$  MS/m et d'épaisseur  $e = 1.25$ mm. La fréquence d'excitation est de  $1.5KHz$ .

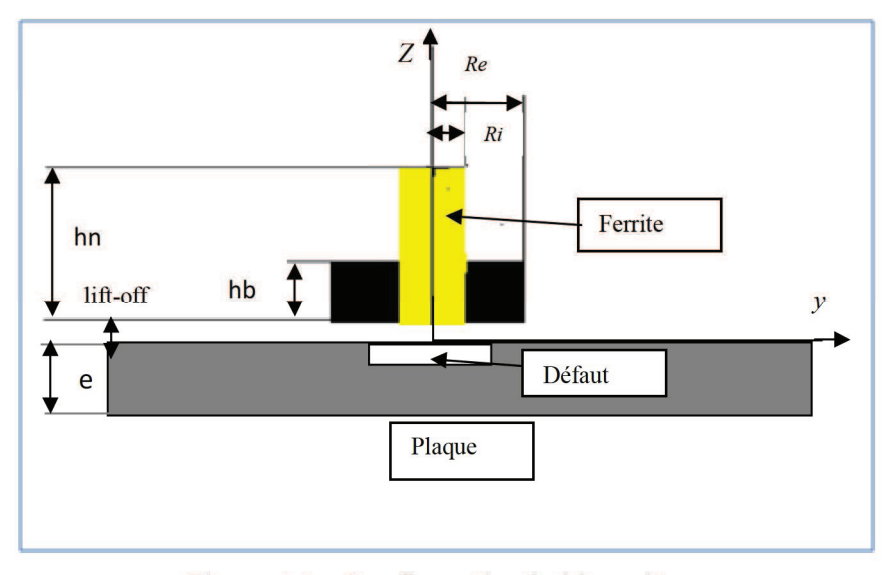

Figure 5.1 : Configuration bobine-pièce.

La bobine produit un champ magnétique alternatif dont l'intensité dépend : du courant, du nombre de spires, du diamètre de spires, de la longueur de la bobine.

Une fois les valeurs du potentiel vecteur magnétique en tous nœuds de maillage sont déterminées, l'impédance de la bobine qui est notre paramètre d'intérêt peut être calculée par l'une des méthodes présentées en dessus (le calcul de l'énergie magnétique et des pertes de *Joule* est souhaitable pour ce cas) (voir la section 5.2.3).

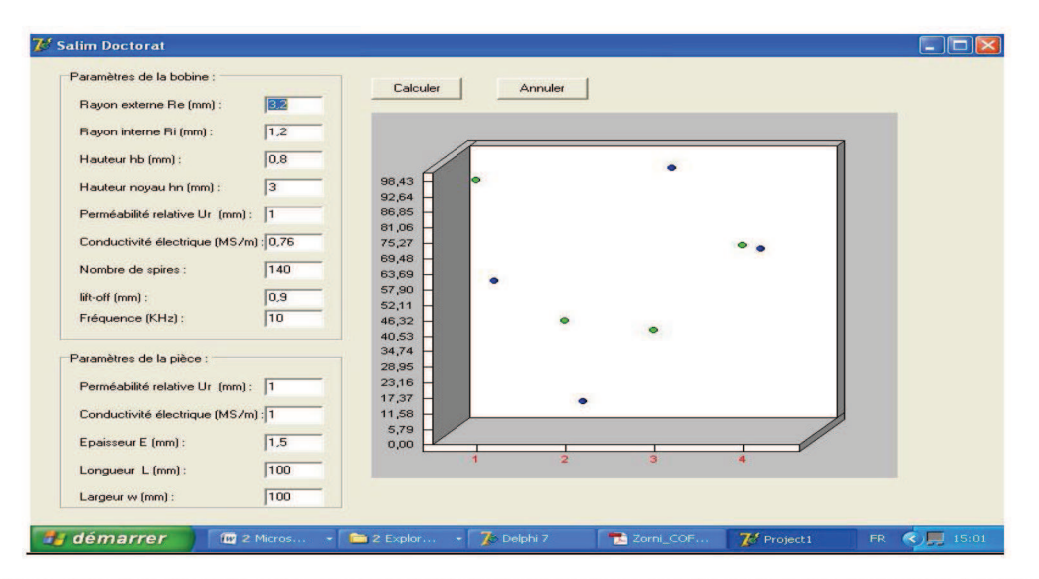

Figure 5.2 : Interface de code permettant l'introduction des paramètres de la configuration étudiée.

La figure 5.3 présente une comparaison entre le résultat obtenu avec le code développé et des données issues de la littérature issus d'un modèle éléments finis [38, 125, 126].

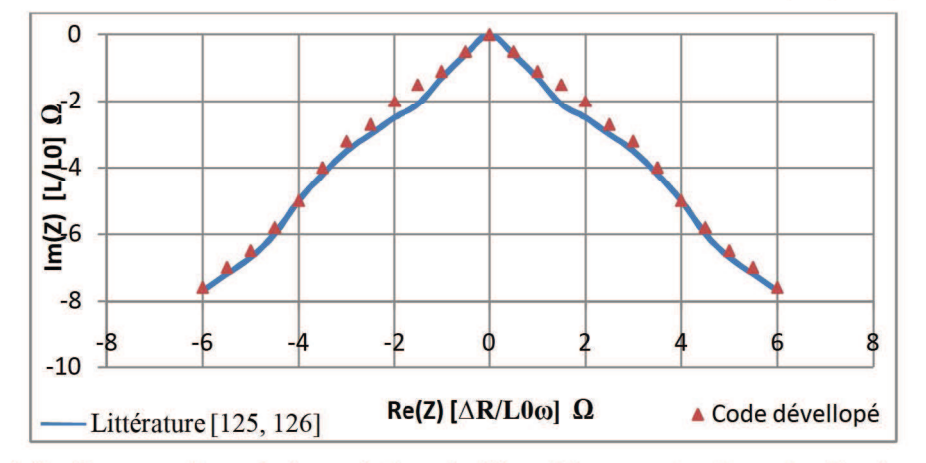

Figure 5.3 : Comparaison de la variation de l'impédance entre le code développé et le modèle étudié en [125, 126].

Les variations de l'impédance obtenues au passage sur le défaut montrent un très bon accord avec celles calculées en [125, 126].

Le principe de base est donc l'observation des variations d'impédance. Cette impédance est fonction des facteurs suivants : la conductivité électrique, la perméabilité magnétique du matériau, la géométrie de la pièce, la distribution des courants induits (courants de Foucault) dans la pièce.

La simulation numérique, après la validation (comparaison) précédente, semble être un outil adéquat pour la conception et l'optimisation des bobines. Une étude donnant la variation de l'impédance normalisée de la bobine en fonction de ses principaux paramètres peut être effectuée. Les résultats obtenus permettent la caractérisation de la bobine étudiée.

#### Influence du rayon de la bobine :

Considérons une valeur du rayon interne de la bobine, Ri= 4 mm.

La figure (5.4) donne les plans d'impédance normalisée obtenus pour un rayon (autour de rayon considéré) variant de 3.8 à 4.2 mm (R1= 3.8, R2= 4, R3= 4.2), les autres paramètres étant constants (plaque de AL2024 de 2.5mm d'épaisseur, de conductivité 17 MS/m, et de perméabilité 1, distance entre Ri- $Re=3$ mm, et de hauteur hb =3.2mm, liftoff= 0.9 mm, fréquence d'excitation = 150Hz ~10 KHz).

La figure (5.4) donne l'évolution des composantes réelles (partie résistive Rn) et imaginaires (partie réactive Xn) de l'impédance normalisée.

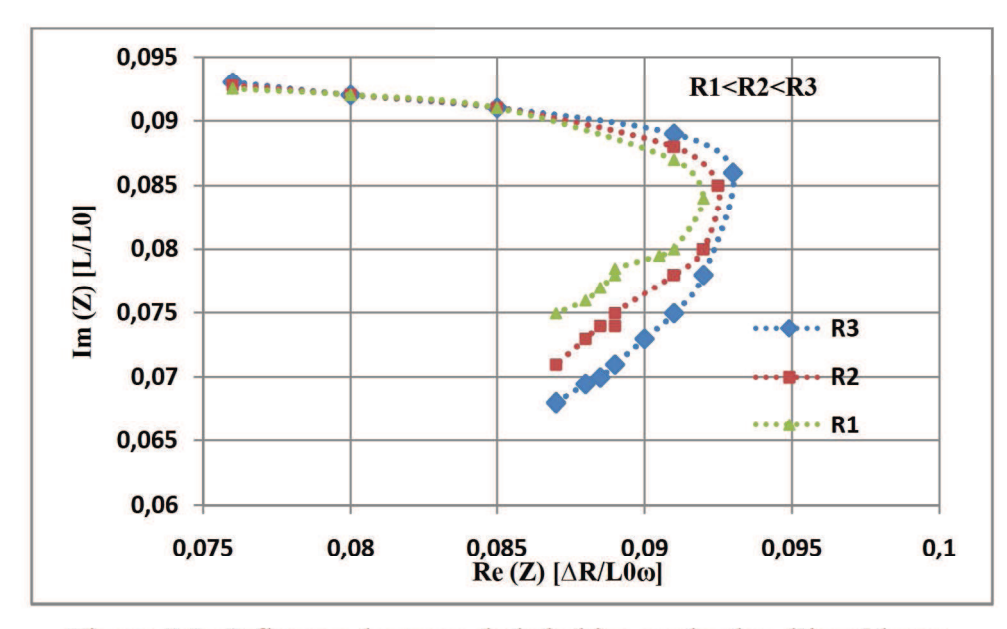

Figure 5.4 : Influence du rayon de la bobine sur le plan d'impédance.

L'allure du plan d'impédance normalisée reste toujours la même.

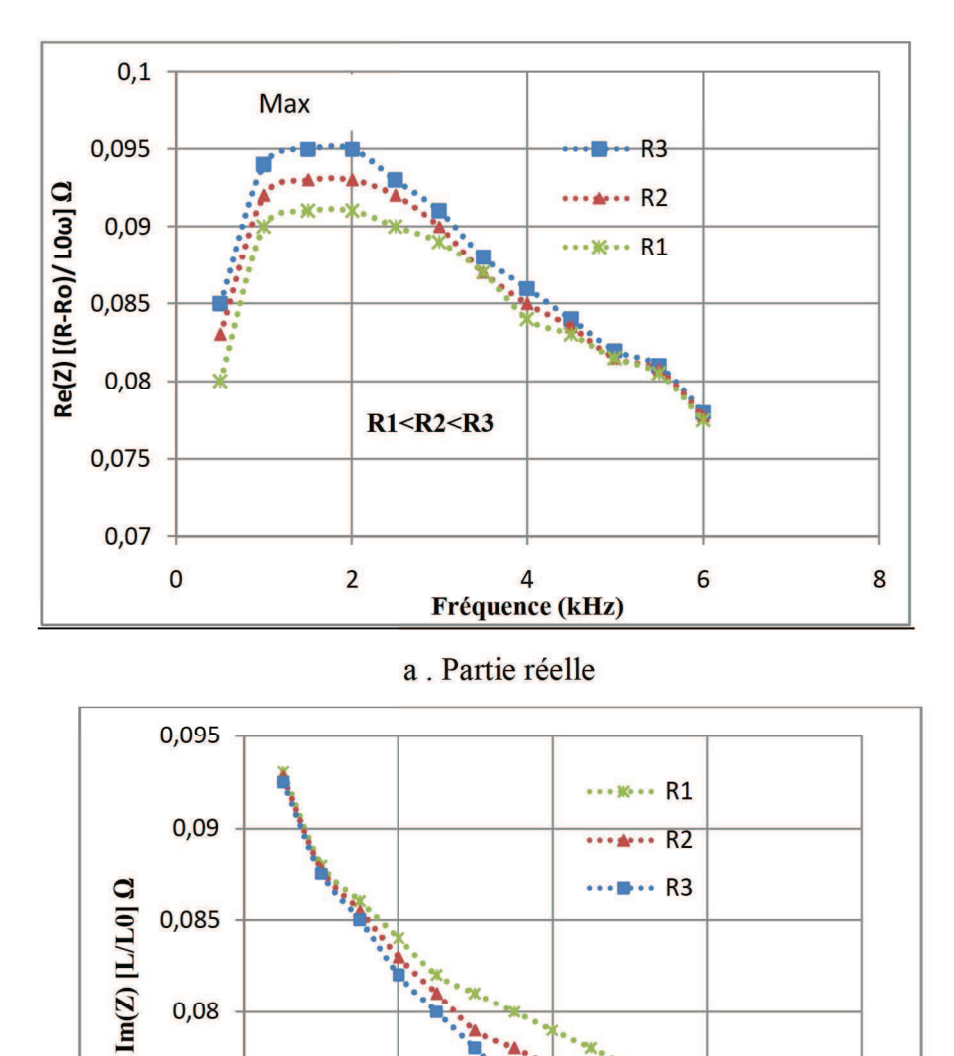

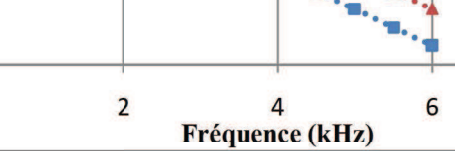

8

 $0,08$ 

0,075

 $0,07$ 

 $\overline{0}$ 

b. Partie imaginaire

Figure 5.5 : Variations des parties imaginaire et réelle de l'impédance de la bobine.

L'augmentation de la valeur de rayon de la bobine produit, pour une fréquence donnée, une diminution des composantes imaginaires (partie réactive Xn). Ainsi qu'une augmentation de la valeur maximale de la résistance Rn (partie réelle) (voir figure (5.5)).

## Influence de la hauteur de la bobine :

Une autre simulation a été effectuée en considérant trois hauteurs (3, 3.2 et 3.6 mm), les autres paramètres étant ceux de la configuration précédente.

L'allure du plan d'impédance normalisée reste toujours la même (voir figure 5.6).

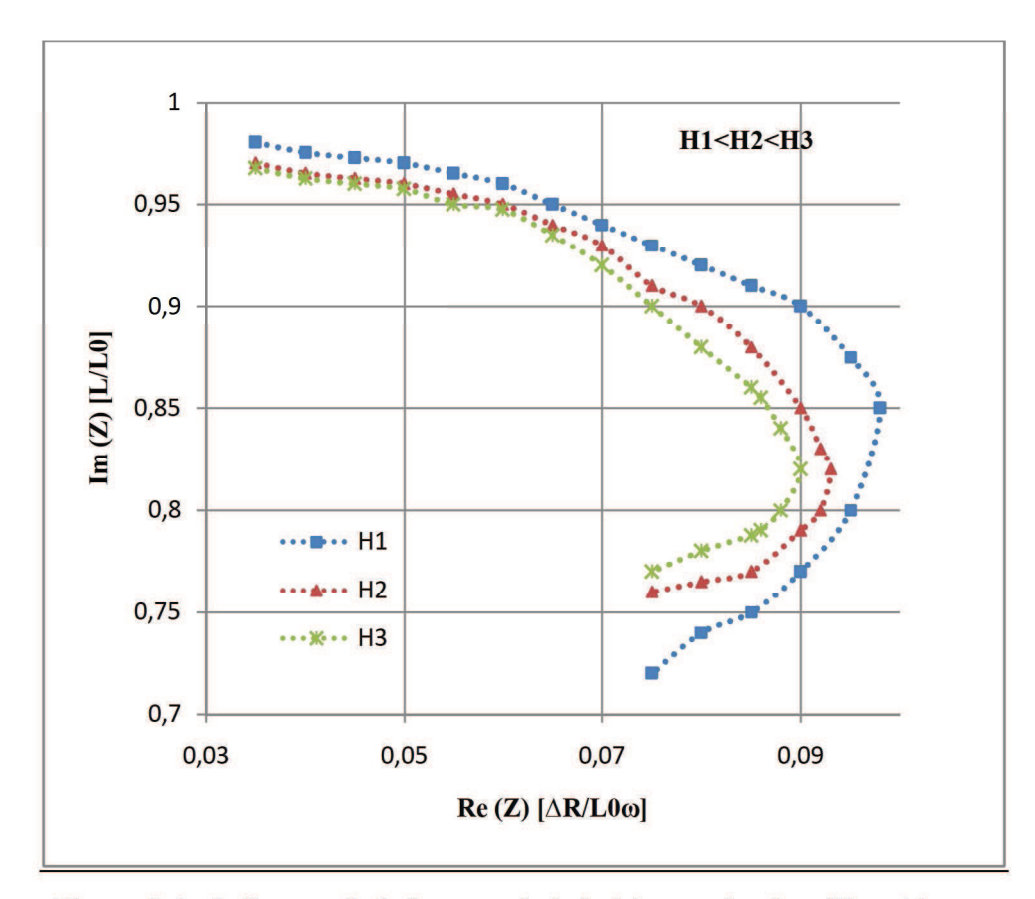

Figure 5.6 : Influence de la hauteur de la bobine sur le plan d'impédance.

L'augmentation de la hauteur de la bobine produit une diminution des composantes Rn et Xn normalisées, donc, une diminution de l'impédance pour une fréquence donnée.

## **CONCLUSION GENERALE**

L'industrie aéronautique impose aux techniques de conception et de maintenance des exigences de contrôles importantes en termes de fiabilité et de rapidité afin d'améliorer les performances, augmenter la sécurité et diminuer les coûts. Les principaux enjeux sont la détection et la caractérisation de défauts et de fissures.

Les parties qui intéressent principalement les utilisateurs sont : les pièces soudées, les structures rivetées de fuselage ou des pièces d'attache de voilure.

La simulation des contrôles non destructifs CND est la capacité d'un logiciel à prédire les résultats d'une technique donnée. La simulation a fait ces dernières années des progrès considérables, Elle est largement utilisée dans l'industrie ou dans les laboratoires pour la conception de nouveaux outils de contrôles ou encore la valorisation de méthodes utilisées.

Les méthodes électromagnétiques sont fréquemment utilisées pour le contrôle des pièces électriquement conductrices et/ou magnétiques. (Plus de 40% des tests en aéronautique se dirigent vers l'exploitation de la méthode de contrôle par courants de Foucault).

L'association de plusieurs de ces méthodes (utilisation des méthodes couplées) peut augmenter le pouvoir de détection d'une technique de contrôle mise en œuvre.

Le contrôle par courant de Foucault CF, est donc plus adapté à la détection de défauts débouchants ou faiblement enfouis (quelques millimètres) sur tout matériau conducteur.

Par ailleurs, la simulation numérique par la méthode des éléments finis MEF d'un problème de CND par CF est l'une des techniques d'analyse numérique fréquemment utilisées pour étudier les champs électromagnétiques dans diverses applications d'ingénierie.

La résolution par la MEF des équations de *Maxwell* conduit à résoudre de grands systèmes d'équations linéaires. De plus, la taille du maillage (nombre d'éléments et nombre des nœuds), et la fonction d'approximation ont une grande conséquence sur la taille et les propriétés du système à résoudre (forme de la matrice). Par conséquent, plusieurs techniques de stockage liées à des méthodes d'inversion peuvent être envisagées pour réduire la taille de la mémoire et le temps de calcul nécessaire pour un traitement informatique. (Dans notre cas la méthode de stockage ligne par ligne et la méthode de *Khaletski* sont utilisées. Elles présentent un intérêt fort et une efficacité importante).

Nous avons aussi développé les démarches de formulation de la méthode MEF, qui constituent une partie intégrante et essentielle de cette méthode. Il s'agit de la mise en œuvre de la méthode des éléments finis (ou le passage de la formulation à la programmation) pour les problèmes électromagnétiques.

Le couplage des formulations  $A V - A$ , est le plus adapté pour la région conducteur / fissure. Si le conducteur n'a pas une forme simplement connexe, on complète la région avec une formulation de type A.

De plus, le couplage des formulations *A V - A* se révèle particulièrement intéressant pour les fissures de très faibles épaisseurs. Cette formulation est intéressante pour les problèmes axisymétriques ou plans car le problème étudié se réduit à un problème 2D est on passe d'un problème à 4 inconnues à un problème à une seule inconnue **Az** ou **Aθ** selon le cas.

Compte-tenu de la complexité des calculs dans le cas 3D, le problème de courant de Foucault peut être décrit mathématiquement par les formulations désignées pour le régime harmonique.

Le code développé lors de la réalisation de ce travail permet de résoudre différents problèmes liés à la modélisation électromagnétique. La validation du modèle proposé est effectuée sur des cas tests. Ainsi, une comparaison avec les résultats donnés par les codes (COMSOL, FEMM) est réalisée.

Le potentiel vecteur magnétique est déterminé par la résolution du système d'équations obtenues à travers la formulation adaptée avec des conditions aux limites appropriées attachés à la configuration étudiée, et une fois que ce potentiel est donné, d'autres paramètres physiques peuvent être déduits ou calculés.

Nous avons montré que l'approche choisie nous permet à partir d'une simulation 3D, d'établir des courbes étalons nous permettant d'identifier et de quantifier une fissure sur des pièces aéronautiques planes à partir du signal obtenu lors du contrôle.

La méthodologie proposée peut être appliquée à différentes bobines et pour différents matériaux.

Finalement des perspectives vont être suggérées telles que :

-.Amélioration de code développé.

-.Comparaison avec d'autres logiciels (Flux 3D, FEMM, CIVA, etc.).

-.Utilisation et implication des éléments de maillage spécifiques (éléments coques éléments de *Whitney*, etc.).

-.Mise en place d'une plate forme de simulation des CND, et élaboration d'une base de données pour les configurations étudiées.

-.Modélisation pour des pièces complexes.

-.L'application de la modélisation étudiée sur les composites.

-.L'étude d'une nouvelle méthode de CND basée sur la perturbation permanente de champ magnétique en se référant à la distribution des champs.

# **APPENDICE A LISTE DES SYMBOLES ET DES ABREVIATIONS**

- *A :* potentiel vecteur
- **A <sup>B</sup>** : La circulation du champ magnétique
- **B :** vecteur champ magnétique
- *Cj* : coefficients de polynômes
- **D** : induction électrique
- **E :** vecteur champ électrique
- **EDP** équations aux dérivées partielles
- **F :** force électrique
- **Fex :** force extérieure
- **H** : excitation magnétique
- **I :** courant électrique
- **J :** Densité de courant
- **L** : longueur
- **M :** un point matériel
- **MEF** : méthode des éléments finis
- **Pj** pertes de Joule
- **R** : résidu pondéré sous forme finale
- **S** : surface
- **V** : potentiel électrique
- *V* : volume
- **W :** travail
- *W* l'inconnue du problème (d'équation)
- **(W)** : l'énergie magnétique moyenne
- **W<sup>j</sup> e :** la valeur de la fonction solution **W** pour le nœud j de l'élément **e**.
- **W<sup>e</sup> :** la valeur de **W** pour l'élément e.
- **Z** : impédance

**Zn** : impédance normalisée, Zn=  $R_n + jX_n$  (avec Rn la résistance normalisée: Rn=  $Re(Z)=(R-Ro)/Xo = (R-Ro)/L0\omega$ , et Xn la réactance normalisée: Xn=Im(Z)= X/Xo = Lω/L0ω ).

- **Z0** : impédance à vide
- **c :** vitesse de la lumière
- **e** : élément du maillage
- **f :** une fonction donnée (fonction source.)
- **h** : constante de *Planck*
- **m** : un ensemble de degrés de liberté.
- **ň**: vecteur normal par rapport au contour.
- nn : nombre des nœuds associer à l'élément **e**.

**nnx**, **nny** ,**nnz** : nombres de subdivision selon les directions *x, y* et *z,*

- *p , q* des paramètres connus associer avec le propriétés physiques du domaine.
- **q :** charge électrique
- **r :** résidu pondéré
- **v :** vitesse
- $(x_i, y_i, z)$  ensemble de points
- **Φ (x, y, z)** la fonction de l'inconnue
- **Φ <sup>E</sup>** :flux électrique
- **Φ <sup>M</sup>** :flux magnétique
- **Ψ** : flux électrique
- *Ψ***j e :** la fonction d'interpolation pour le nœud j de l'élément **e**.
- *Ψ* **:** fonction test
- **Ωe** : domaine élémentaire.
- **Ω** :domaine arbitraire

**αx βyγ** : des paramètres physiques connus de domaine de la solution.

- **ε** : permittivité
- **ε0::** permittivité du vide
- **λ :** longueur d'onde
- **µ :** permittivité magnétique
- µ0 :perméabilité du vide

**ρ:** densité de charge électrique (ou charge électrique par unité de volume)

- **ω** *:* fréquence
- **{F(e)} :** vecteur force

**[K(e)] :** la matrice de rigidité de l'élément **e**  $[S^{11}]$  et  $[S^{22}]$  : matrices de base **( Γ 0 )**une partie de la frontière. **( Γ) :** Frontière **Δ** opérateur appelé *Laplacien*

# **APPENDICE C ORGANIGRAMMES**

# Récapitulation des procédures de la modélisation

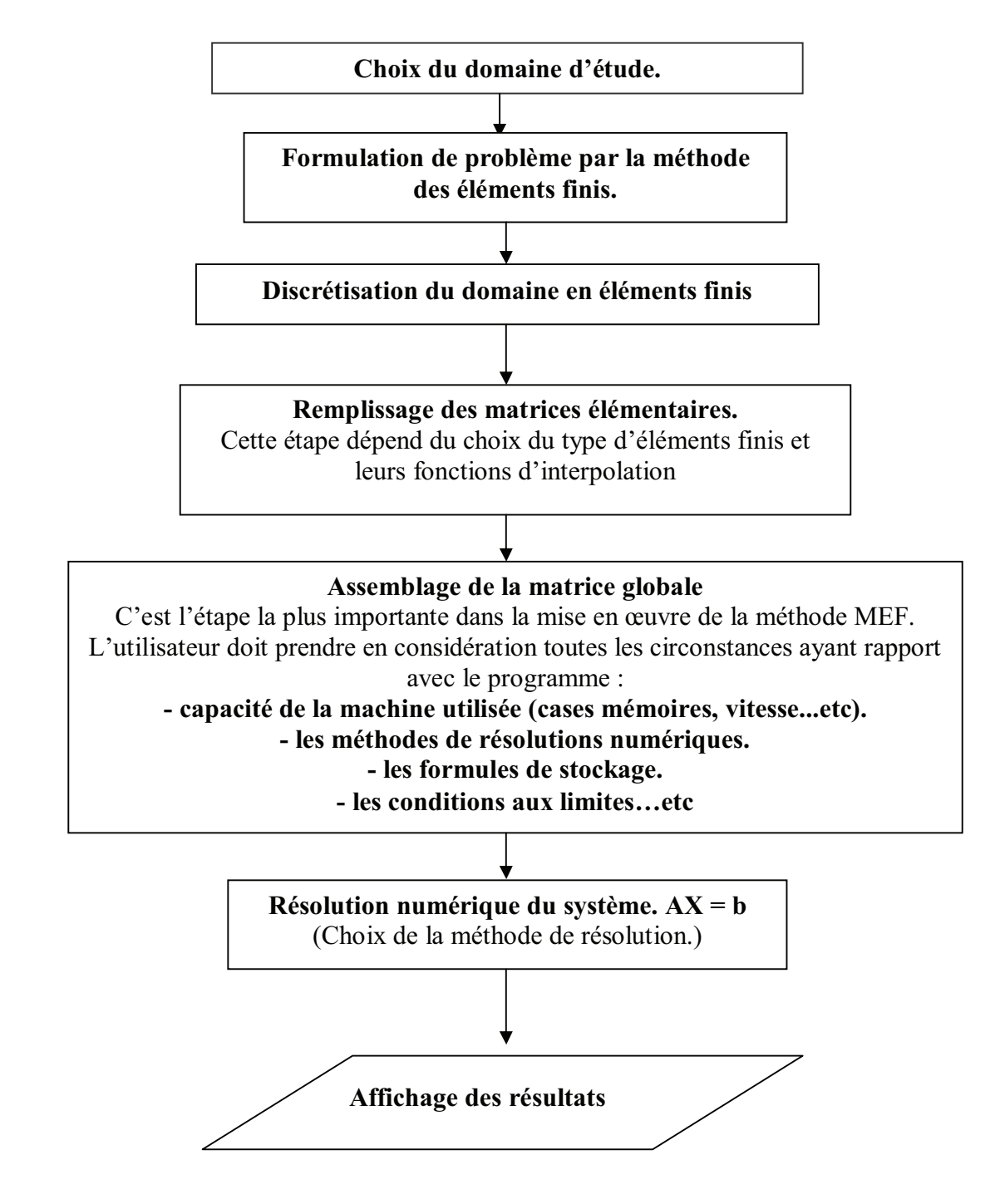

Organigramme de programme principale :

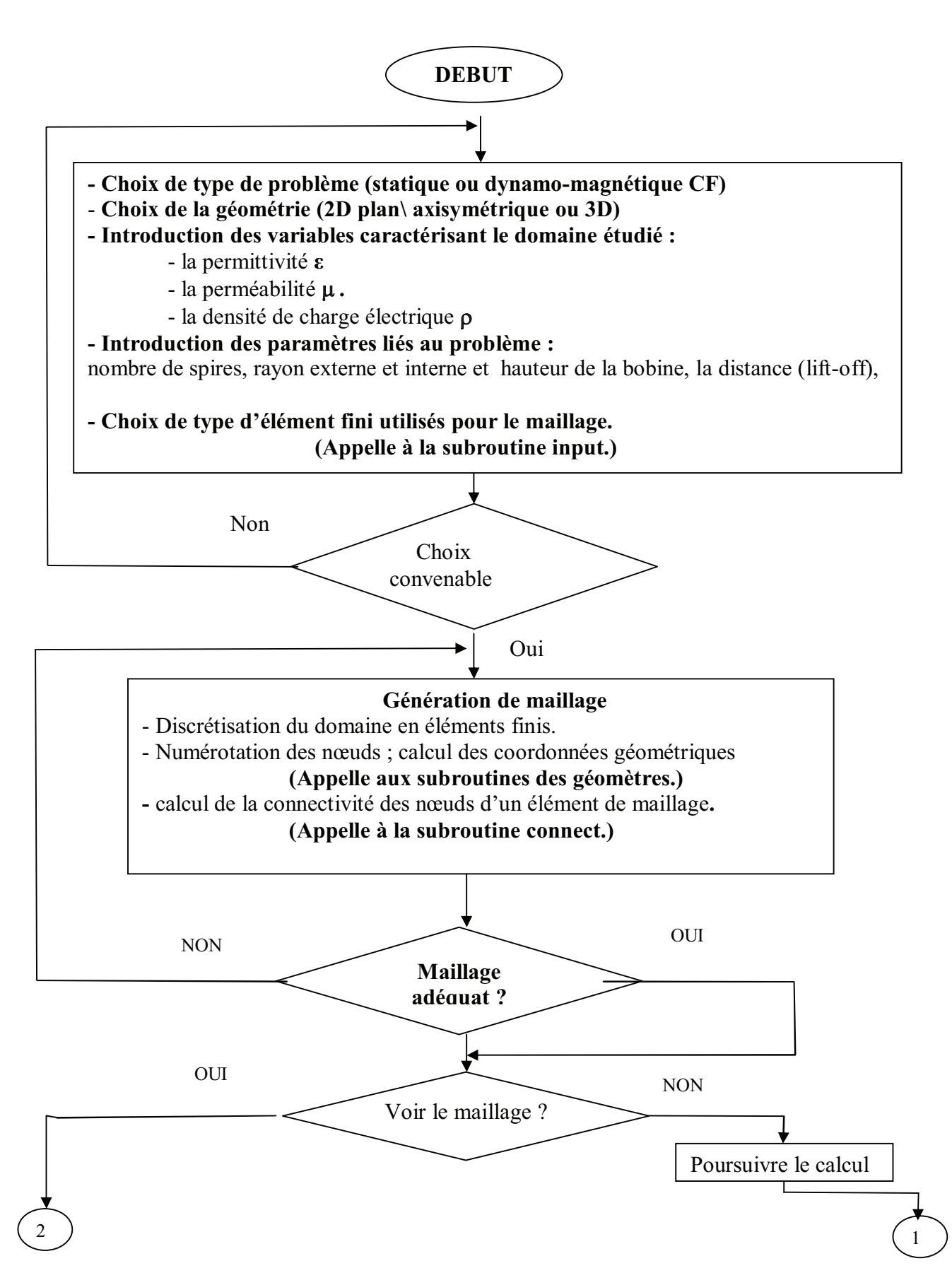

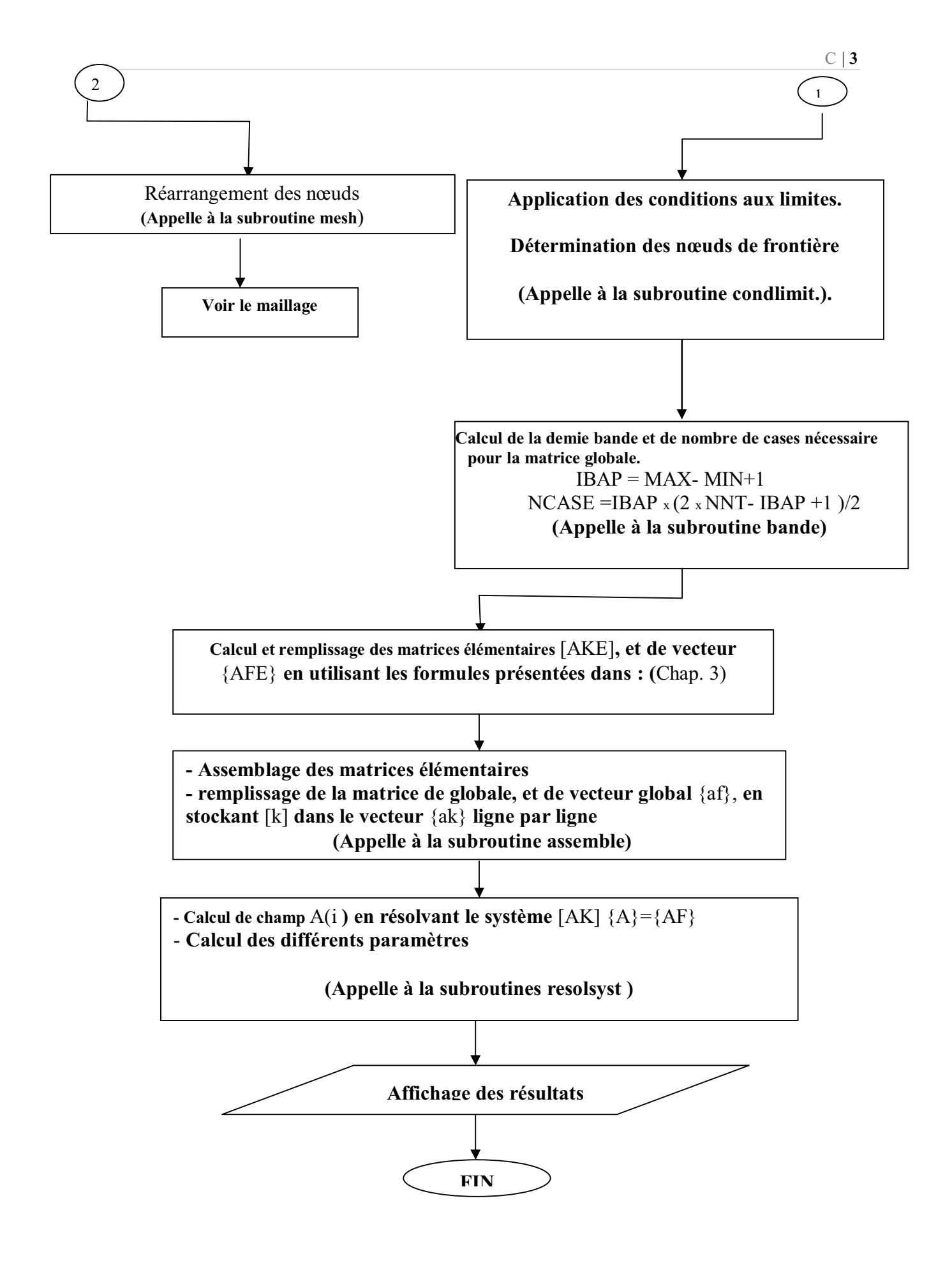

#### Description du PROGRAMME :

Après la déclaration des différentes variables et constantes utilisées dans le programme (partie déclaration), l'appelle au sous-programme **INPUT**, permet de choisir la géométrie du domaine d'étude, le type d'élément fini utilisé pour la discrétisation de ce domaine, et l'introduction des différents paramètres caractérisant le champ étudié, tel que : la permittivité ε, la perméabilité µ , la densité de charge électrique ρ … etc.

Ensuite, l'appel aux sous-programmes des différentes géométries permet de générer le maillage, et de discrétiser le domaine d'étude afin d'obtenir les coordonnées géométriques (positions des nœuds) concernant ce domaine. Les caractéristiques de la discrétisation seront calculées par la suite. Les sous-programmes **MESH** et **CONNECT** seront appelés pour le réarrangement des nœuds du domaine, et l'obtention de la connexion entre les nœuds de différents éléments de ce domaine. Cette étape est essentielle pour le remplissage des matrices élémentaires et l'assemblage de la matrice globale, pour cela nous appelons le sous-programme **ASSEMB** permettant le remplissage en premier lieu des matrices élémentaires en utilisant les formules des fonctions d'interpolations pour les éléments choisis, et l'assemblage de la matrice globale à l'aide de la forme de stockage (ligne par ligne) choisie pour notre programme. Et pour la fermeture de système, et à fin de minimiser les calculs, les conditions aux limites seront appliquées en appelant le sousprogramme **CONDLIMIT**.

Une fois la matrice globale est obtenue nous passons à la résolution du système [K]  ${A}=\{F\}$ . La méthode utilisée pour la résolution de ce système est la méthode de **KHALSETKI**. Le calcule des potentiels A(i) est réalisé par le sous- programme **RESOLSYET**, et une fois que ce potentiel est donné, d'autres paramètres physiques peuvent être déduits ou calculés.

L'impédance Z est déterminée par le calcul de l'énergie magnétique moyenne (W) emmagasinée dans tout l'espace et des pertes de *Joule* (Pj) dans les milieux conducteurs

L'approche utilisée consiste, dans un premier temps, à calculer les champs électrique et magnétique dans la configuration sans considérer l'effet du défaut, puis, dans un deuxième temps, à prendre en compte ce dernier pour le calcul des variations des champs à la présence du défaut.

Finalement, les résultats seront affichés sous forme des tableaux ou des graphes.

## **1-SUBROUTINE INPUT**

Cette subroutine nous donne la possibilité de choisir :

- Le type de problème à traiter
- La forme de la géométrie.
- Le type d'élément fini pour le maillage.

ainsi elle calcul :

- Le deuxième membre de l'équation de *Poisson* **F**.

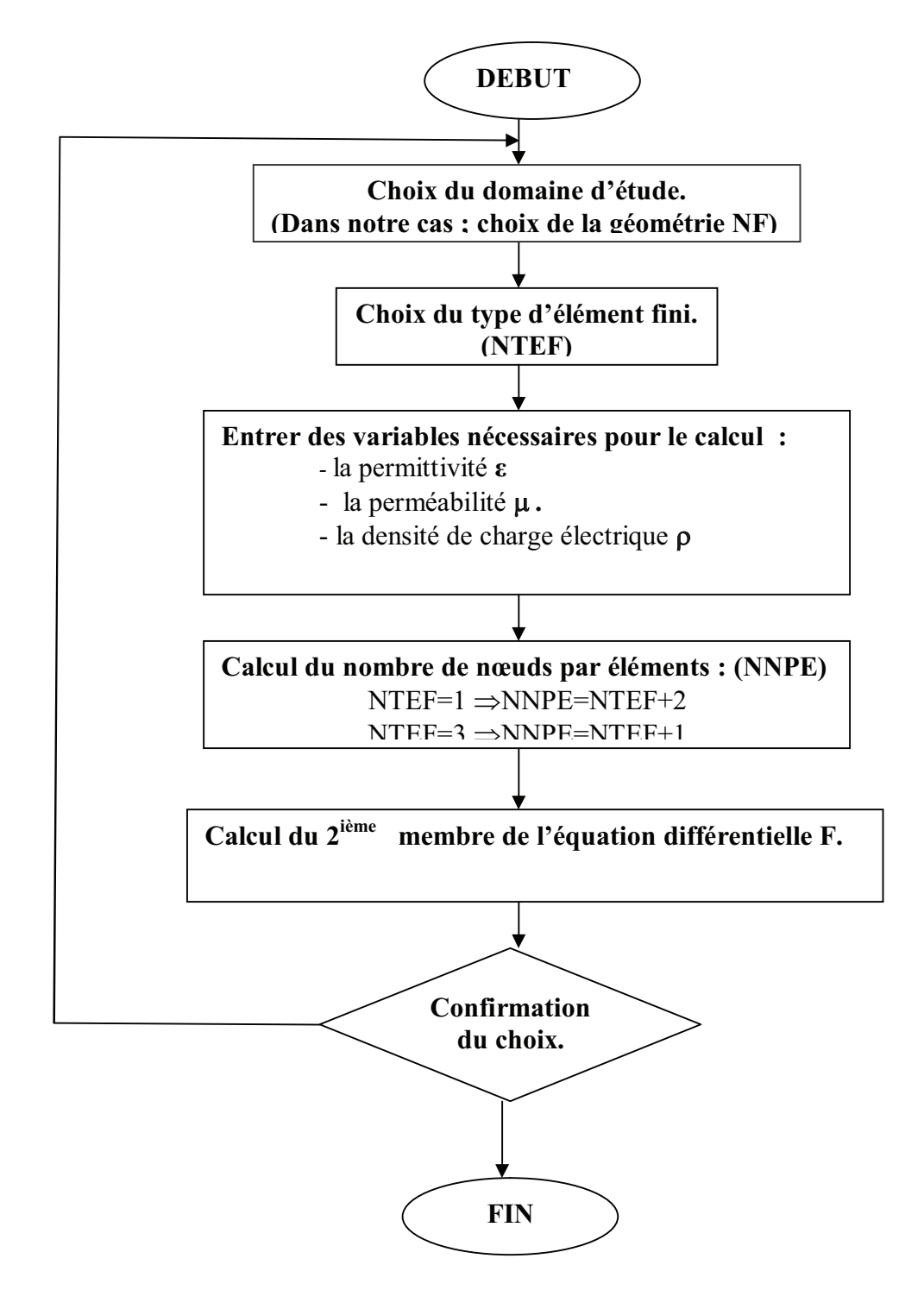

# **2-SUBROUTINE CONNECT**

Cette subroutine permet le remplissage du vecteur **NNE ,** qui nous donne la liaison entre les nœuds de chaque élément.

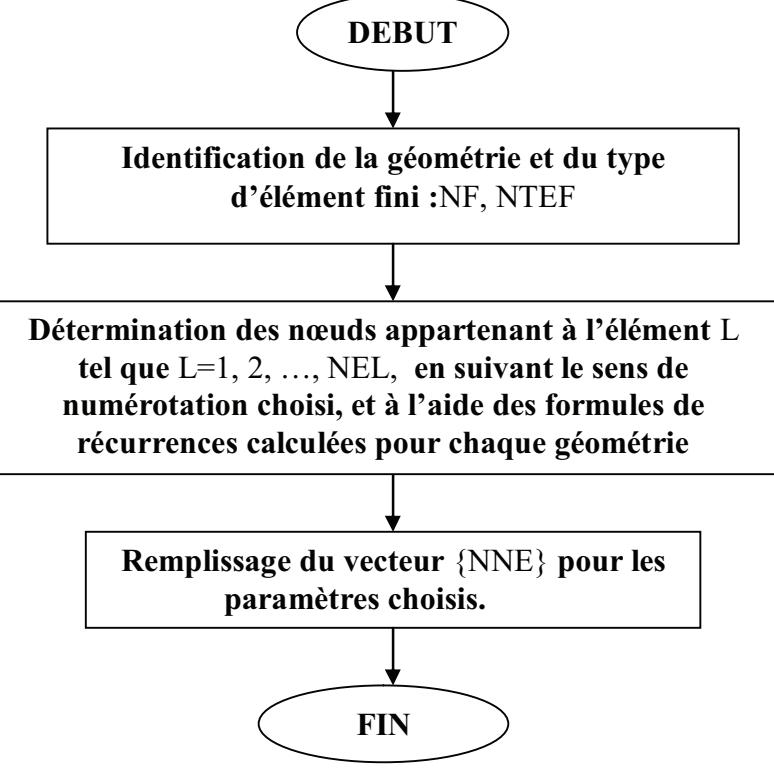

## **3-SUBROUTINE CONDLIMITE**

Cette subroutine permet d'introduire les conditions aux limites pour le calcul et la déduction des diffèrent paramètres dont on aura besoin dans le reste du programme.

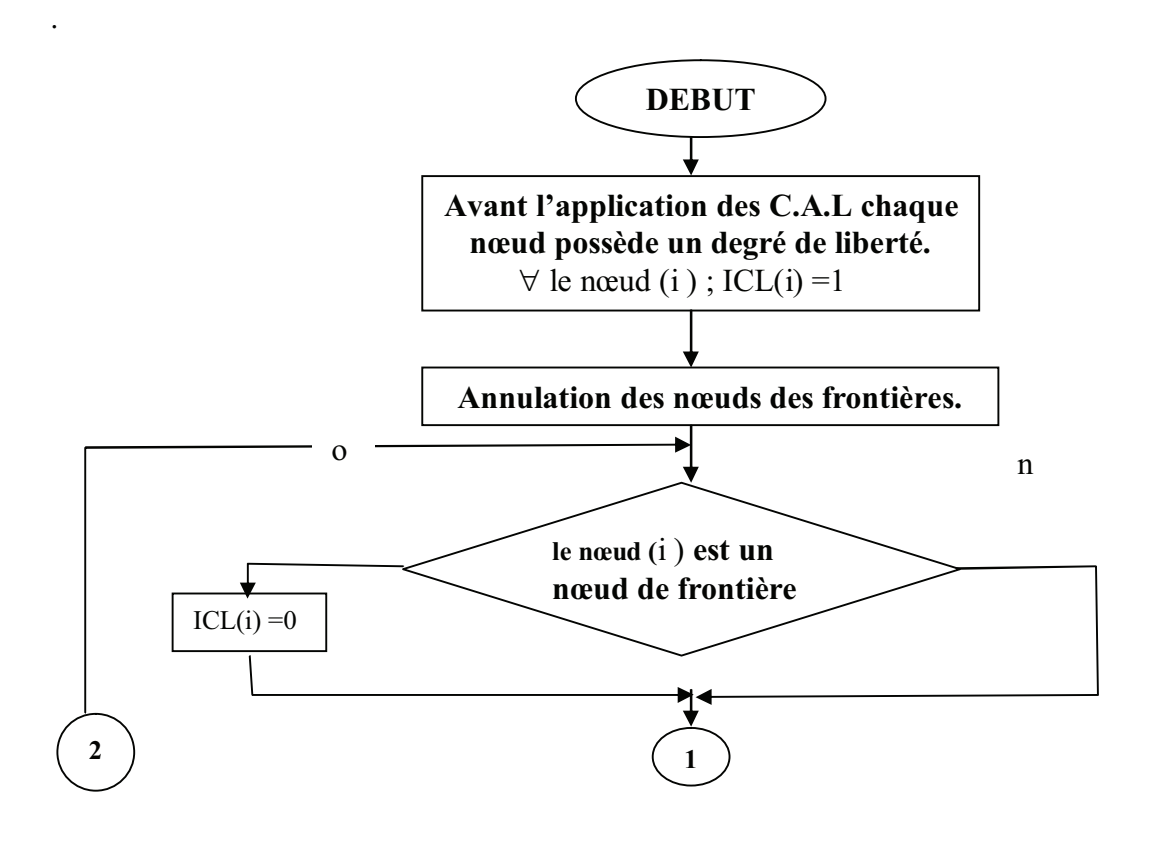

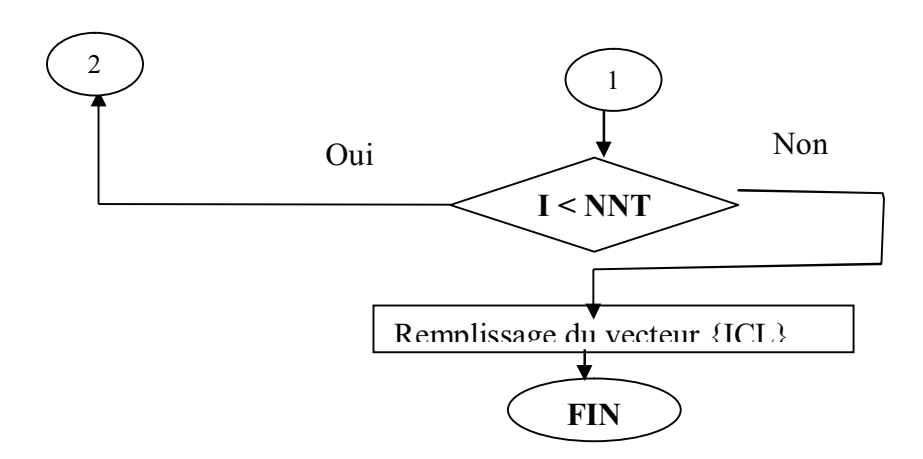

Cette subroutine élimine aussi les nœuds de frontière pour obtenir la dimension réelle de la matrice globale qu'on doit la résoudre.

### 4 SUBROUTINE ASSEMBL

Cette subroutine permet le remplissage des metrices et des vecteurs élémentaires, ainsi quel'assemblage et le stokage de la matrice et de vecteur globaux.

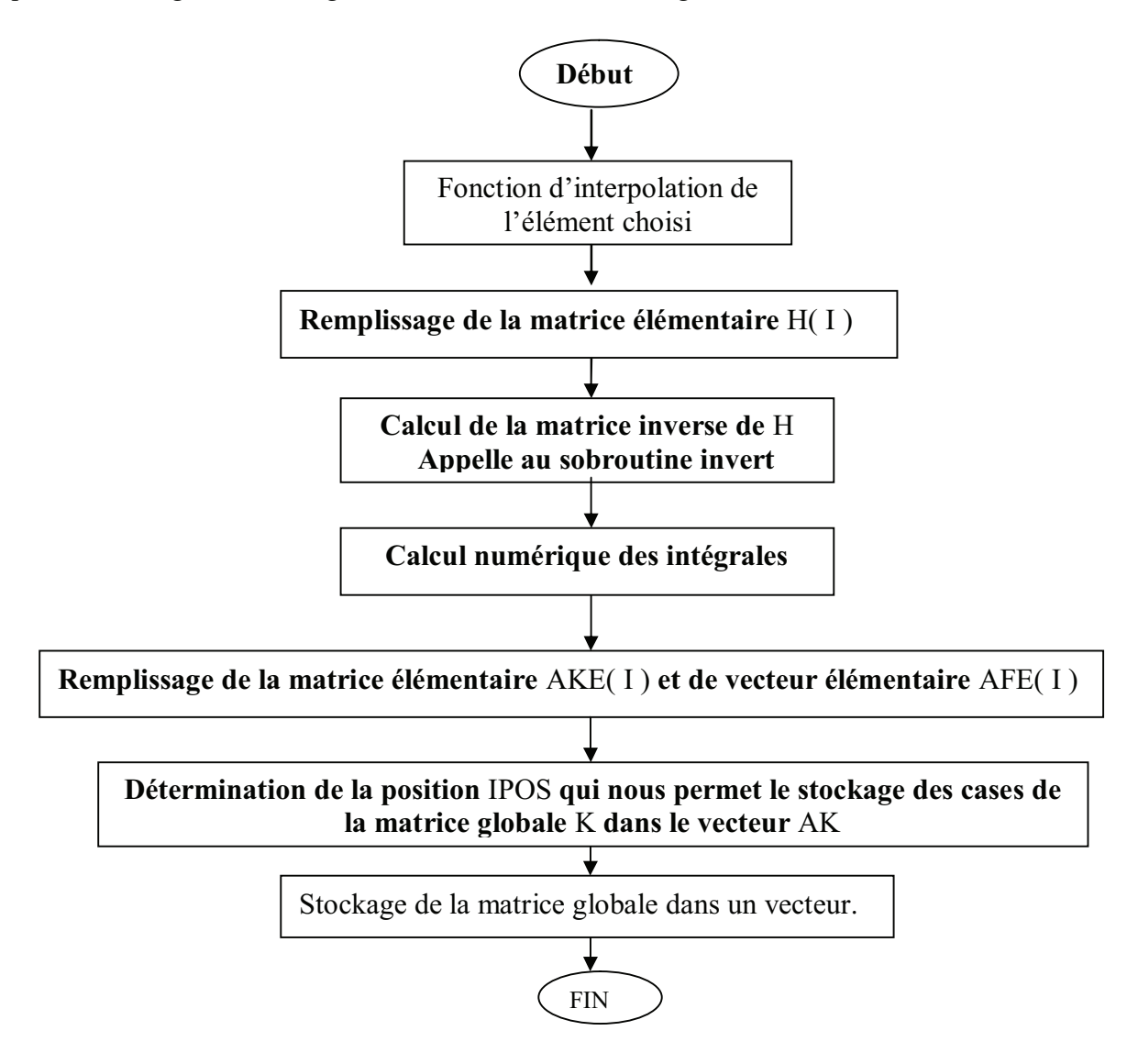

#### **REFERENCES**

- 1. Choua Yahya, Application de la méthode des éléments finis pour la modélisation de configurations de contrôle non destructif par courants de Foucault, thèse de doctorat, Paris Sud, 2009.
- 2. Philippe Beltrame, Modélisation de la perturbation électromagnétique au voisinage d'une fissure mince dans un matériau conducteur. Application au Contrôle Non Destructif par courants de Foucault, , thèse de doctorat, École Centrale de Lyon, 2002.
- 3. Bennoud Salim, Zergoug Mourad, Les méthodes de contrôle non destructif appliquées pour la détection des criques dans la partie chaude d'un turboréacteur, ACMA 2010, Marrakech, Morocco, 12-14 Mai 2010.
- 4. Vincent Thomas, Système multi-capteurs et traitement des signaux associé pour l'imagerie par courants de Foucault de pièces aéronautiques, thèse de doctorat, École Normale Supérieure de Cachan, 2010.
- 5. Léa Maurice, Développement d'un modèle d'interaction d'un champ électromagnétique avec un défaut plan dans un matériau conducteur, thèse de doctorat, École Centrale de Lyon, 2006.
- 6. Bennoud S, manuel de cours : Contrôle Non Destructif (CND), Université de Blida 1, 2014.
- 7. Gilles Corneloup, Le contrôle non destructif, PPUR Presses Polytechniques, Lausanne, Suisse, 2016.
- 8. D. Semin, Assemblages soudés et contrôles non destructifs (C.N.D), Construction Métallique, n° 2-2004,81-100.
- 9. C. Kouzoubachian, Les principales méthodes utilisées en END, intérêts dans l'industrie, Contrôles – Essais - Mesures, Hors série n°1, 2006.
- 10. C. J. Hellier, Handbook of nondestructive evaluation, McGraw Hill (Ed.), 2001.
- 11. P. J. Shull, Nondestructive evaluation Theory, techniques, and applications, Marcel Dekker (Ed.), 2002.
- 12. D. E. Bray, D. McBride, Nondestructive testing techniques, John Wiley & Sons (Ed.), 1992.
- 13. ROYER Daniel, BENTAHAR Mourad, Méthodes innovantes en contrôle non destructif, Lavoisier, France, 2010.
- 14. Yanhua Sun, Yihua Kang, Chen Qiu, A new NDT method based on permanent magnetic field perturbation, NDT & E international, DOI: doi:10.1016/j.ndteint.2010.01.007.
- 15. N.P. Avdelidis, D.P. Almond, A. Dobbinson, B.C. Hawtin, C. Ibarra-Castanedo, X. Maldague, Aircraft composites assessment by means of transient thermal NDT, Progress in Aerospace Sciences V 40, 2004.
- 16. Lucas Travassos, Modélisation numérique pour l'évaluation non destructive électromagnétique : application au contrôle non destructif des structures en béton, thèse de doctorat, école centrale de Lyon, 2007.
- 17. S Bennoud, M Zergoug, The non destructive testing methods applied to detect cracks in the hot section of a turbojet, Applied Mechanics and Materials, V 61, 79-83, 2011.
- 18. Vincent Doirat, Contribution à la modélisation de systèmes de contrôles non destructifs par courants de Foucault – application à caractérisation physique et dimensionnelle de matériaux de l'aéronautique, thèse de doctorat, université de Nantes, 2007.
- 19. P. Judenne, modèles simulations et expériences à la pointe de la technique : les END dans l'aéronautique, Contrôles Essais Mesures, V 19, 2007.
- 20. Bois C., Herzog P. et Hochard C, Delimitation characterization in laminated composites using in-situ measurements and parametric identification, Journal of Sound and Vibration, v. 15, no. 1, 59-67, 2007.
- 21. M. Zergoug, A. Haddad, S. Lebaili & A. Hammouda, Applying pulsed eddy current in detection and characterisation of defect, Emerging Technologies in Non Destructive Testing: Proceedings of the 3rd International Conference on Emerging Technologies in Non Destructive Testing, Thessaloniki, Greece, 26-28 May 2003.
- 22. Cyril Ravat, Conception de multicapteurs à courants de Foucault et inversion des signaux associés pour le contrôle non destructif, Paris Sud, 2009.
- 23. Nacer Boucherou, Mourad Zergoug, évaluation par courant de Foucault pulse des défauts en multicouches, Conférence Internationale sur le Soudage, le CND et l'Industrie des Métaux, IC-WNDT-MI'10, Oran, Algérie, 27 - 28 novembre 2010.
- 24. Tekoing Lim, Formulation intégrale surfacique des équations de Maxwell pour la simulation de contrôles non destructifs par courants de Foucault, thèse de doctorat, ParisTech, 2011.
- 25 Eva PEBAY-PEYROULA, manuel de cours : Physique, Chapitre 5 : Les ondes électromagnétiques, Université Joseph Fourier de Grenoble, 2012.
- 26. A. Firm, Physique Générale, Inter Editions, Paris, 1986.
- 27. S. Bennoud, Étude et résolution des problèmes de l'interaction électromagnétique par la méthode des éléments finis, mémoire de magister, Université de Blida, 2005.
- 28. J. Edminister, Electromagnétisme, Série Schaum, Mc-Graw Hill, Paris, 1980.
- 29. G. Dubost, Propagation Libre et Guidé des Ondes électromagnétiques, Masson, 1995.
- 30. J. P. Dubarrybarbe et A. Frey, L'électromagnétique Optique, Ellipses Edition, 1999.
- 31. J. Jianming, The finite Element Method in Electromagnetic, John Wiley & Sons -IEEE Press, New York, 2002.
- 32. A. Vander-Vost, Electromagnétisme : Transmission, propagation et rayonnement, De Boeck Wesmael S.O, 1988.
- 33. J. C. Lecondonnel, Ondes Electromagnétique dans les milieux matériels, P. Tilloy Breal, 1981.
- 34. J. C. Bondlno, Electromagnétisme et Gravitation Relativistes, Edition Marketing, Paris, 1989.
- 35 Matthew N O Sadiku, Elements of electromagnetics, Oxford University Press, 2015.
- 36. Julien Dardenne, Maillage 3D de structures anatomiques pour la simulation électromagnétique et thermique, thèse de doctorat, 'Institut National des Sciences Appliquées de Lyon, 2009.
- 37. Noël Burais, Alain Nicolas, Modèles pour la simulation des END par courants de Foucault, Journée COFREND - 19/10/2004 – Modélisation du CND par courants de Foucault.

38. Chiara Zorni, Contrôle non destructif par courants de Foucault de milieux ferromagnétiques : de l'expérience au modèle d'interaction, thèse de doctorat, université Paris Sud 11, 2012.

- 39. C. Reboud, Développement d'un modèle électromagnétique 3D pour la simulation du contrôle par courants de Foucault de tubes en fabrication, thèse de doctorat, Université Paris-Sud XI, Orsay, France, 2006.
- 40. C. Dodd and W. Deeds, "Analytical solutions to eddy-current probe-coil problems". Journal of Applied Physics, V 39(6), 1968, 2829-2838.
- 41. A.P. Raich, An integral equation approach to 3D modeling, Journal of Royal Astronomy Society, V 22(36),1974.
- 42. J.R. Bowler, Eddy current field theory for a flawed conducting half-space, Review Progress in Quantitative NDE, 1990.
- 43. J.R. Bowler, Eddy current calculations using half-space Green functions; Journal of Applied Physics V 61(3), 1987.
- 44. S.M. Nair and H. Rose, Electromagnetic induction in conducting half-space in the absence and presence of inhomogeneities, Applied physics V 68(12), 1990.
- 45. H. Sabbagh and al, an eddy current model for three-dimensional inversion, IEEE Transactions on magnetic, V 22(4), 1986.
- 46. T.M. Roberts and al, Electromagnetic interaction with an anisotropic slab, IEEE Transactions on magnetic, V 24(6), 1988.
- 47. J.R. Bowler and al, Eddy current probe impedance due to a volumetric flaw, Journal of Applied physics V 70(3), 1991.
- 48. A.H. Kahn and al, Eddy current losses due to a surface crack in conducting material, Journal of Applied physics V 48(11), 1977.
- 49. J.R. Bowler, Eddy current interaction with an ideal crack, Journal of Applied Physics V75(12), 1994.
- 50. Z.Badics and al, A thin sheet finite element crack model in eddy current NDE, IEEE Transactions on magnetic, V 30(5), 1994.
- 51. Y. Le Bihan and al, calculation of the ECT signal of a minute crack by a FEM-BIM hybrid method, applied physics V 28(3), 2004.
- 52. B. A. Auld and al, Eddy current signal analysis and inversion for semielliptical surface cracks, Journal of Nondestructive Evaluation V 7, 1988.
- 53. J.R. Bowler, Y. Yoshida and N.Harfield, Vector potential boundary integral formulation for the evaluation of Eddy current interaction with a crack, IEEE Transactions on magnetic, V 33(5), 1997.
- 54. J.R.Bowler, N.Harfield, Evaluation of probe impedance due to thin-skin Eddy current interaction with surface crack, IEEE Transactions on magnetic, V 34(2), 1998.
- 55. J.R.Bowler, N.Harfield, Thin-skin Eddy current interaction with semi-elliptical crack, IEEE Transactions on magnetic, V 36(1), 2000.
- 56. Y. Yoshida, J.R.Bowler, A vector potential integral formulation for eddy current probe response to cracks, IEEE Transactions on magnetic, V 36(2), 2000.
- 57. P. Beltrame, N. Burais, Generalization of the ideal crack model in eddy current testing, IEEE Transactions on magnetic, V 40(2), 2004.
- 58. G. Kamel and M. Zergoug, Characterization of multilayer corrosion by pulsed eddy current. 3rd Middle East NDT Conference and Exhibition. Manama, Bahrain. 2005.
- 59. M. Zergoug, A. Haddad, A. Hammouda, S. Lebaili,A. Benchaala,Optimisation a digital methods processing of pulsed eddy current, 11th International Symposium on Non destructive Characterization of Materials, June 24-28, 2002 Berlin, Germany.2002.
- 60. Y L. Santandrea, Y. Choua, Y. Le Bihan, C. Marchand, Using Mortar Element Method for Eddy Current Testing Finite Element Computations, COMPUMAG, Aachen (juin 2007).
- 61. Nacer Boucherou, Mourad Zergoug, évaluation par courant de Foucault pulse des défauts en multicouches, Conférence Internationale sur le Soudage, le CND et l'Industrie des Métaux, IC-WNDT-MI'10 Oran, 27 - 28 novembre 2010.
- 62. Bennoud S, Zergoug M, Evaluation and quantification of electromagnetic field distribution for different configurations of aeronautical materials, Review of Industrial Engineering Letters (RIEL) Vol. 3(2), 29-37, 2016.
- 63. Bennoud S, Numerical simulations of the electromagnetic interaction with parts of complex geometries, International Conference on Emerging trends in Manufacturing, Engines & Modelling ICEMEM 2015, India, February 27-28, 2015.
- 64. S. Bennoud, M Zergoug and A Allali, Numerical simulation for cracks detection using the finite elements method, Int. Jnl. of Multiphysics IJM, V 8(1), 1-10, 2014.
- 65. José Roberto Cardoso, Electromagnetics through the finite element method: a simplified approach using Maxwell's equations, Taylor & Francis, 2016.
- 66. Chabane, K., Harzallah, S., Chabaat, M., 3D eddy current testing by FEM for detection of cracks in materials, Key Engineering Materials, V 703, 349, 2016.
- 67. Pauline Ferrouillat, Développement de formulations éléments finis 3D en potentiel vecteur magnétique : application aux machines asynchrones en mouvement, thèse de doctorat, Université Grenoble Alpes, 2015.
- 68. Lefèvre A, Contribution à la modélisation électrique, électromagnétique et thermique des transformateurs : Application à l'étude de l'échauffement sur charges non linéaires, thèse de doctorat, U Nante, 2006.
- 69. Phung Anh Tuan, développement de formulations électromagnétiques éléments finis 3D pour la modélisation des dispositifs en fréquence élevée, thèse de doctorat, institut national polytechnique de Grenoble, 2006.
- 70. Jean-Michel Le Floch, Modélisation de nouveaux résonateurs diélectriques à forts coefficients de qualité pour des applications de métrologie, Thèse de doctorat université de Limoges, 2007.
- 71. T. Morisue, Magnetic vector potential in three-dimensional eddy-current problem, IEEE Trans. Mag., V 18, 1982.
- 72. C.S. Biddlecombe, E.A. Heighway, J. Simkin, and C.W. Trowbridge, Methods for eddy current computation in three dimensions, IEEE Trans. Mag., V 18, 1982.
- 73. M.V.K. Chari, A. Konrad, M.A. Palmo, and D. Angelo, Three-dimensional vector potential analysis for machine field problems, IEEE Trans. Mag., V 18, 1982.
- 74. D. Rodger and J.F. Eastham, A formulation for low frequency eddy current solutions, IEEE Trans. Mag., V 19 (6), 1983.
- 75. C.R.I. Emson and J. Simkin, An optimal method for 3-d eddy currents, IEEE Trans.Mag., V19, 1983.
- 76. C.R.I. Emson, J. Simkin, and C.W. Trowbridge, Further developments in three dimensional eddy current analysis, IEEE Trans. Mag., V 21, 1985.
- 77. J.R. Bowler and N. Harfîeld, Evaluation of probe impedance due to thin-skin eddy current interaction with surface cracks, IEEE Trans. Mag., V 34 (2), 1998.
- 78. O. Midtgârd and R. Nilsen, Efficient spanning trees for a high-order edge element eddy current formulation, IEEE Trans. Mag., V 34 (5), 1998.
- 79. P. Alotto. Delfino, and al, A mixed face-edge finite element formulation for 3d magnetostatic problems, IEEE Trans. Mag., V 34 (5), 1998.
- 80. D. Albertz and G. Henneberger, Calculation of 3d eddy current fields using both electric and magnetic vector potential in conducting regions, IEEE Trans. Mag., V 34 (5), 1998.
- 81. L. Kettunen, K. Forsman, and A. Bossavit, Discrète spaces for div and curl-free fields, IEEE Trans. May., V 34 (5), 1998.
- 82. Villone, Simulation of thin cracks with finite resistivity in eddy current testing, IEEE Trans. Mag., V36 (4), 2000.
- 83. R. B. Thompson, Using physical models of the testing process in the determination of probability of detection, Materials Evaluation V 59(7), 861-865, 2001.
- 84. M. Kogl, S. Hurlebaus, L. Gaul, Finite element simulation of non-destructive damage detection with higher harmonics, NDT&E International V 37, 195-205, 2004.
- 85. S. Nagata, M. Enokizono, Numerical simulations and experiments of eddy current tests under various excitation methods, Journal of Materials Processing Technology V 161, 353- 358, 2005.
- 86. Y. Choua, L. Santandréa, Y. Le-Bihan, C.Marchand, Crack modeling in ECT with combined potential formulations, IEEE Transactions on magnetics, V 43(4), 1789-1792, 2007.
- 87. Y. Choua, L. Santandréa, Y. Le-Bihan, C.Marchand, Study of the degrees of freedom management of dual formulations for the modelling of thin cracks in eddy current testing, Sensor Letters, V 7(5), 475-479, 2009.
- 88. E. R. Generazio,Design of experiments for validating probability of detection capability of NDT systems and for qualification of inspectors, Materials Evaluation V 67(6), 730-738, 2009.
- 89. A. Rosell, Finite element modelling of eddy current non-destructive evaluation in probability of detection studies, PhD thesis, Chalmers University of Technology, Sweden, 2012.
- 90. S.M. Jang, H.K. Kim, J.Y. Choi, and K.J. Ko, Analysis and comparison for rotor eddy current losses of permanent magnet synchronous generator according to dc and ac load conditions, J. Appl. Phys. V 105, 07F109, 2009.
- 91. Ronggang Cao, Zhang Fang, Jun Zou and Jiansheng Yuan. Attractive and repulsive forces of ferromagnetic materials in time-varying electromagnetic fields. International Journal of Applied Electromagnetics and Mechanics, V 33(1-2), 243-249, 2010.
- 92. Xiong Ergang, Wang Sheliang, Zhao Junhai and Miao Xiaoyu, Theoretical and experimental research on magnetic flux stress testing method for steel structure, Advanced Science Letters, Adv. Sci. Lett, V 4(3), 1042-1046, 2011.
- 93. Z. H. Feng. Spin electromagnetic field and dipole: A localized and quantized field. Chinese Sci Bull, V56, 1461-1470, 2011.
- 94. M. A. Osama and M. S. Ghada. The electromagnetic field propagation in a spherical core. Journal of Electromagnetic Analysis and Applications, V 4, 481-484, 2012
- 95. Baokun Yang, Hongbing Zheng and Guirong Yan. Numerical simulation of the electromagnetic-vibration of a gyroscope motor. International Journal of Applied Electromagnetics and Mechanics, V 39(1-4), 949-955, 2012.
- 96. Nurulasikin Mohd Suhadis and Renuganth Varatharajoo. A study of coupled magnetic fields for an optimum torque generation. Int. Jnl. of Multiphysics, V 6(1), 73-88, 2012.
- 97. J.Y. Choi and S.M. Jang, Analytical magnetic torque calculations and experimental testing of radial flux permanent magnet-type eddy current brakes, J. Appl. Phys. V 111, 07E712, 2012.
- 98. H. Zaidi, L. Santandrea, G. Krebs, Y. Le Bihan and E. Demaldent, Modeling of thin conductive and magnetic layers in eddy current testing by overlapping finite elements, International Journal of Applied Electromagnetics and Mechanics, V 39(1-4), 341-346, 2012.
- 99. Abdul Ghaffar, Shakeel Ahmed and Naqvi Q.A, Electromagnetic field in the caustic region of a spherical reflector under oblique incidence using Maslov's method. International Journal of Applied Electromagnetics and Mechanics, V 40(1), 1-17, 2012.
- 100. Qi-hong FANG, Hui FENG and You-wen LIU. Electroelastic interaction between piezoelectric screw dislocation and circularly layered inclusion with imperfect interfaces. Applied Mathematics and Mechanics (English Edition), V 34(1), 45-62, 2013.
- 101. Zhanlei Zhang and Guozhong Liu. The design and analysis of electromagnetic tracking system. Journal of Electromagnetic Analysis and Applications, V 5, 85-89, 2013.
- 102. K. Komeza and M. Dems. Finite-element and analytical calculations of no-load core losses in energy-saving induction motors. IEEE Trans. Ind. Electron, V 59, 2013.
- 103. Zhanlei Zhang and Guozhong Liu. The design and analysis of electromagnetic tracking system. Journal of Electromagnetic Analysis and Applications, V 5, 85-89, 2013.
- 104. Keiji Tsukada, Kousuke Miyake, Daichi Harada et al. Magnetic nondestructive test for resistance spot welds using magnetic flux penetration and eddy current methods, J Nondestruct Eval. V 32, 286-293, 2013.
- 105. K. Kida, M. Uryu, T. Honda, E. C. Santos and K. Saruwatari, Three-dimensional observation of magnetic fields in alloy tool steel under spherical Hertzian contact, Materials Research Innovations, V 18(S1), 71-75, 2014.
- 106. Bennoud S, Zergoug M, Evaluation and quantification of electromagnetic field distribution for different configurations of aeronautical materials, Review of Industrial Engineering Letters (RIEL) Vol. 3(2), 29-37, 2016.
- 107. S. Bennoud and M. Zergoug, Simulations of the magnetic field distribution in aeronautical parts of complex geometries. International Symposium on Aircraft Materials ACMA 2014, Marrakech, Morocco, April 23-26, ISBN : 978-2-953-4804-3-6, 2014.
- 108. S. Bennoud, Numerical Simulation of the Electromagnetic Interaction with Structures of Various Materials Having Complex Geometries, Aes-atema' 2009 Fourth International Conference on Advances and Trends in Engineering Materials and their Applications, Hamburg, Germany, September 01 - 04, 2009.
- 109. B. Helifa, A. Oulhadj, A. Benbelghit, I. K. Lefkaier, F. Boubenider and D. Boutassouna, Detection and measurement of surface cracks in ferromagnetic materials using eddy current testing, NDT & E international, Elsevier, V 39(1), 384-390, March 2006.
- 110. Vincent Thomas, Pierre-Yves Joubert and Eric Vourch, Comparative study of sensing elements for the design of an eddy current probe dedicated to the imaging of aeronautical fastener holes, Sensor Letter, V 7(3), 460-465, 2009.
- 111. S. Bennoud and M. Zergoug, Modeling and development of simulations of eddy current testing for aeronautical parts, 2nd International Symposium on Mechanical Science and Technology (ISMST 2011), Guangzhou China, December 20-21, 2011.
- 112. Odile Pétillon, Contribution of modeling tools to aeronautics NDT, 15 WCNDT conferences, Roma, 2000.(www.ndt.net/article/wcndt00/papers/idn289).
- 113. S. Bennoud and M Zergoug, Modeling and development of simulations of eddy current testing for plate parts, Advanced Science Letters, Adv. Sci. Lett, V15, 22-24, 2012.
- 114. Mahi Uddin Khanz, Detection of defect on aircraft multi-layered structure by eddy current technique, 15 WCNDT conferences, Roma, 2000. (www.ndt.net/article/wcndt00/papers/idn220).
- 115. M. Lambert, F. Nouguier and R. Zorgati, Eddy-Current modeling of a continuous conductivity profile resulting from a diffusion process, IEEE Transactions on Magnetics, V47(8), 2093-2099, 2011.
- 116. Yohan Le DIRAISON, Imagerie à courants de Foucault pour l'évaluation nondestructive de structures rivetées aéronautiques, thèse de doctorat, École Normale Supérieure de Cachan, 2008.
- 117. Fangwei Fu, Transient eddy current response due to a subsurface crack in a conductive plate, PHD thesis, Iowa State University, 2006.
- 118. José-Rodolfo Alves Zapata. Magnetic pulse forming processes : Computational modelling and experimental validation. PhD thesis, PSL Research University, Paris, 2016.
- 119. S. Bennoud and M. Zergoug, "Modeling and simulation of defects inspection in conductive multi-layered pieces by the eddy current technique", Journal of Physics: Conference Series, J.Phys.: Conf. Ser. V 574:012095, 2015.
- 120. Uchimoto, T., Takagi, T., Ichihara, T., Dobmann, G., Evaluation of fatigue cracks by an angle beam EMAT–ET dual probe, NDT & E International, V 72, 10-16, 2015.
- 121. Harzallah, S., Chabaat, M., Benissad, S., Formulation for stress intensity factors and Jintegral calculation by eddy current testing, Key Engineering Materials, V 660, 225-230, 2015.
- 122. Jin, K., S. P. Vanka, and B. G. Thomas. Three-dimensional flow in a driven cavity subjected to an external magnetic field. Journal of Fluids Engineering, V 137 (7), 071104. 2015.
- 123. Iftikhar Ahmed, Zhizhang (David) Chen, Computational Electromagnetics : Retrospective and Outlook: In Honor of Wolfgang J.R. Hoefer, Springer Singapore, 2015.
- 124. Houssem Haddar and Zixian Jiang. Axisymmetric eddy current inspection of highly conducting thin layers via asymptotic models. Inverse Problems, V 31(11):115005, 2015.
- 125. H. Huang, T. Takagi, et T. Uchimoto, Fast numerical calculation for crack modeling in eddy current testing of ferromagnetic materials, J. Appl. Phys., V 94, 5866–5872, 2003.
- 126. C. Zorni a,b, C. Reboud a, J.-M. Decitre a et M. Lambert b, Modélisation du contrôle non destructif par courants de Foucault de matériaux magnétiques, publié dans "COFREND 2011, Dunkerque : France, 2011.
- 127. Oszkár Bíró, Gergely Koczka, Kurt Preis, Finite element solution of non linear eddy current problems with periodic excitation and its industrial applications, Applied Numerical Mathematics, V 79, 3-17, 2014.
- 128.Hamia, R., Dolabdjian, C., Eddy-current non-destructive testing system for the determination of crack orientation, NDT & E International, V 61, 24-28, 2014.
- 129.Harzallah, S., Chabaat, M., Eddy current sensor modeling for the nondestructive evaluation of stress intensity factor, Journal AASRIProcedia, Elsevier Ltd., V 9, 57-63, 2014.
- 130. S. Shokralla, T. W. Krause and J. Morelli, Surface profiling with high density eddy current non-destructive examination of data, NDT&E International, V 62, 2014.
- 131. Bo CHEN., Han CHEN., Jian-kang WU. Thickness-averaged model for numerical simulation of electroosmotic flow in three-dimensional microfluidic chips. Applied Mathematics and Mechanics (English Edition), V 34(3), 297-308, 2013.
- 132. Horan. P, Underhill. P. R., Krause. T. W., Pulsed eddy current detection of cracks in F/A- 18 inner wing spar without wing skin removal using modified principal component analysis, NDT&E International, V 55, 21-27, 2013.
- 133. Valentina Koliskina and Inta Volodko, Analytical solution of eddy current problems for multilayer medium with varying electrical conductivity and magnetic permeability, International Journal of Mathematical Models and Methods in Applied Sciences, V 7(2), 174-181, 2013.
- 134. P. D. Ledgera, The development of an hp-adaptive finite element procedure for electromagnetic scattering problems, Finite Elements in Analysis and Design, V 39, 751- 764, 2013.
- 135. Ndagije Charles, Geuzaine Christophe, Simulation of electromagnetic field distribution in metallic waveguides using open source finite element software, International Journal of Emerging Technology and Advanced Engineering, V 3 (2), 91-98, 2013.
- 136. H. Xinjing, C. Shili, G. Shixu, Z. Wei and J. Shijiu, Magnetic charge and magnetic field distributions in ferromagnetic pipe, ACES Journal, V. 28(8), 2013.
- 137. Zhanlei Zhang and Guozhong Liu. The design and analysis of electromagnetic tracking system. Journal of Electromagnetic Analysis and Applications, V 5, 85-89, 2013.
- 138. J.Y. Choi and S.M. Jang, Analytical magnetic torque calculations and experimental testing of radial flux permanent magnet-type eddy current brakes, J. Appl. Phys. 111, 07E712 2012.
- 139. V Costan, O Moreau, P Thomas and E Mcgough, 'Validation of special finite element applied to eddy current NDT', Cofrend 2011, National NDT Seminar & Exhibition, Dunkerque, France, 2011.